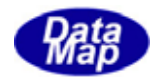

# DSHEng3 装置通信制御エンジン(SECS/HSMS)

ソフトウェア・パッケージ

2006年5月

株式会社データマップ

文書番号 DSHENG3-06-30000-01

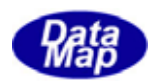

### [取り扱い注意]

この資料ならびにソフトウェアの一部または全部を無断で使用、複製することはできません。 本説明書に記述されている内容は予告なしで変更される可能性があります。

Windows は米国 Microsoft Corporation の登録商標です。

ユーザーが本ソフトウェアの使用によって生じた遺失履歴、(株)データマップの予見の有無を問 わず発生した特別損害、付随的損害、間接損害およびその他の拡大損害に対して責任を負いません。

【改訂履歴】

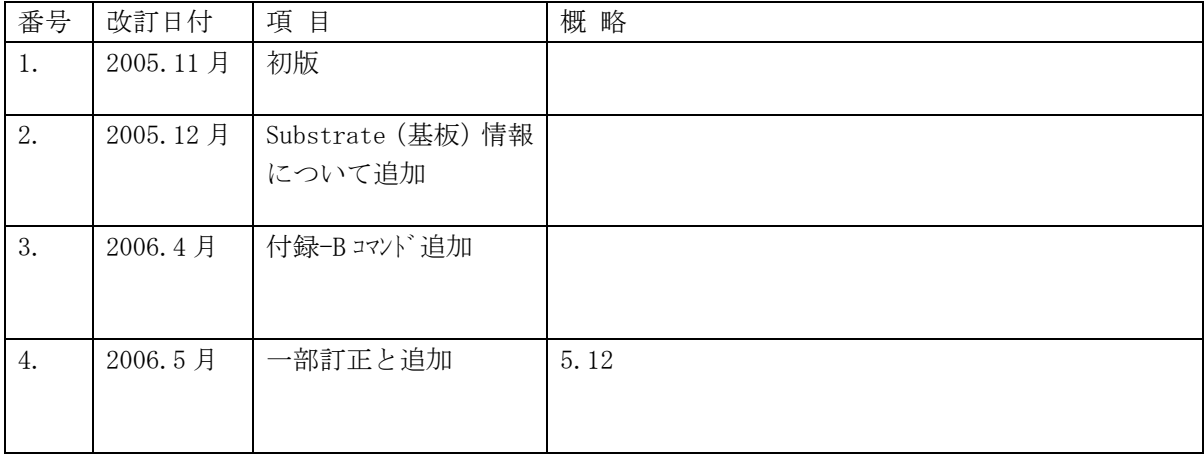

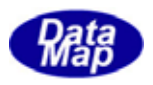

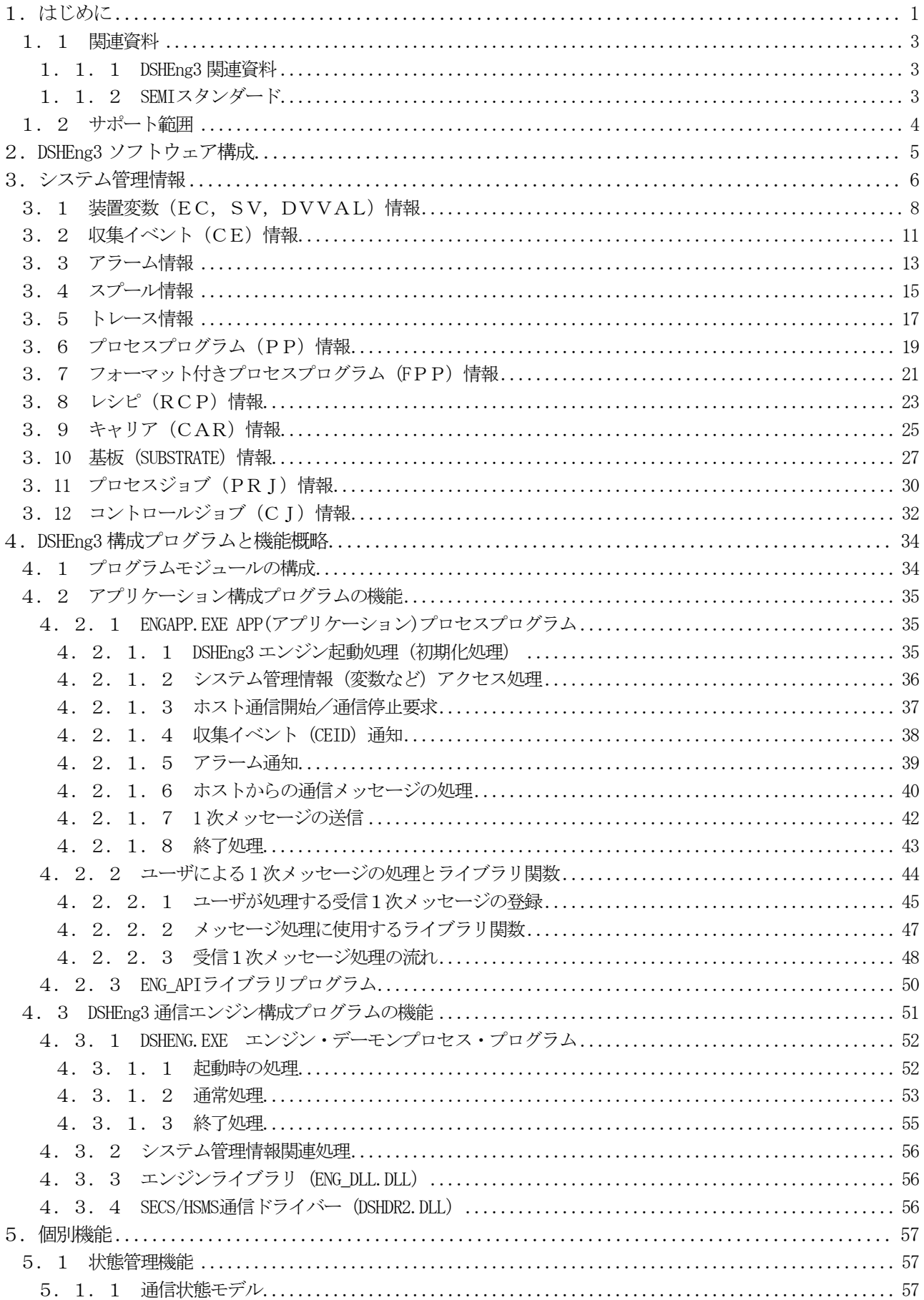

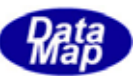

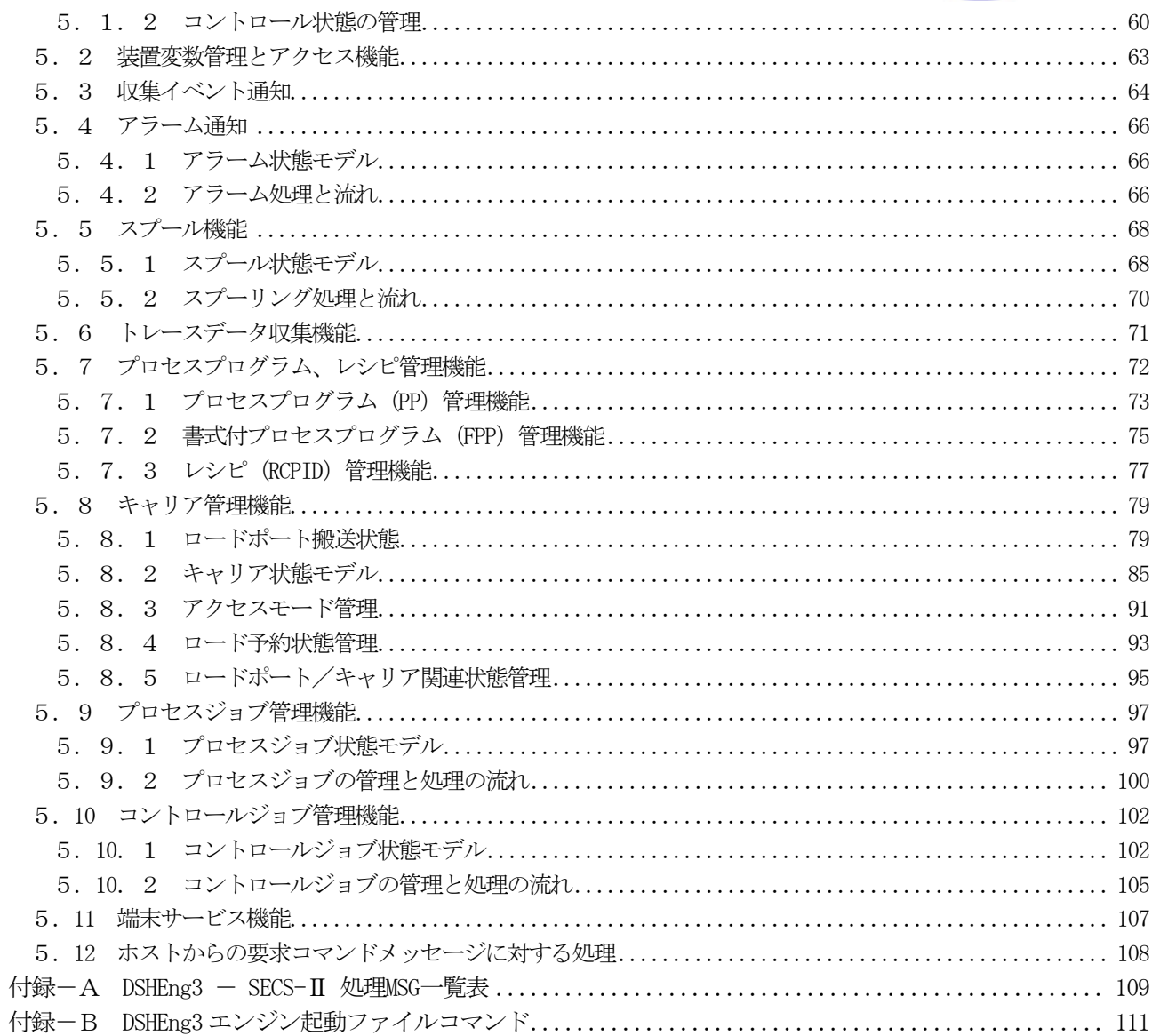

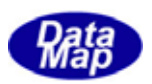

### 図表目次

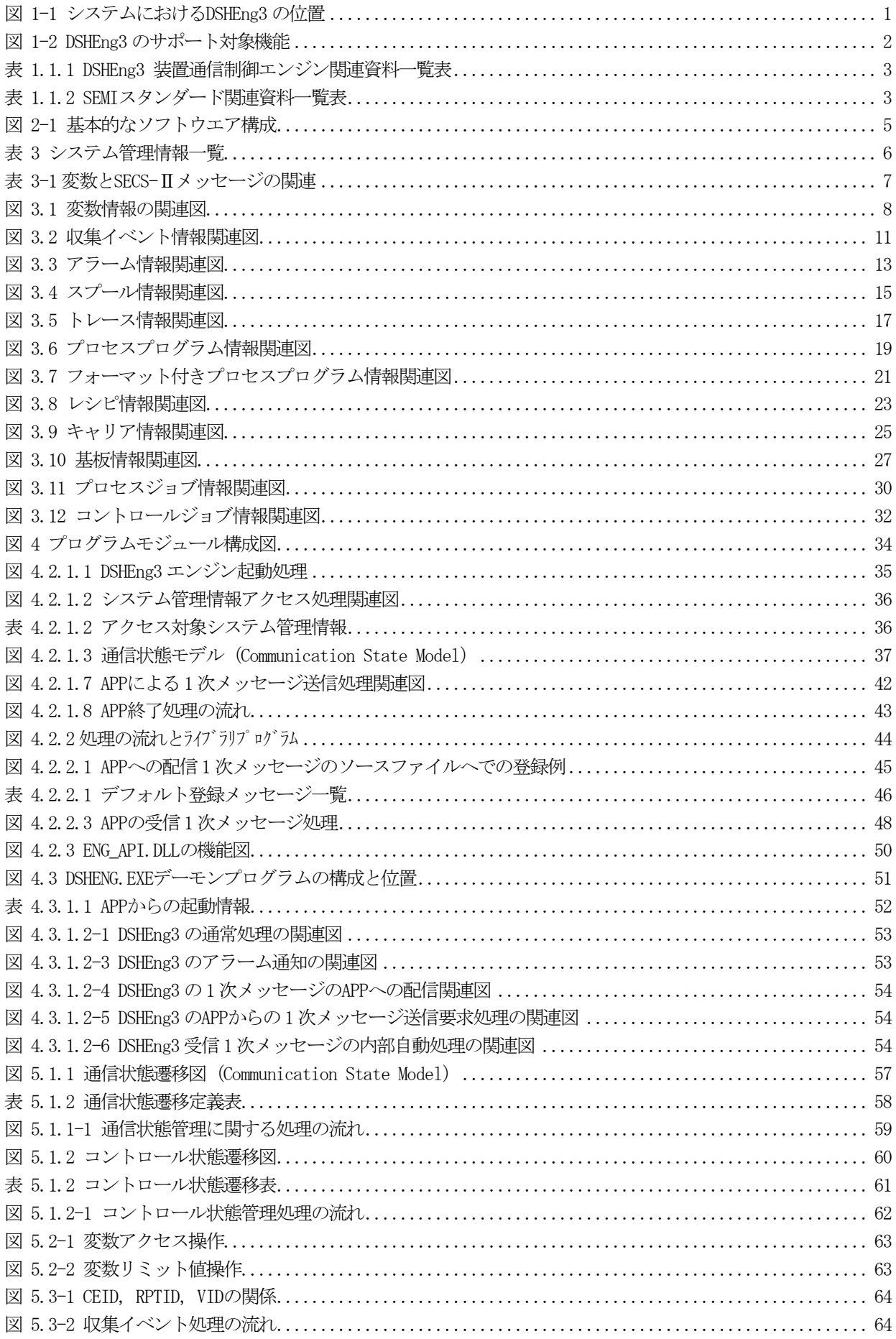

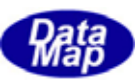

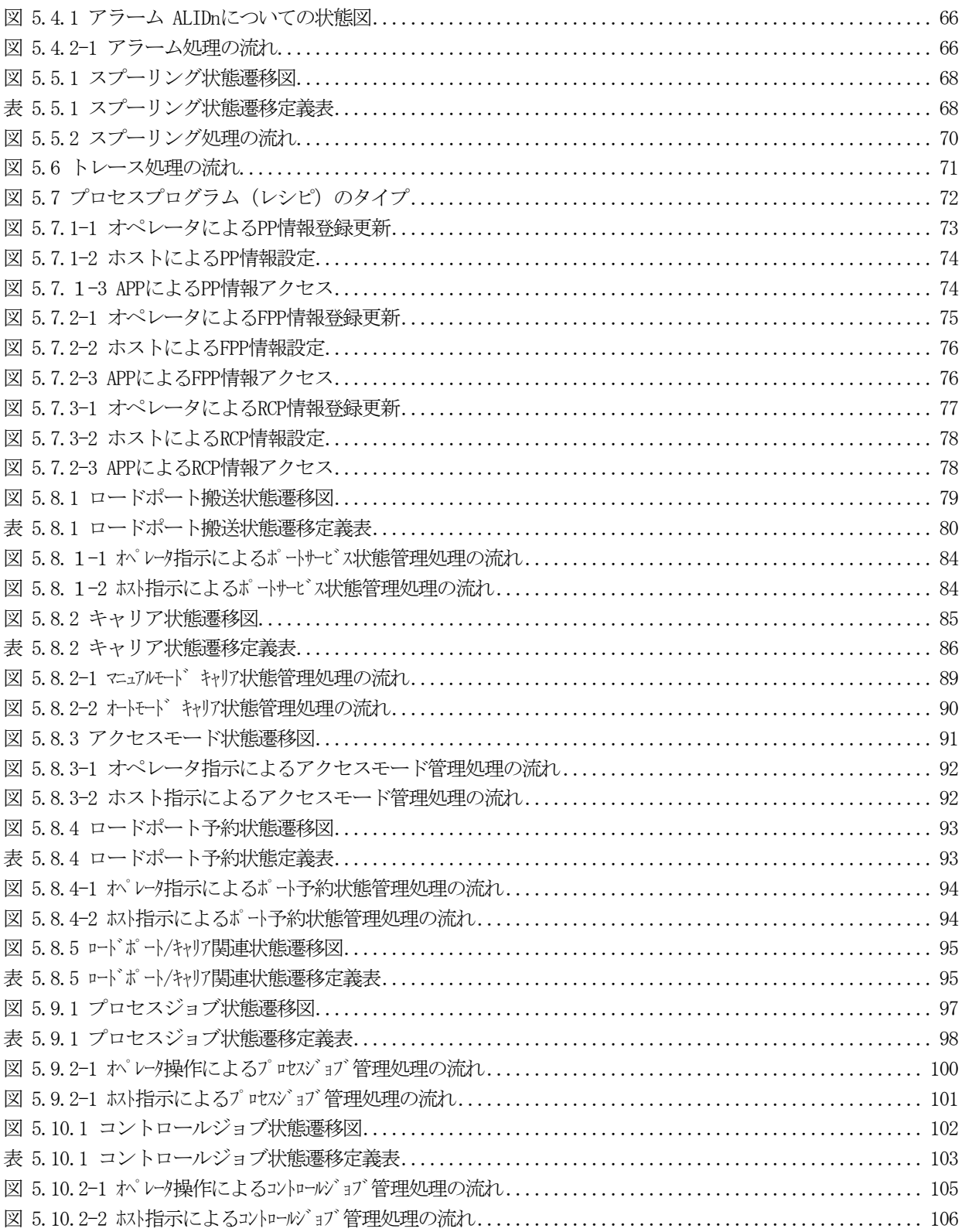

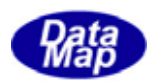

### <span id="page-6-0"></span>1.はじめに

装置通信エンジン(以下、DSHEng3 と呼びます)は、半導体製造工場で採用されている SEMI スタンダードと SECS, HSMS 通信規約に基づき、製造装置の通信ならびに関連する情報の管理全般に対してサービスを提供し、GEMをはじめ、 300mmウェハー対応に必要な機能を提供するソフトウェアパッケージです。

DSHEng3 を採用することによって、ユーザは SECS-II レベルのメッセージ作成や解釈、送受信処理をほとんどプログ ラミングする必要はありません。DSHEng3 がほとんど全てを行ってくれます。ユーザは、DSHEng3 が提供するメッセー ジ情報格納構造体に含まれる情報の処理を行うだけで済みます。本パッケージを採用することによって装置コントロ ーラ制御ソフトウェアについて開発期間の短縮、工数ならびコスト削減に大きな効果をもたらします。

DSHEng3 は、ホストとの通信を始めとする装置制御の処理を遂行するための変数、キャリア情報などのシステム情 報の管理手段も与えます。ユーザはDSHEng3 の情報管理とアクセス機能を利用することによってシステムにおける情 報一元的管理を実現することができます。

システム上の DSHENG の位置は下図のとおりです。対ホストとの SECS/HSMS 通信制御と関連情報の全てを DSHEng3 が行います。

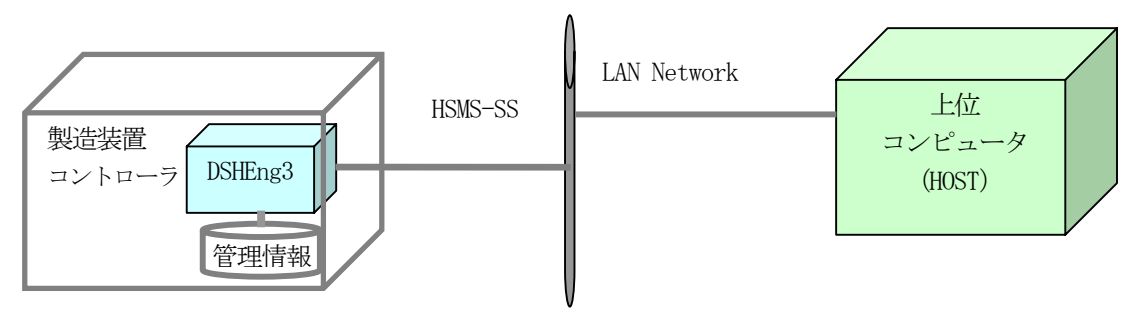

図 1-1 システムにおけるDSHEng3 の位置

半導体製造工場内のFA システムには、様々な仕様のシステムが存在します。例えば、GEM 仕様の適用の有無、製造 する半導体のウエハーサイズ 80mm/300mm、各製造装置の役割などがあります。

これらの違いによって、求められるシステム管理情報、SECS-II 通信メッセージ、通信シナリオなどのシステム仕 様が変わってきます。

DSHEng3 はこれらの違いがあっても様々なシステムに適用でき、解を与えるために設計されたパッケージソフトウ ェアです。

(例えば、レシピ情報にあたる情報については、システムによってS7F3、S7F23 またはS15F13 のどれか1つの メッセージが使用されます。)

また、ユーザが求める独自仕様のためのDSHEng3 のカスタマイズサポートも行うことができます。

本パッケージが動作するOS環境はMicrosoft社 Windows2000プロフェッショナルまたはWindowsXPプロフェッシ ョナルです。

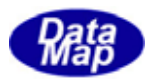

<span id="page-7-0"></span>DSHEng3 は、SEMI スタンダードの下図の機能を実現することを念頭に設計されています。

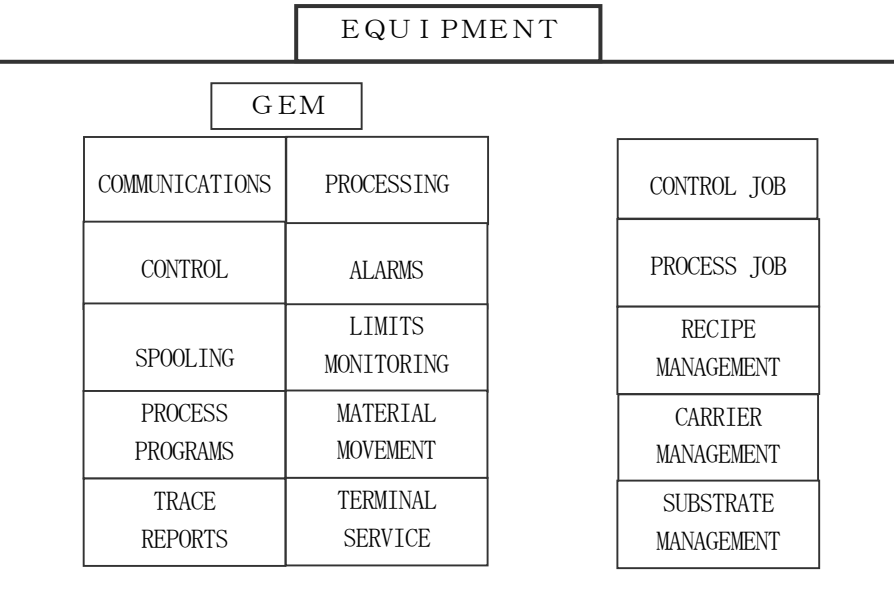

図 1-2 DSHEng3 のサポート対象機能

DSHEng3 は、ホストとの通信のやりとりに対する処理についてユーザができる限りシンプルにプログラミングでき るような仕組みと手段を提供します。

(1) DSHEng3 が対応できるメッセージについてはユーザの手を煩わすことなく自動的に処理してくれます。

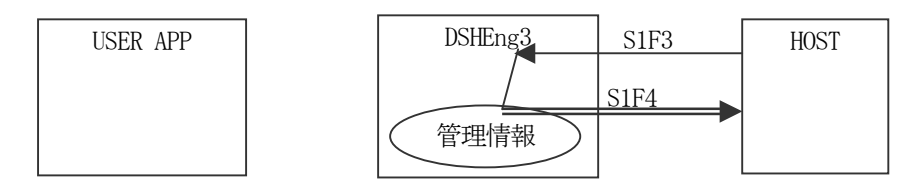

(2)ユーザが処理したいホスト受信メッセージの場合、DSHEng3 が受信キューを通してユーザに渡します。 DSHEng3 は受信キューをポーリングするための関数とメッセージ内の情報をプログラム処理がしやすい構 造体にデコードするための関数を提供します。 また、応答メッセージの送信も応答情報を構造体に詰めるための関数ならびに応答するための関数を 提供します。

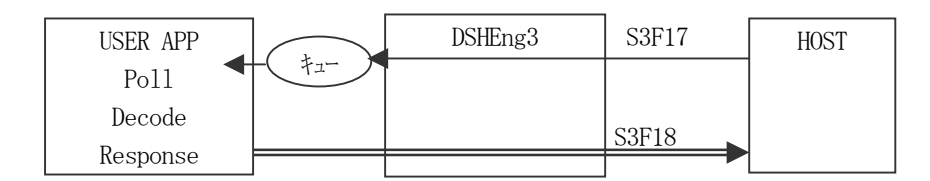

(3)装置がホストに送信するS6F11,S5F1 メッセージはCEID, ALID の指定で関数を使って送信できます。 勿論、ユーザ自身でメッセージを組み立て送信することも可能です。

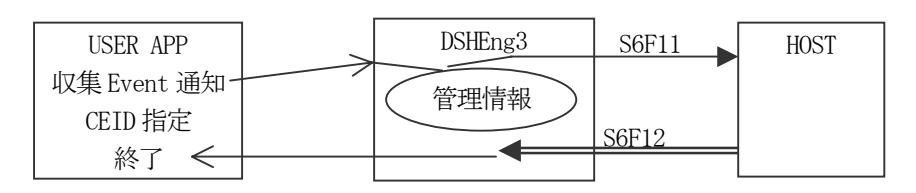

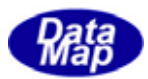

# <span id="page-8-0"></span>1.1 関連資料

# DSHEng3

DSHEng3 装置通信エンジンを使用する際に必要な以下の資料が準備されています。

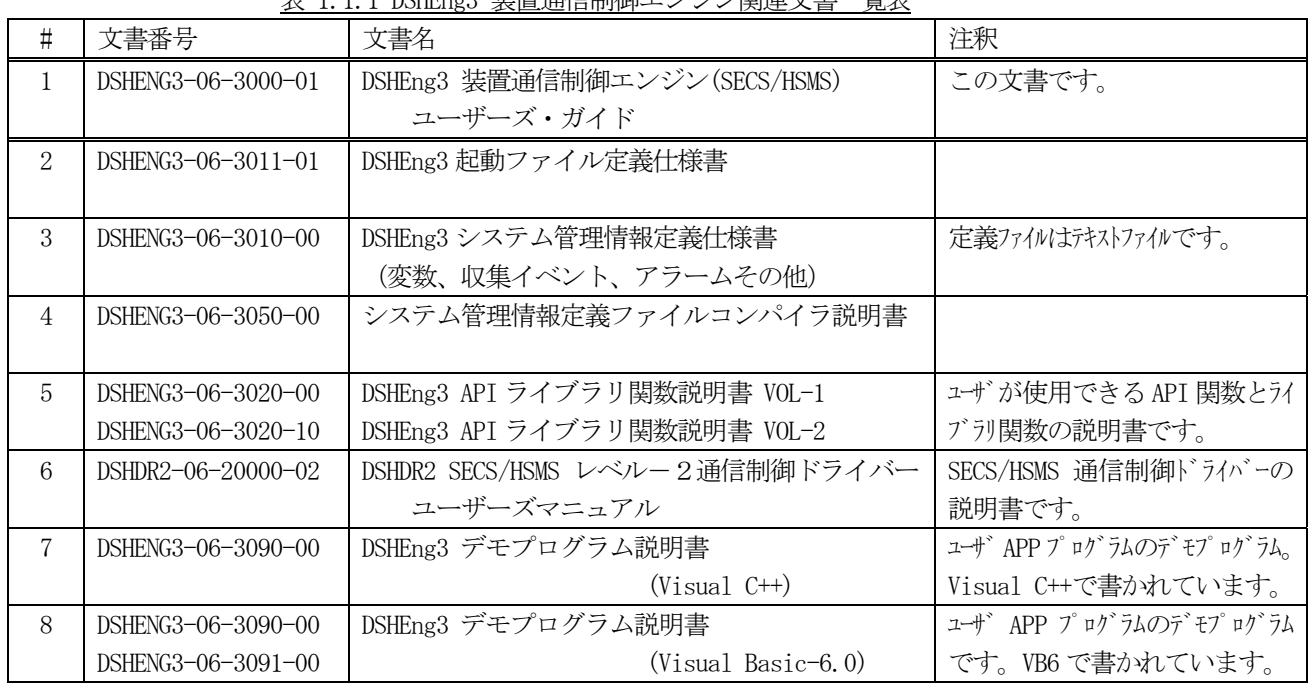

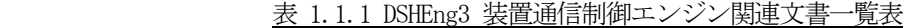

### SEMI

SEMI 関連資料を下表に示します。

表 1.1.2 SEMIスタンダード関連資料一覧表

| 番号  | スタンダード技術資料名                                             |
|-----|---------------------------------------------------------|
| 1.  | SEMI E4-0699 半導体製造装置通信スタンダード1 (SECS-I)                  |
| 2.  | SEMI E5-1104 半導体製造装置通信スタンダード1 (SECS-Ⅱ)                  |
| 3.  | SEMI E30-1103 製造装置の通信及びコントロールのための包括的モデル (GEM)           |
| 4.  | SEMI E37-0303 高速 SECS メッセージサービス(HSMS)汎用サービス             |
| 5.  | SEMI E37.1-96E 単一の選択セッションにおける高速 SECS メッセージサービス(HSMS-SS) |
| 6.  | SEMI E39-0703 オブジェクトサービススタンダード:概念、挙動およびサービス             |
| 7.  | SEMI E39.1-0703 オブジェクトサービススタンダード(OSS)のための SECS-Ⅱプロトコル   |
| 8.  | SEMI E40-0304 プロセス管理スタンダード                              |
| 9.  | SEMI E42-0704 レシピ管理スタンダード:コンセプト、挙動およびメッセージサービス          |
| 10. | SEMI E42.1-0704 レシピ管理スタンダード(RMS)のための SECS-Ⅱプロトコルスタンダード  |
| 11. | SEMI E40.1-0304 プロセス管理スタンダードの SECS-IIのサポート              |
| 12. | SEMI E94-1104 コントロールジョブマネージメントの仕様                       |
| 13. | SEMI E90-1104E2 基板トラッキング仕様                              |
| 14. | SEMI E90.1-1104 SECS-Ⅱプロトコル基板トラッキングの暫定仕様                |

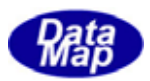

### <span id="page-9-0"></span>1.2 サポート範囲

 DSHEng3 は、ユーザの半導体製造装置プログラムを設計と製作を容易にするためのソフトウエアパッケージであり、 以下のサポートを行います。

- (1) SEMI スタンダードに準拠した仕様についてサポートします。 前述の表 1.1.2 に示される技術資料の内容をサポートします。 (注)全てをサポートするわけではありません。一部未サポートの部分がありますが、 カスタマイズ可能な場合はサポートします。
- (2)GEM 関連機能
	- ・状態モデル:通信状態、コントロール状態、装置プロセシング状態の管理と制御
	- ・変数情報管理とアクセス:装置定数(EC), 装置状態変数(SV)、データ変数(DVVAL)
	- ・収集イベント情報の管理とメッセージ送信:CEID, REPORTID、変数リンク情報
	- ・アラーム情報の管理とメッセージ送信
	- ・スプーリング機能
	- ・トレース機能
	- ・変数、イベント、レポート、アラーム情報等はテキストファイルでユーザが定義できます。
	- ・プロセスプログラムの管理
- (3)コントロールジョブ管理サービス機能 ・生成、状態管理、削除
- (4)プロセス管理サービス機能 ・生成、状態管理、削除
- (5)レシピ管理サービス機能
- (6)キャリア管理サービス機能
- (7)基板トラッキング管理サービス機能
- (8) SECS-II メッセージ通信サービス処理
- (9)装置管理情報のバックアップ機能と再起動時の復元
- (10)ユーザ固有の仕様に対してはカスタマイズも検討させていただきます。

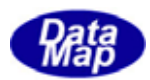

# <span id="page-10-0"></span>2. DSHEng3 ソフトウェア構成

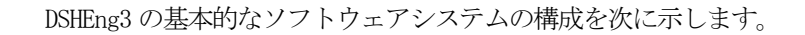

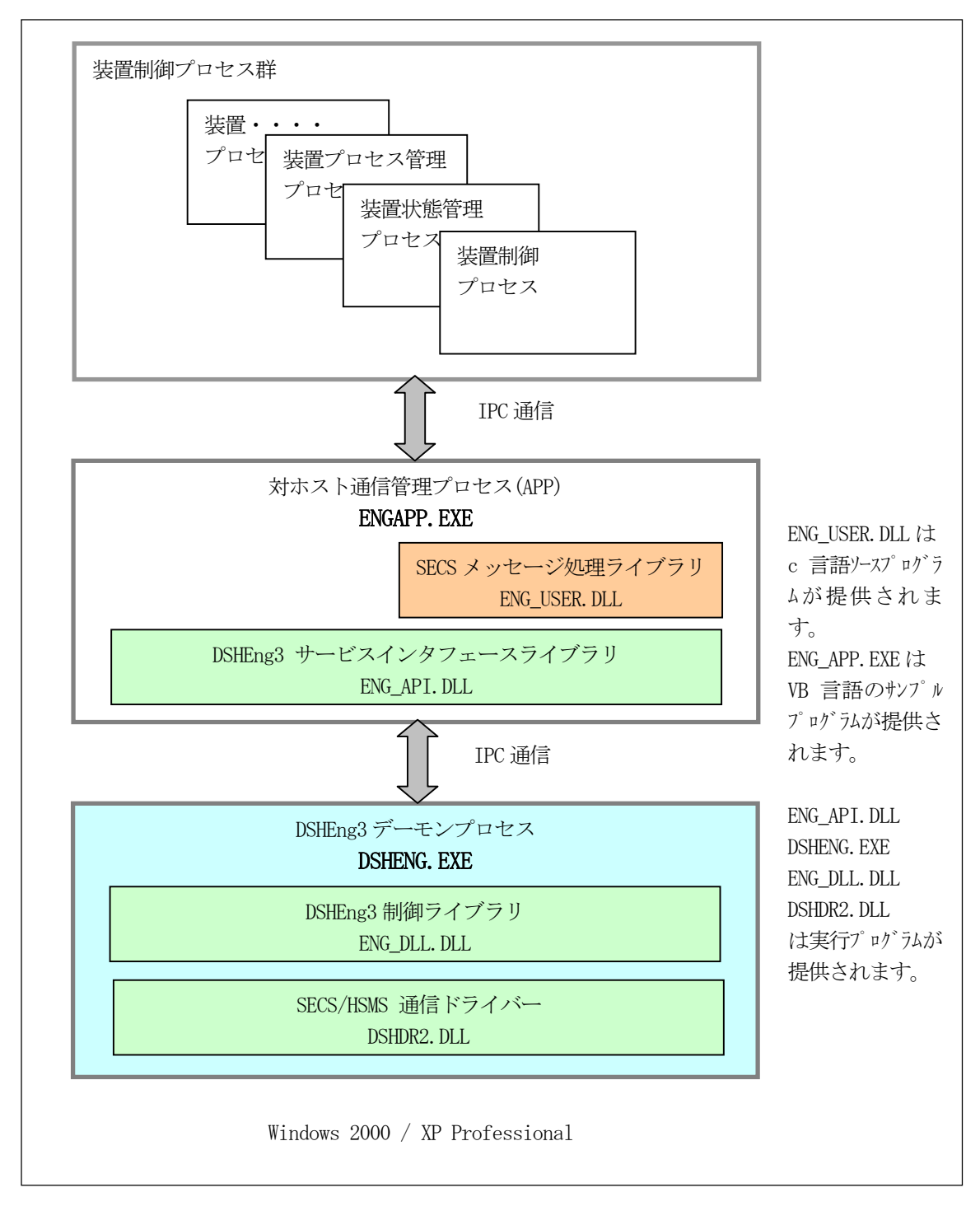

図 2-1 基本的なソフトウエア構成

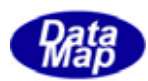

# <span id="page-11-0"></span>3.システム管理情報

DSHEng3 はユーザに下表のシステム情報の管理とアクセス機能を提供します。 ここで述べるシステム管理情報が DSHEng3 システムの基になります。

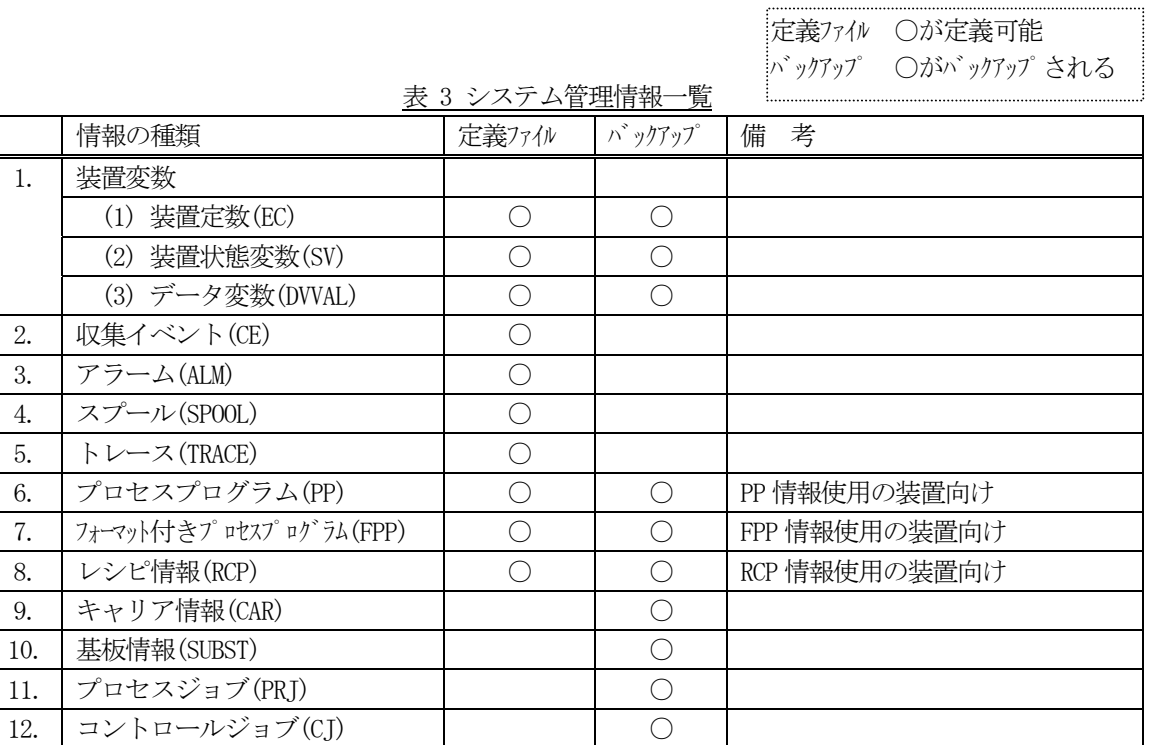

DSHEng3 プログラムパッケージには、システム管理情報定義ファイルをコンパイルするためのツールがあります。 このコンパイラは、DSHEng3 初期化時に使用する変数などの定義情報を作成します。そして、さらに、ユーザプロ グラムで使用することができるヘダーファイルも作成してくれます。例えば、変数の名前にID 値をマクロ定義したc 言語のヘダーファイルです。これにより、ユーザはマクロ定義した変数名を関数の引数とすて使用することができま す。

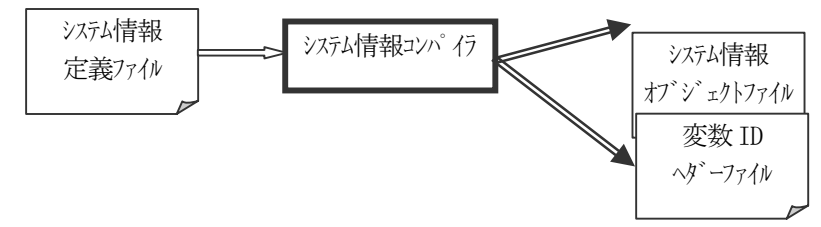

情報のバックアップは4世代分まで行います。

システム起動時にバックアップファイルが正常に保存されているかどうかをDSHEng3 ライブラリ関数を使って確認 することができます。

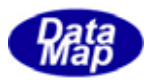

<span id="page-12-0"></span>装置変数には以下の3種類の変数があります。

- (1)装置定数(EC)
- (2)装置状態変数(SV)
- (3)装置データ変数(DVVAL)

これらの変数が SECS-Ⅱメッセージの中でどのように区別されるかについてですが、メッセージの中のデータアイ テム名の表示によって以下のようになります。(SEMI スタンダード資料参照)

①VID と表示されているものは、装置定数、装置状態変数、装置データ変数が全て対象になります。 ②ECID と表示されているものは、装置定数だけが対象になります。 ③SVID と表示されているものは、装置状態変数だけが対象になります。 ④DVID と表示されているものは、装置データ変数だけが対象になります。

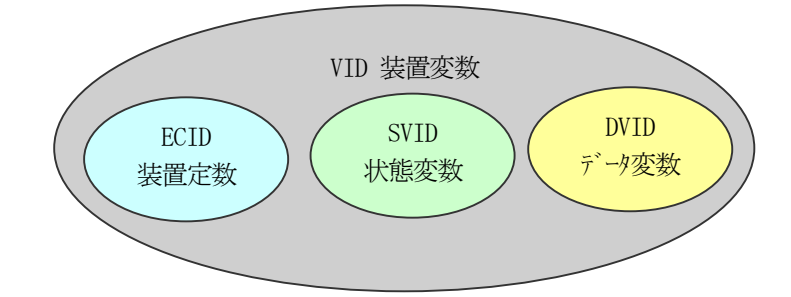

以上のことから、本DSHEng3 システムにおいて、変数ID の値はシステムの中でユニークであることを前提にしてい ます。即ち、同じID 値を有する複数の変数定義を行わないことが必要です。

| $\sharp$ | <b>SECS</b>            | メッセージ名      | 対象とする変数 |      |       |
|----------|------------------------|-------------|---------|------|-------|
|          | <b>MSGTD</b>           |             | 装置定数    | 状態変数 | データ変数 |
| 1.       | S1F3, 4,               | 装置状態要求      |         |      |       |
| 2.       | S1F11, 12              | 状態変数一覧要求    |         |      |       |
| 3.       | S2F13, 14              | 装置定数要求      |         |      |       |
| 4.       | S2F15, 16              | 装置定数変更      |         |      |       |
| 5.       | S2F23, 24              | トレース条件設定    |         |      |       |
| 6.       | S2F29, 30              | 装置定数名一覧要求   |         |      |       |
| 7.       | S2F33, 34              | い 小設定       |         |      |       |
| 8.       | S2F43, 44              | 変数バット属性定義   |         |      |       |
| 9.       | S <sub>2F45</sub> , 46 | 変数バット属性一覧要求 |         |      |       |

表 3-1 変数とSECS-Ⅱメッセージの関連

DSHEng3 においては、変数アクセスのためのAPI 関数はそれぞれの変数の種類に対応して準備されています。 ほとんどのアクセス関数は引数として変数ID を指定します。

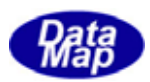

# <span id="page-13-0"></span>3.1 装置変数(EC,SV,DVVAL)情報

対ホストとの通信に使用される変数、装置制御に使用される変数を登録し、アクセスすることができます。 装置変数と他プログラムとの関連を図3.1 に示します。

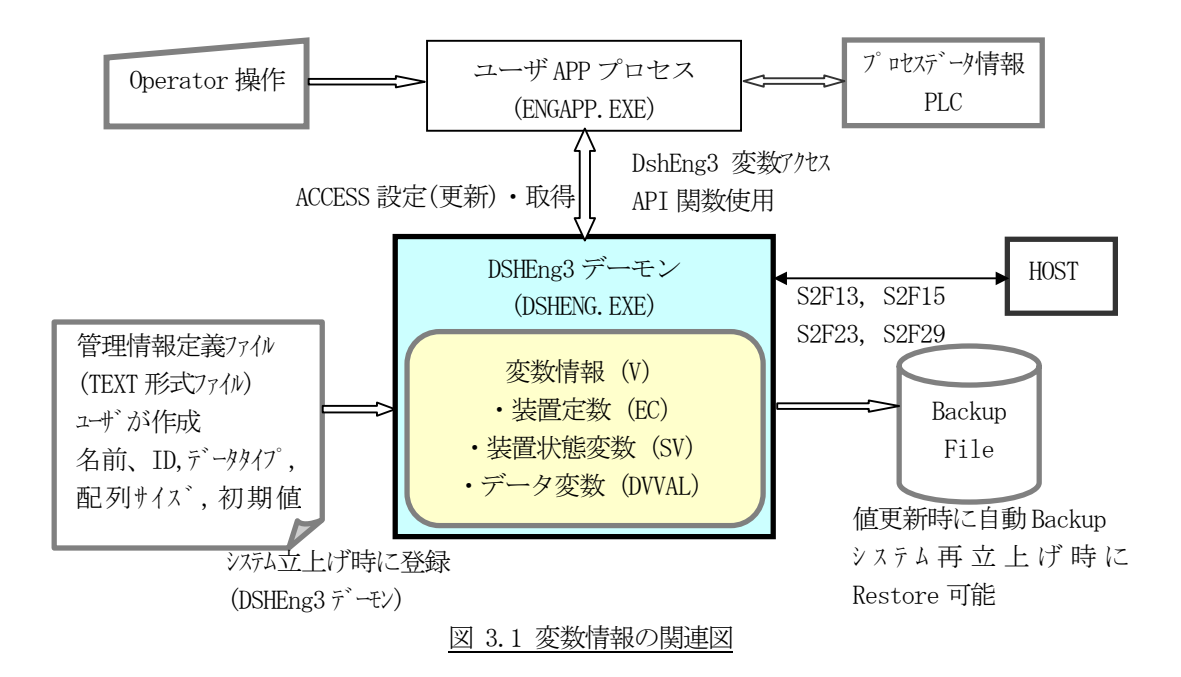

- ・ユーザがシステムに登録する変数名、ID、タイプ、初期値などを管理情報定義ファイルに定義します。 変数の種類は、装置定数(EC)、装置状態変数(SV)、データ変数(DVVAL)の3種類です。
- ・DSHEng3 立上げ時に、管理情報定義ファイルの情報をシステム内部に登録します。
- ・DSHEng3 がこの情報を管理しますので、ユーザは、値の設定、取得だけを行えばいいことになります。 変数ID をキーにして変数アクセスAPI 関数呼出しによって変数値の設定・取得操作を行います。
- ・値が更新された変数は、バックアップファイルに自動的に保存されます。 バックアップされた情報は、システム再立上げ時にシステム内部に復帰させることができます。
- ・ホストからSECS-Ⅱメッセージによる変数値の参照があれば、DSHEng3 が自動的に値を応答します。
- ・収集イベントのレポートID にリンクされる変数もあります。DSHEng3 はユーザによる収集イベント メッセージ送信要求に対し、CEID とレポートID にリンクされている変数情報から自動的にS6F11 メッ セージを生成し送信します。ユーザはCEID だけの指定でS6F11 を送信できます。

次ページに管理情報定義ファイル内での変数定義の例と関連API 関数を示します。

システム管理情報定義ファイルについての詳細は、「DSHEng3 システム管理情報定義仕様書」を参照ください。

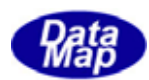

3種類の変数がありますが、基本的には、同じ書式になります。 例えば、装置定数 EC\_Chamber1Temp(温度定数)は次のように定義します。

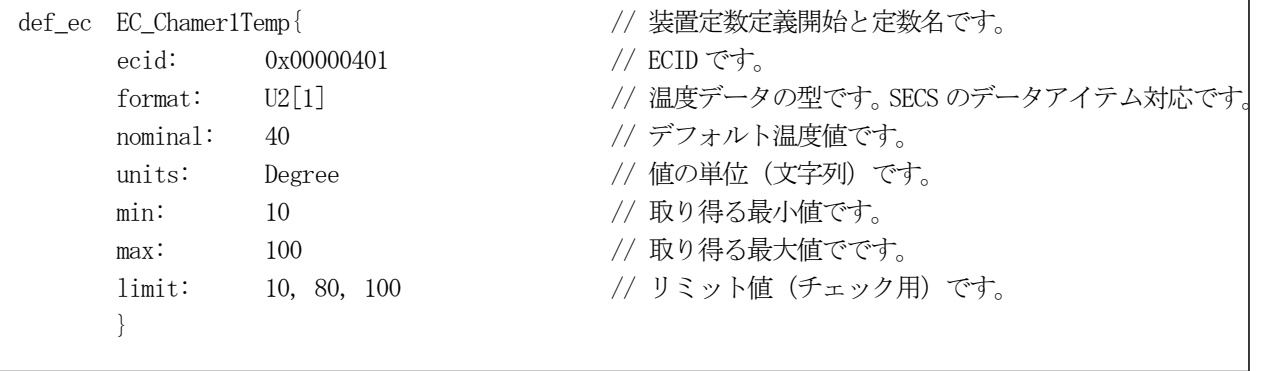

装置状態変数(SV)の定義は、 def\_sv で始めます。装置変数については、値が変化したときにホストにイベン トを通知するための収集イベントID 名を指定することもできます。

データ変数(VVAL)の定義は、def\_dv で始めます。

DSHEng3 は、定義に使用する英文字は大文字、小文字の区別はしません。 ただし、値を文字列で表す場合は、大文字、小文字の区別が必要になります。

#### [関連 API 関数]

装置変数の設定、取得などのためのAPI 関数です。

#### ①装置定数

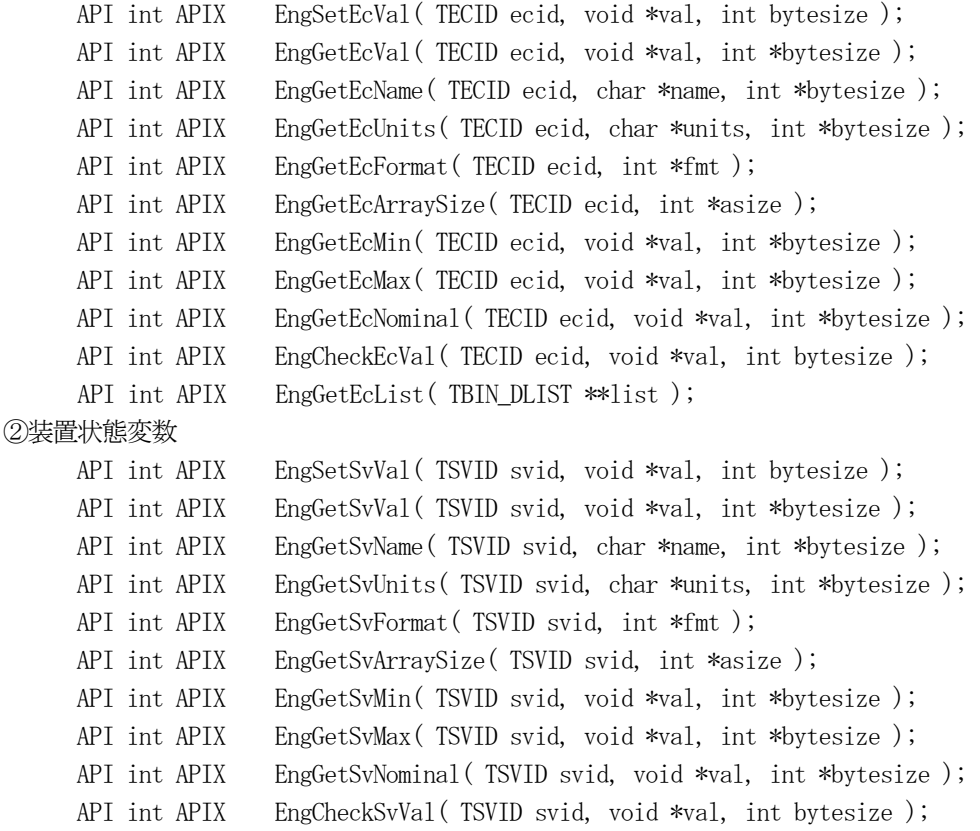

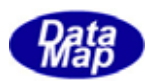

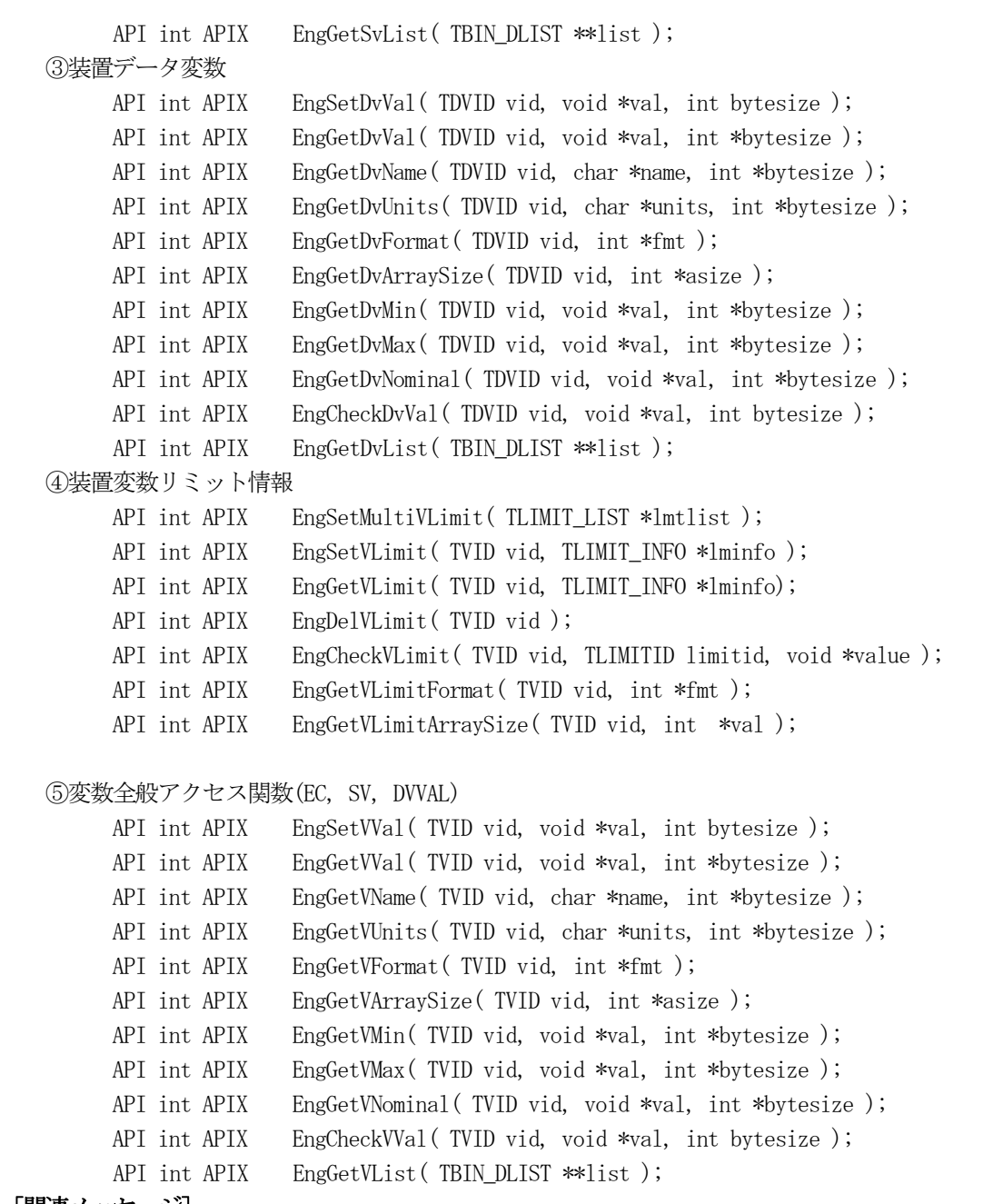

# [関連メッセージ]

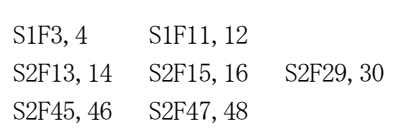

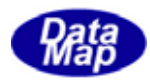

# <span id="page-16-0"></span>3.2 収集イベント(CE)情報

収集イベント情報は変数情報と同様に、管理情報定義ファイル内に定義します。

収集イベント、レポートと他プログラムとの関連を図3.2 に示します。

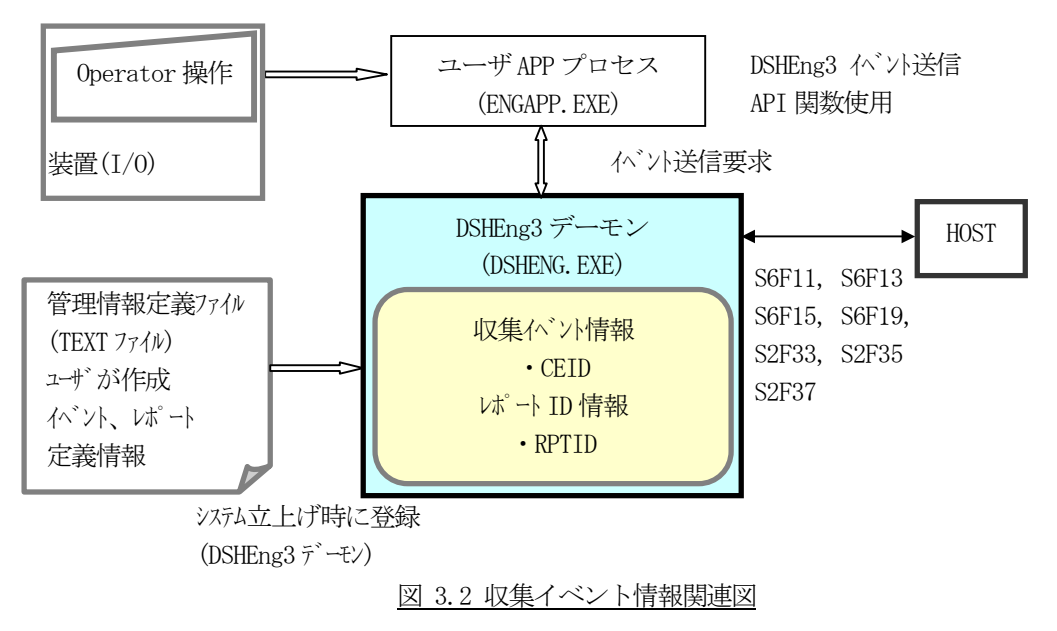

- ・ユーザが、システムに登録するイベント名、ID、リンクレポート名を管理情報定義ファイルに定義しま す。
- ・ユーザAPP は、イベント通知API 関数を使ってホストにイベント通知を行います。 DSHEng3 は、指定されたイベント ID からそれにリンクされているレポート ID ならびにシテム状態変 数の値を自動的にS6F11 またはS6F13 メッセージに組込んで送信します。

・イベント通知許可/禁止の変更は、ホストからの指令またはユーザからのAPI 関数で行うことができます。

・収集イベントID とそれにリンクされるレポートID ならびに変数の関係は次のようになります。

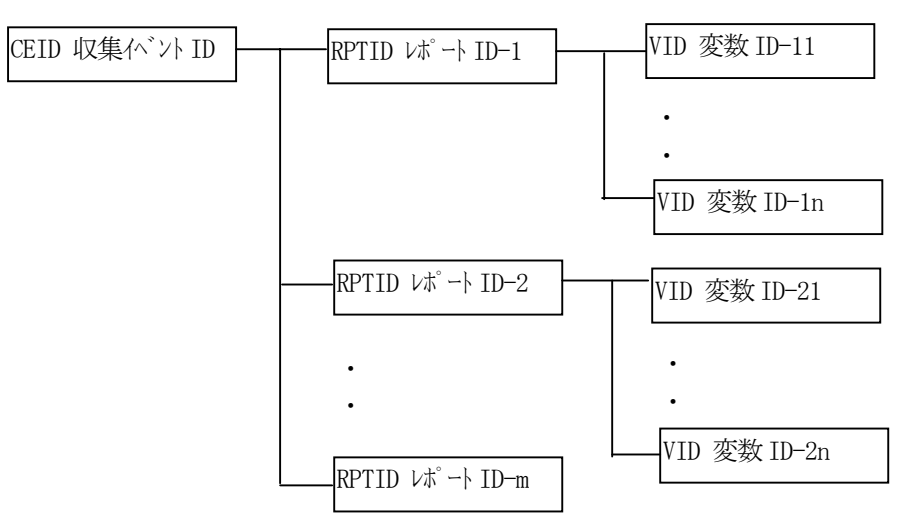

次ページにCEID の定義例と関連 API 関数を示します。

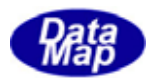

1個の収集イベント(CE)を、例えば次のように定義します。

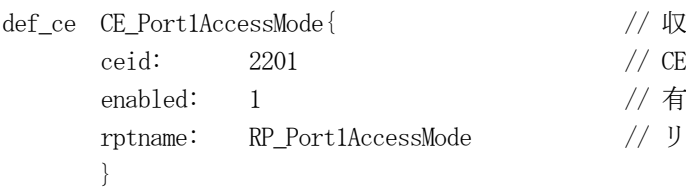

!集イベント定義開始とイベント名です。

- $CD \, \tilde{C}$ す。
- 物(1)/ 無効(0)の指定です。
- ンクされるレポート名です。

収集イベントにリンクされるレポート(RPT)を、例えば次のように定義します。

def report RP Port1AccessMode{ // レポート定義開始とレポート名です。 rptid: 1201 // RPTID( $\nu$ ポート ID)です。 }

- 
- 
- vname: VPort1AccessMode // レポートにリンクされるデータ変数名です。

#### [関連 API 関数]

収集イベント情報の設定、取得などのためのAPI 関数です。

API int APIX EngGetCeName( TCEID ceid, char \*name ); API int APIX EngGetCeEnabled( TCEID ceid ); API int APIX EngSetCeEnabled( TCEID ceid, int on\_off ); API int APIX EngGetCeRpCount( TCEID ceid ); API int APIX EngGetCeRpid( TCEID ceid, int order, TRPID \*rpid ); API int APIX EngGetCeAllRpid( TCEID ceid, TRPID \*rpid ); API int APIX EngGetCeRpName( TCEID ceid, int order, char \*rpname );

レポート情報の設定、取得などのためのAPI 関数です。

API int APIX EngGetRpName( TRPID rpid, char \*name ); API int APIX EngGetRpVCount( TRPID rpid ); API int APIX EngGetRpVid( TRPID rpid, int order, TVID \*vid ); API int APIX EngGetRpAllVid( TRPID rpid, TVID \*vid ); API int APIX EngGetRpVName( TRPID rpid, int order, char \*vname );

収集イベントメッセージ(S6F11, S6F13)送信要求用API 関数です。

API int APIX EngNotifyEvent( TCEID ceid, int(WINAPI \*NEventCallback)(), ULONG upara ); API int APIX EngNotifyAnEvent( TCEID ceid, int(WINAPI \*DshEndNotifyEvent)(), ULONG upara );

#### [関連メッセージ]

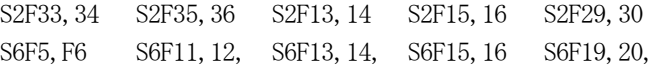

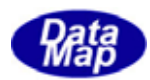

# <span id="page-18-0"></span>3.3 アラーム情報

アラーム情報は変数情報と同様に、管理情報定義ファイル内に定義されます。

アラーム情報と他プログラムとの関連を図3.3 に示します。

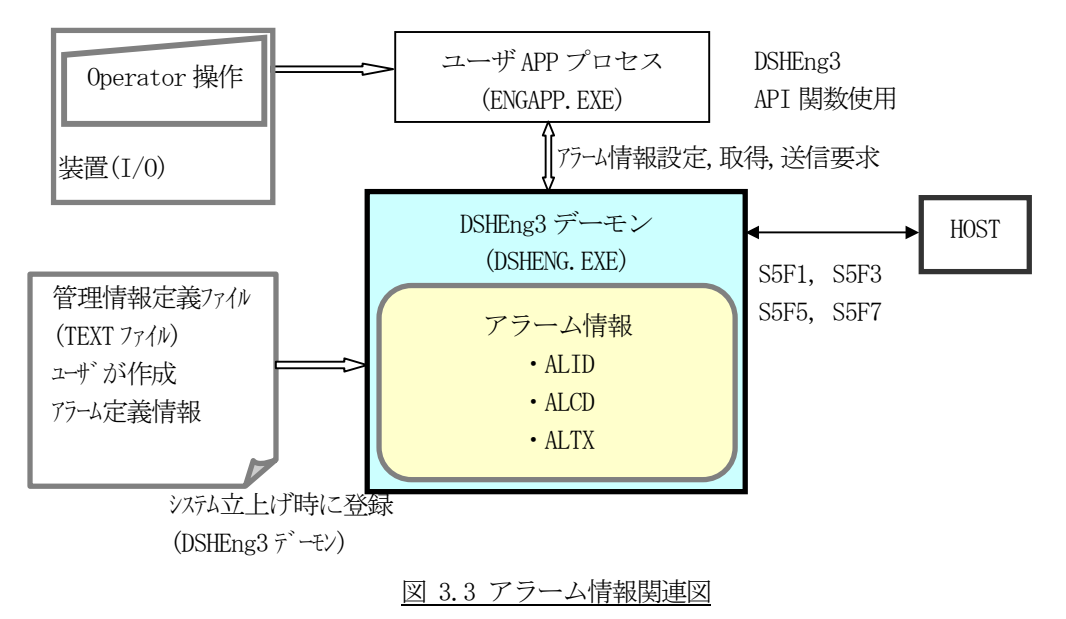

- ・ユーザがシステムに登録するアラーム名、ALID、ALCD, ALTX を管理情報定義ファイルに定義します。 また、アラーム発生/復旧時に同時に送信したい収集イベントを加えることができます。
- ・S5F1 メッセージの送信は、ユーザがALID の指定でDSHEng3 に送信要求を行い、DSHEng3 はそのALID の アラーム定義情報に基きS5F1 メッセージを生成し送信します。

次ページにアラーム定義例と関連API 関数を示します。

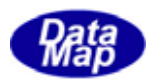

アラーム情報は例えば次のように定義します。

```
def_alarm AL_AlarmTempOver{ ノ/アラームの定義開始とアラーム名です。
    alid: 1 // ALID です。
     altx: "Chamber-1 Temperature Over" // ALTX(アラームテキスト)です。 
    alcd: 2 // ALCD です。
     ce_on: CE_AlarmOn // 発生時に通知するイベント名です。(もしあれば)
    ce_off: CE_AlarmOff // 復旧時に通知するイベント名です。(もしあれば)
     }
```
#### [関連 API 関数]

アラーム情報の取得のAPI 関数です。

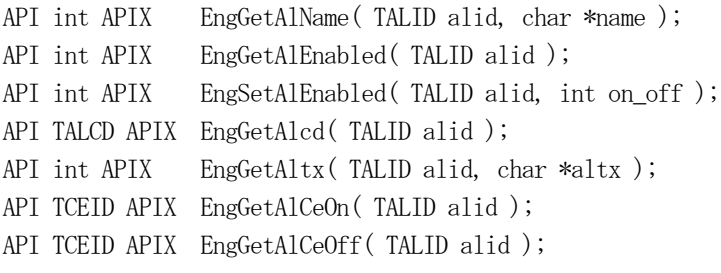

アラーム通知用API 関数です。

API int APIX EngNotifyAlarm( TALID alid, int on\_off, int(WINAPI \*AlarmCallback)(), ULONG upara);

#### [関連メッセージ]

S5F1,2 S5F3,4 S5F5,6 S5F7,8

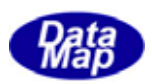

# <span id="page-20-0"></span>3.4 スプール情報

スプール情報は変数情報などと同様に、管理情報定義ファイル内に定義することができます。

DSHEng3 デーモンは、ホストとの通信確立が失われた間、装置制御アプリケーションプログラムが送信しようとし たが送信できなかった通信メッセージを一旦スプール情報保存領域に保存します。そして、通信確立が復帰した際に、 ホストの要求に基づいて、DSHEng3 デーモンが保存領域にスプールしたメッセージを順次ホストに送信します。

他プログラムとの関連を図3.4 に示します。

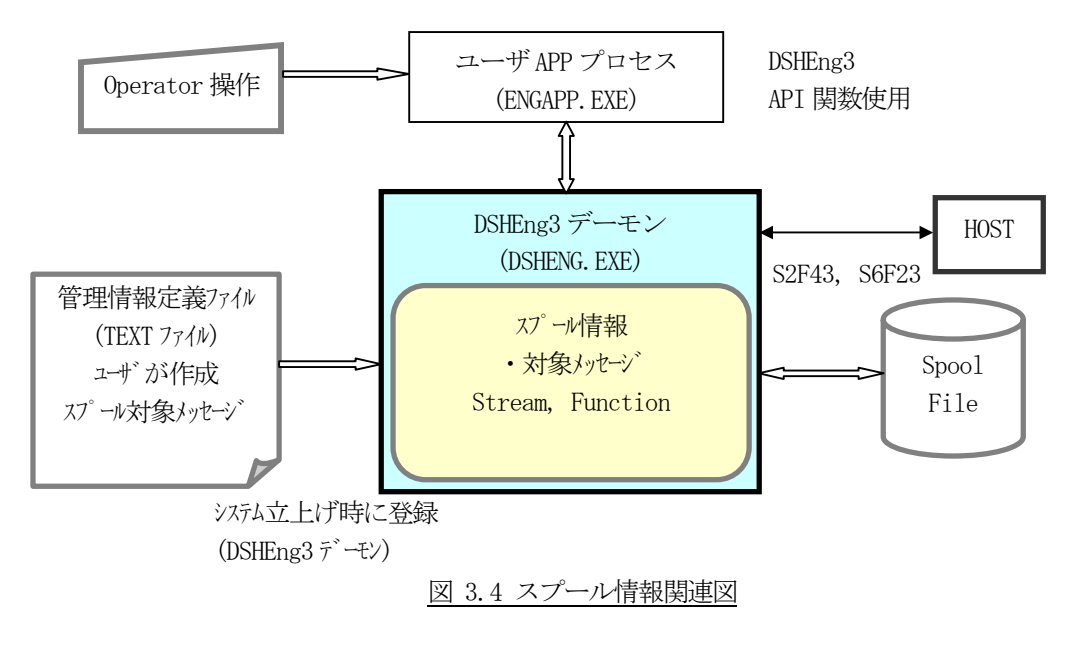

・ユーザがシステムに登録するスプール対象メッセージを管理情報定義ファイルに定義します。 スプール対象メッセージの指定はホストからのSECS メッセージによっても登録されます。

次ページにスプール情報の定義例と関連API 関数を示します。

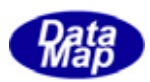

スプール情報を、例えば次のように定義します。

```
def_spool spool_2{ \qquad // スプール情報定義の開始と定義名です。
    stream: 2 // SxFy ストリーム x です。
    function: 17 // SxFy ファンクション y です。(1番目) 必要な分並べます。
    function: 23 // (2 \frac{1}{2}) (2番目)
    function: 41 \frac{1}{2} (3 番目)
     }
```
### [関連 API 関数]

スプール情報設定、取得用API 関数です。

API int APIX EngSetSpoolInfo( int stream, int f\_count, int \*func\_list );

API int APIX EngGetSpoolInfo( int stream, int \*func\_list );

API int APIX EngSetAllSpoolInfo( TSPOOL\_INFO \*ppinfo );

- API int APIX EngGetAllSpoolInfo( TSPOOL\_INFO \*ppinfo);
- API int APIX EngResetSpoolInfo( int stream );

API int APIX EngResetAllSpoolInfo( void );

#### [関連メッセージ]

S2F43,44 S6F23,24

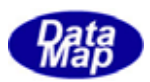

### <span id="page-22-0"></span>3.5 トレース情報

トレース情報は変数情報などと同様に、管理情報定義ファイル内に定義することができます。

DSHEng3 デーモンは、指定された装置状態変数の値を監視し、逐一ホストに送信するためのトレース機能をサポー トします。

通常は、ホストからトレース設定情報指令で設定されますが、ユーザからの設定も可能です。

他プログラムとの関連を図3.5 に示します。

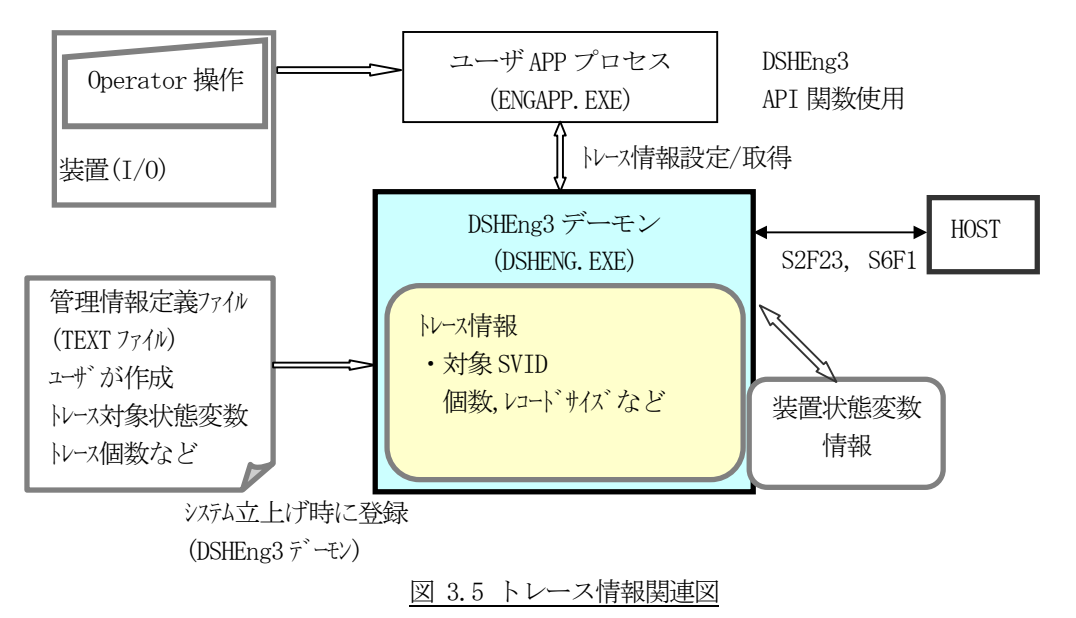

・ユーザがシステムに登録するトレース対象装置状態変数を管理情報定義ファイルに定義し登録すること ができます。

次ページにトレース情報の定義例と関連 API 関数名を示します。

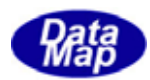

トレース情報を、例えば次のように定義します。

```
def_trace TR_trace_1{ // トレース情報定義と定義名です。
    trid: A[80],"TRACE1" // トレースID です。
    dsper: HHMMSS // トレース周期時間です。
    totsmp: 9 // 合計サンプル数です。
     repgsz: 3 // レコードサイズです。
    svname: SV_ControlState // トレース対象状態変数(1番目) 必要な変数名を並べます。
    svname: SV_Clock // (2 番目)
     }
```
#### [関連 API 関数]

トレース情報設定、取得用API 関数です。

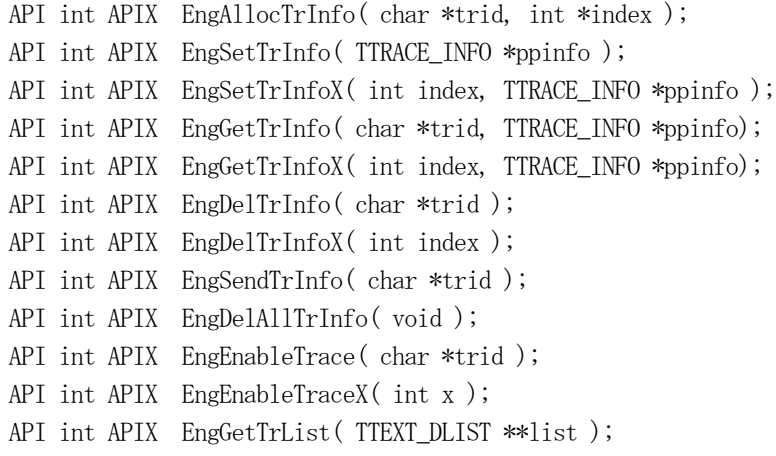

#### [関連メッセージ]

S2F23,24 S6F1,2

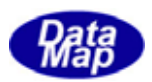

### <span id="page-24-0"></span>3.6 プロセスプログラム(PP)情報

プロセスプログラム(PP)情報は製造装置が処理に使用するレシピ情報であり、管理情報定義ファイル内に定義 することができます。

DSHEng3 デーモンは、登録されたPP情報を管理し、アプリケーションにPP情報のアクセスサービスを提供しま す。

オート制御の場合PP情報は、装置処理開始前にホストからS7F3 メッセージによって与えられます。

他プログラムとの関連を図3.6 に示します。

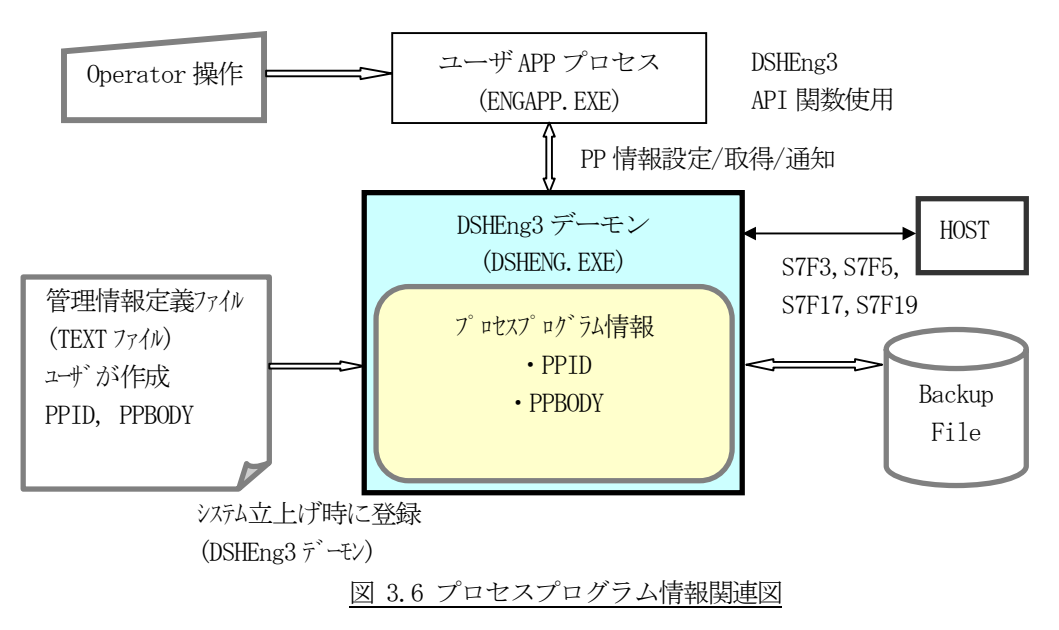

次ページにプロセスプログラム情報の定義例と関連API 関数名を示します。

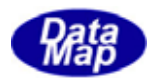

プロセスプログラム情報を、例えば次のように定義します。

```
def\_pp pp_1{
     ppid: A[8..16], "PP-1111" // プロセスプログラム ID です。
     ppbody: A[8..80], "PPBODY" //プロセスプログラム本体です。
      }
```
#### [関連 API 関数]

プロセスプログラム情報設定、取得、メッセージ送信用API 関数です。

```
API int APIX EngAllocPpInfo( char *rcpid, int *index );
API int APIX EngSetPpInfo( TPP_INFO *pinfo );
API int APIX EngSetPpInfoX( int index, TPP_INFO *pinfo );
API int APIX EngGetPpInfo( char *rcpid, TPP_INFO *pinfo );
API int APIX EngGetPpInfoX( int index, TPP_INFO *pinfo );
API int APIX EngDelPpInfo( char *rcpid );
API int APIX EngDelPpInfoX( int index );
API int APIX EngGetPpId( int index, char *rcpid ); 
API int APIX EngGetPpIdIndex( char *rcpid, int *index )
API int APIX EngSendS7F3( void *ppid, DSHMSG *rmsg, int(WINAPI *PpSendCallback)(), 
                                                                               ULONG upara); 
API int APIX EngSendS7F5( void *ppid, DSHMSG *rmsg, int(WINAPI *PpSendCallback)(), 
                                                                               ULONG upara); 
API int APIX EngGetPpList( TTEXT_DLIST **list );
```
#### [関連メッセージ]

S7F3,4, S7F5,6 S7F17,18 S7F19,20

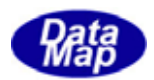

# <span id="page-26-0"></span>3.7 フォーマット付きプロセスプログラム(FPP)情報

フォーマット付きプロセスプログラム(FPP)情報は製造装置が処理に使用するレシピ情報であり、管理情報定 義ファイル内に定義することができます。

DSHEng3 デーモンは、登録されたFPP情報を管理し、アプリケーションにFPP情報のアクセスサービスを提供 します。

オート制御の場合、FPP情報は装置処理開始前にホストからS7F23 メッセージによって与えられます。

他プログラムとの関連を図3.7 に示します。

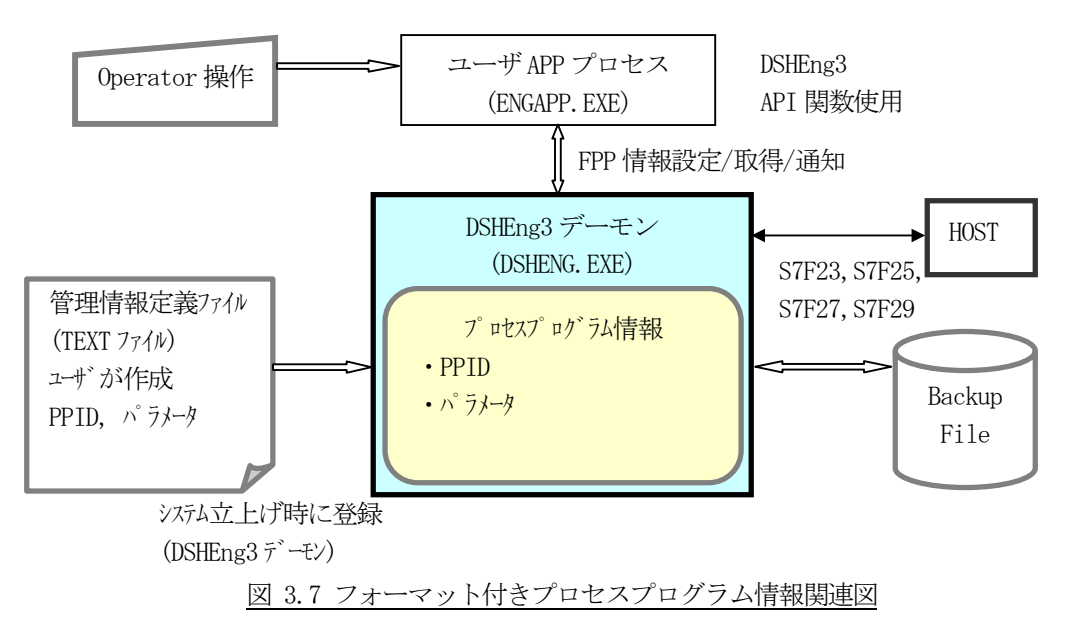

次ページにフォーマット付きプロセスプログラム情報の定義例と関連API 関数名を示します。

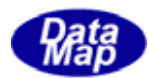

フォーマット付きプロセスプログラム情報を、例えば次のように定義します。

```
def\_fpp fpp_1{
     ccode: A[80],"CC01" //コマンドコードです。
      }
```
 ppid: A[80],"PPID001" // プロセスプログラムID です。 mdln: WPC-12 // FPP を作成した PCD 得る装置の型式 softrev: SOFT12 // 同ソフトウェアレビジョン pparam: A[80], "PARA11" // プロセスパラメータ(1番目) pparam: A[80], "PARA12" // (2 番目) pparam: A[80], "PARA13" // (3 番目)

#### [関連 API 関数]

プロセスプログラム情報設定、取得、メッセージ送信用API 関数です。

API int APIX EngAllocFppInfo( char \*rcpid, int \*index ); API int APIX EngSetFppInfo( TFPP\_INFO \*pinfo ); API int APIX EngSetFppInfoX( int index, TFPP\_INFO \*pinfo ); API int APIX EngGetFppInfo( char \*rcpid, TFPP\_INFO \*pinfo ); API int APIX EngGetFppInfoX( int index, TFPP\_INFO \*pinfo ); API int APIX EngDelFppInfo( char \*rcpid ); API int APIX EngDelFppInfoX( int index ); API int APIX EngGetFppId( int index, char \*rcpid ); API int APIX EngGetFppIdIndex( char \*rcpid, int \*index ); API int APIX EngSendS7F23( void \*ppid, DSHMSG \*rmsg, int(WINAPI \*PpSendCallback)(), ULONG upara); API int APIX EngSendS7F25( void \*ppid, DSHMSG \*rmsg, int(WINAPI \*PpSendCallback)(), ULONG upara); API int APIX EngGetFppList( TTEXT\_DLIST \*\*list );

#### [関連メッセージ]

S7F23,24 S7F25,26 S7F27,28 S7F29,30

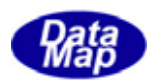

# <span id="page-28-0"></span>3.8 レシピ(RCP)情報

レシピ(RCP)情報は製造装置が処理に使用する情報であり、管理情報定義ファイル内に定義することができま す。

DSHEng3 デーモンは、登録されたRCP情報を管理し、アプリケーションにRCP情報のアクセスサービスを提供 します。

オート制御の場合RCP情報は装置処理開始前にホストからS15F13 メッセージによって与えられます。

他プログラムとの関連を図3.8 に示します。

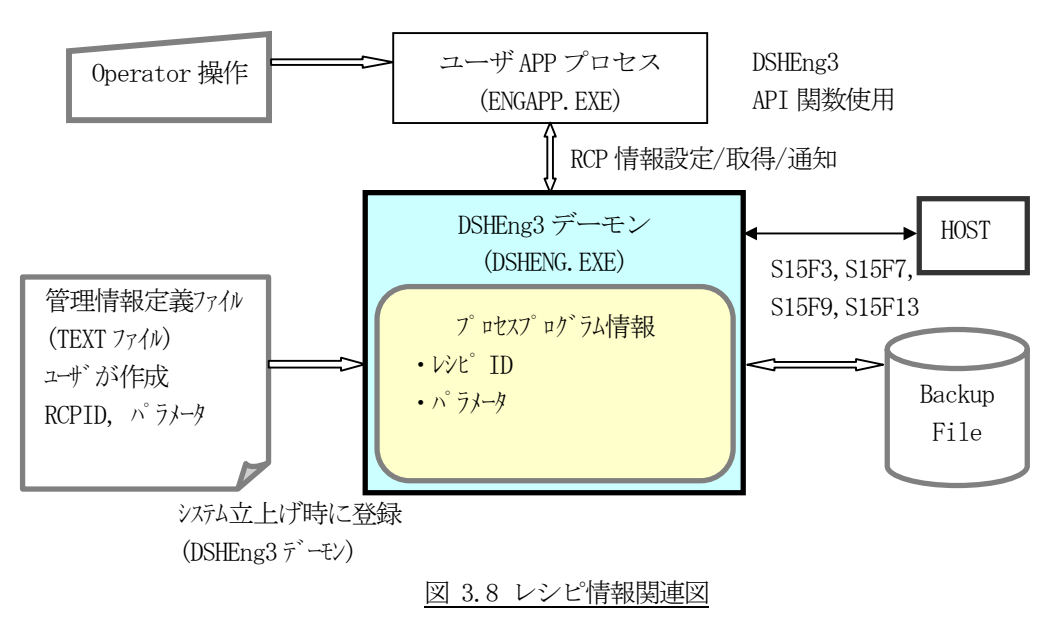

次ページにレシピ情報の定義例と関連API 関数名を示します。

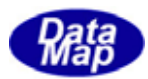

レシピ情報を、例えば次のように定義します。

```
def_rcp rcp_100{
      rcpid: A[80],"RCP100" // レシピID です。
      rcpparname: "PARA1" // レシピパラメータ名(1 番目) 必要な数だけ列挙
     rcpparval: A[80], "20.0" // 同パラメータ値
      rcpparname: "PARA2" // レシピパラメータ名(2 番目)
     rcpparva: A[80], "30.0" // 同パラメータ値
      rcpbody: "RCP1000500" // レシピ本体
      }
```
#### [関連 API 関数]

レシピ情報設定、取得、メッセージ送信用API 関数です。

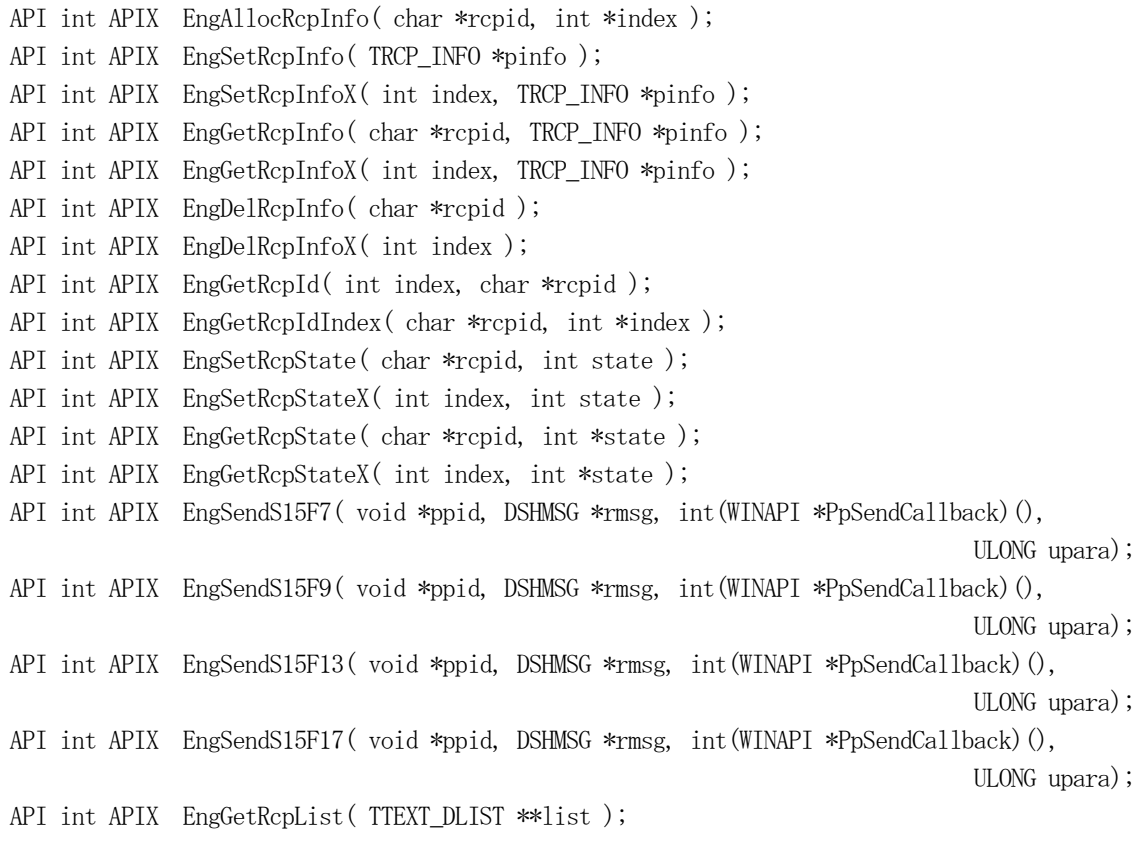

#### [関連メッセージ]

S15F3,5 S15F5,6 S15F7,8 S15F9,10 S15F13,14, S15F17,18

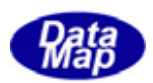

# <span id="page-30-0"></span>3.9 キャリア(CAR)情報

キャリア情報は製造装置が搬送ならびに処理対象となる単位であり、その中にはスロット内に収納されている基板 情報が含まれます。

DSHEng3 デーモンは、登録されたキャリア情報を管理し、アプリケーションにキャリア情報のアクセスサービスを 提供します。

キャリアはポートへのロード時にシステムに登録され、その情報はホストからS3F17 メッセージによって与えられ ます。

ユーザプログラムは、必要に応じてキャリア・オブジェクトの生成、パラメータ情報の設定、キャリア状態の更新 などをDSHEng3 API 関数を使って行う必要があります。

他プログラムとの関連を図3.9 に示します。

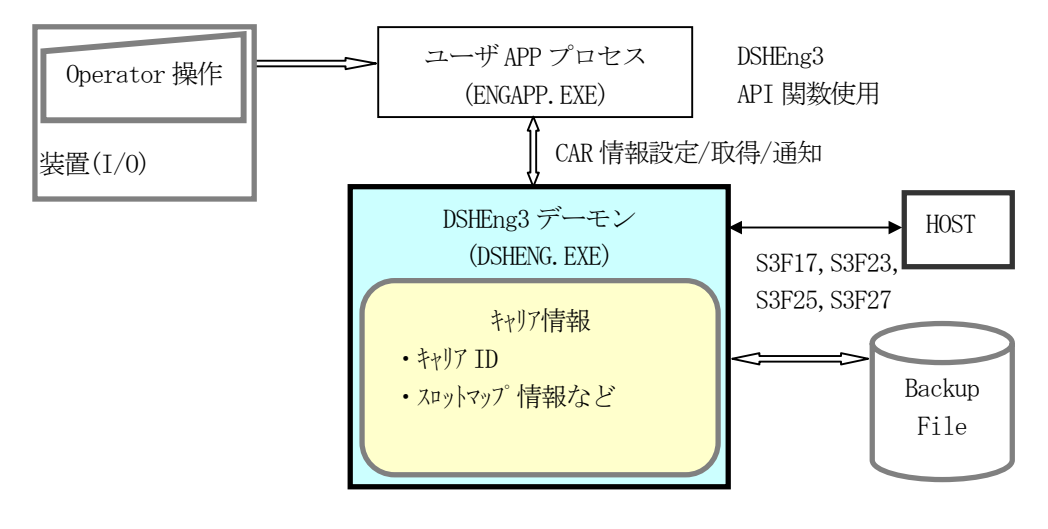

図 3.9 キャリア情報関連図

次ページにキャリア情報関連 API 関数名を示します。

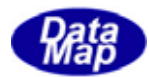

#### [関連 API 関数]

 キャリア情報設定、取得用 API 関数です。 API int APIX EngAllocCarInfo( char \*carid, int \*index ); API int APIX EngSetCarInfo( TCAR\_INFO \*cinfo ); API int APIX EngSetCarInfoX( int index, TCAR\_INFO \*cinfo ); API int APIX EngGetCarInfo( char \*carid, TCAR\_INFO \*cinfo ); API int APIX EngGetCarInfoX( int index, TCAR\_INFO \*cinfo ); API int APIX EngDelCarInfo( char \*carid ); API int APIX EngDelCarInfoX( int index ); API int APIX EngGetCarId( int index, char \*carid ); API int APIX EngGetCarIdIndex( char \*carid, int \*index ); API int APIX EngSetCarIdStatus( char \*carid, int id\_status ); API int APIX EngSetCarIdStatusX( int index, int id status ); API int APIX EngGetCarIdStatus( char \*carid, int \*id\_status ); API int APIX EngGetCarIdStatusX( int index, int \*id status ); API int APIX EngSetCarMapStatus( char \*carid, int map\_status ); API int APIX EngSetCarMapStatusX( int index, int map\_status ); API int APIX EngGetCarMapStatus( char \*carid, int \*map\_status ); API int APIX EngGetCarMapStatusX( int index, int \*map\_status ); API int APIX EngSetCarLocation( char \*carid, char \*location ); API int APIX EngSetCarLocationX( int index, char \*location ); API int APIX EngGetCarLocation( char \*carid, char \*location ); API int APIX EngGetCarLocationX( int index, char \*location ); API int APIX EngSetCarUsage( char \*carid, char \*usage ) API int APIX EngSetCarUsageX(int index, char \*usage ) API int APIX EngGetCarUsage( char \*carid, char \*usage ) API int APIX EngGetCarUsageX(int index, char \*usage ) API int APIX EngSetCarLotid( char \*carid, int order, char \*lotid ) API int APIX EngSetCarLotidX( int index, int order, char \*lotid ) API int APIX EngGetCarLotid( char \*carid, int order, char \*lotid ) API int APIX EngGetCarLotidX( int index, int order, char \*lotid ) API int APIX EngSetCarSubstid( char \*carid, int order, char \*substid ) API int APIX EngSetCarSubstidX( int index, int order, char \*substid ) API int APIX EngGetCarSubstid( char \*carid, int order, char \*substid ) API int APIX EngGetCarSubstidX( int index, int order, char \*substid ) API int APIX EngSetCarSlotmap( char \*carid, int order, int slotmap ) API int APIX EngSetCarSlotmapX( int index, int slotmap ) API int APIX EngGetCarSlotmap( char \*carid, int order, int \*slotmap ) API int APIX EngGetCarSlotmapX( int index, int order, int \*slotmap ) API int APIX EngSetCarSlotCount( char \*carid, int order, int count ) API int APIX EngSetCarSlotCountX( int index, int order, int count ) API int APIX EngGetCarSlotCount( char \*carid, int order, int \*count ) API int APIX EngGetCarSlotCountX( int index, int order, int \*count ) API int APIX EngGetCarList( TTEXT\_DLIST \*\*list )

#### [関連メッセージ]

S3F17,18 S3F23,24 S3F25,26 S3F27,28

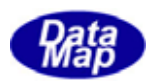

### <span id="page-32-0"></span>3.10 基板(SUBSTRATE)情報

基板情報は製造装置がキャリア内の基板スロット内に収納されて搬送され、処理対象単位になります。

DSHEng3 デーモンは、登録された基板情報を管理し、アプリケーションに基板情報のアクセスサービスを提供しま す。

基板はキャリアロード時にシステムに登録され、その情報はホストからS3F17 メッセージによって与えられます。

ユーザプログラムは、必要に応じて基板・オブジェクトの生成、パラメータ情報の設定、基板状態の更新などを DSHEng3 API 関数を使って行う必要があります。

他プログラムとの関連を図3.9 に示します。

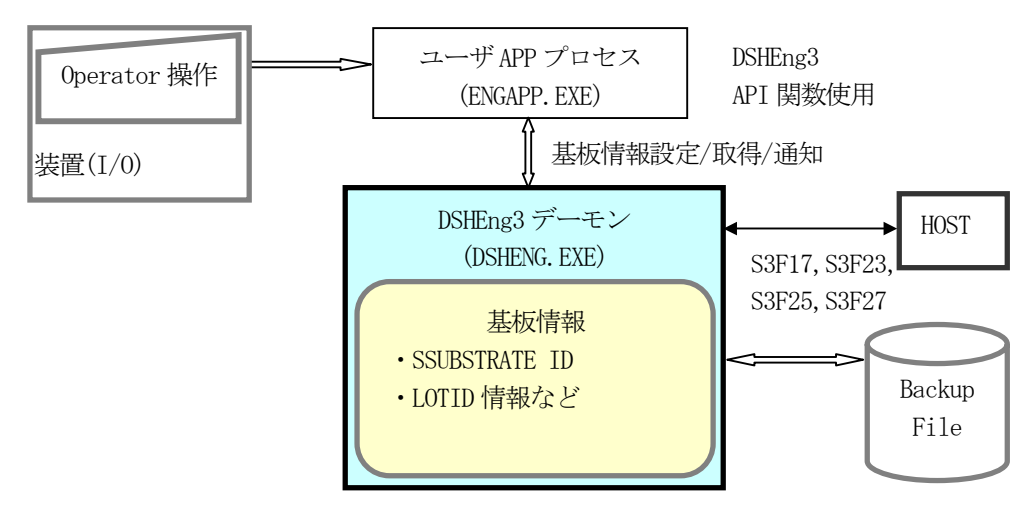

図 3.10 基板情報関連図

次ページに基板情報関連 API 関数名を示します。

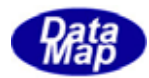

#### [関連 API 関数]

基板情報設定、取得用 API 関数です。

API int APIX EngAllocSubstInfo( char \*substid, int \*index ); API int APIX EngSetSubstInfo( TSUBST\_INFO \*cinfo ); API int APIX EngSetSubstInfoX( int index, TSUBST\_INFO \*cinfo ); API int APIX EngGetSubstInfo( char \*substid, TSUBST\_INFO \*cinfo ); API int APIX EngGetSubstInfoX( int index, TSUBST\_INFO \*cinfo ); API int APIX EngDelSubstInfo( char \*substid ); API int APIX EngDelSubstInfoX( int index ); API int APIX EngSetSubstInfoState( char \*substid, int state ); API int APIX EngSetSubstInfosStateX( int index, int state ); API int APIX EngGetSubstInfoState( char \*substid, int \*state ); API int APIX EngGetSubstInfoStateX( int index, int \*state ); API int APIX EngSetSubstIdStatus( char \*substid, int status); API int APIX EngSetSubstIdStatusX( int index, int status ); API int APIX EngGetSubstIdStatus( char \*substid, int \*status ); API int APIX EngGetSubstIdStatusX( int index, int \*status ); API int APIX EngSetSubstAcquiredId( char \*substid, char \*acquired\_id ); API int APIX EngSetSubstAcquiredIdX( int index, char \*acquired\_id ); API int APIX EngGetSubstAcquiredId( char \*substid, char \*acquired\_id ); API int APIX EngGetSubstAcquiredIdX( char index, char \*acquired\_id ); API int APIX EngSetSubstLotId( char \*substid, char \*lotid ); API int APIX EngSetSubstLotIdX( int index, char \*lotid ); API int APIX EngGetSubstLotId( char \*substid, char \*lotid ); API int APIX EngGetSubstLotIdX( char index, char \*lotid ); API int APIX EngSetSubstLocId( char \*substid, char \*location ); API int APIX EngSetSubstLocIdX( int index, char \*location ); API int APIX EngGetSubstLocId( char \*substid, char \*location ); API int APIX EngGetSubstLocIdX( char index, char \*location ); API int APIX EngSetSubstSource( char \*substid, char \*source ); API int APIX EngSetSubstSourceX( int index, char \*source ); API int APIX EngGetSubstSource( char \*substid, char \*source ); API int APIX EngGetSubstSourceX( char index, char \*source ); API int APIX EngSetSubstDestination( char \*substid, char \*dest ); API int APIX EngSetSubstDestinationX( int index, char \*dest ); API int APIX EngGetSubstDestination( char \*substid, char \*dest ); API int APIX EngGetSubstDestinationX( char index, char \*dest ); API int APIX EngSetSubstBatchLocId( char \*substid, char \*blocid ); API int APIX EngSetSubstBatchLocIdX( int index, char \*blocid ); API int APIX EngGetSubstBatchLocId( char \*substid, char \*blocid ); API int APIX EngGetSubstBatchLocIdX( char index, char \*blocid ); API int APIX EngSetSubstPosInBatch( char \*substid, char \*posid ); API int APIX EngSetSubstPosInBatchX( int index, char \*posid ); API int APIX EngGetSubstPosInBatch( char \*substid, char \*posid ); API int APIX EngGetSubstPosInBatchX( char index, char \*posid ); API int APIX EngSetSubstState( char \*substid, int state ); API int APIX EngSetSubstInfosStateX( int index, int state ); API int APIX EngGetSubstState( char \*substid, int \*state );

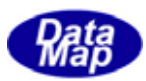

API int APIX EngGetSubstStateX( int index, int \*state ); API int APIX EngSetSubstMaterialStatus( char \*substid, int status ); API int APIX EngSetSubstInfosStateX( int index, int status ); API int APIX EngGetSubstMaterialStatus( char \*substid, int \*status ); API int APIX EngGetSubstMaterialStatusX( int index, int \*status ); API int APIX EngSetSubstProcState( char \*substid, int state ); API int APIX EngSetSubstInfosStateX( int index, int state ); API int APIX EngGetSubstProcState( char \*substid, int \*state ); API int APIX EngGetSubstProcStateX( int index, int \*state ); API int APIX EngSetSubstLocState( char \*substid, int state ); API int APIX EngSetSubstInfosStateX( int index, int state ); API int APIX EngGetSubstLocState( char \*substid, int \*state ); API int APIX EngGetSubstLocStateX( int index, int \*state ); API int APIX EngSetSubstUsage( char \*substid, int usage ); API int APIX EngSetSubstInfosStateX( int index, int usage ); API int APIX EngGetSubstUsage( char \*substid, int \*usage ); API int APIX EngGetSubstUsageX( int index, int \*usage ); API int APIX EngSetSubstType( char \*substid, int type ); API int APIX EngSetSubstInfosStateX( int index, int type ); API int APIX EngGetSubstType( char \*substid, int \*type ); API int APIX EngGetSubstTypeX( int index, int \*type ); API int APIX EngSetSubstLocHistory( char \*substid, TSUBST\_LOC\_HIST \*pinfo ); API int APIX EngSetSubstInfosStateX( int index, TSUBST\_LOC\_HIST \*pinfo ); API int APIX EngGetSubstLocHistory( char \*substid, TSUBST\_LOC\_HIST \*pinfo ); API int APIX EngGetSubstLocHistoryX( int index, TSUBST\_LOC\_HIST \*pinfo ); API int APIX EngAddSubstLocHistory( char \*substid, TSUBST\_LOC\_HIST \*pinfo ); API int APIX EngAddSubstInfosStateX( int index, TSUBST LOC HIST \*pinfo ); API int APIX EngGetSubstList (TTEXT DLIST \*\*list ); API int APIX EgnGetSubstId( int index, char \*substid ); API int APIX EgnGetSubstIdIndex( char \*substid int \*index );

#### [関連メッセージ]

S3F17,18 S3F23,24 S3F25,26 S3F27,28

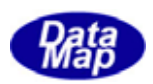

# <span id="page-35-0"></span>3.11 プロセスジョブ(PRJ)情報

プロセスジョブ情報は製造装置が処理に使用するプロセス処理単位であり、中には、処理されるキャリア、ウエハ ー、レシピ情報などが含まれます。

DSHEng3 デーモンは、登録されたプロセスジョブ情報を管理し、アプリケーションにプロセスジョブ情報のアクセ スサービスを提供します。

オート制御の場合、プロセスジョブ情報は、装置処理開始前にホストからS16F15 メッセージによって与えられます。

ユーザプログラムは、必要に応じてオブジェクトの生成、パラメータ情報の設定、状態の更新などを DSHEng3 API 関数を使って行う必要があります。

他プログラムとの関連を図3.10 に示します。

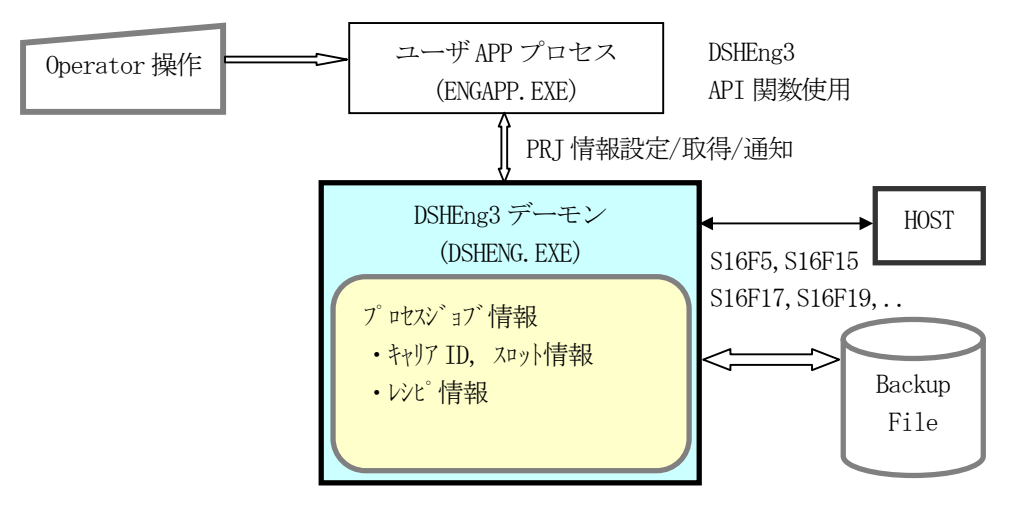

図 3.11 プロセスジョブ情報関連図

次ページにプロセスジョブ情報関連 API 関数名を示します。
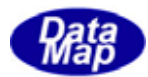

# [関連 API 関数]

プロセスジョブ情報設定、取得用 API 関数です。

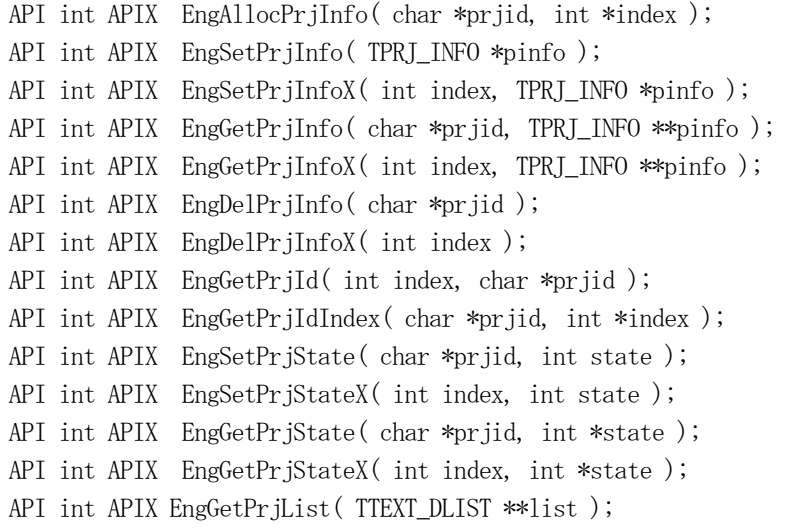

# [関連メッセージ]

S16F5,6 S16F15,16 S16F17,18 S16F19,20 S16F21,22

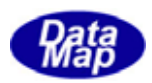

# 3.12 コントロールジョブ(CJ)情報

コントロールジョブ情報は製造装置が処理に使用するコントロール処理単位であり、中には、処理されるべきプロ セスジョブ、キャリア情報などが含まれます。

DSHEng3 デーモンは、登録と登録済みのコントロールジョブ情報を管理し、ユーザにコントロールジョブ情報のア クセスサービスを提供します。

オート制御の場合、コントロールジョブ情報は装置の処理開始前にホストからS14F9 メッセージによって与えられ ます。

ユーザプログラムは、必要に応じてオブジェクトの生成、パラメータ情報の設定、状態の更新などを DSHEng3 API 関数を使って行う必要があります。

他プログラムとの関連を図3.11 に示します。

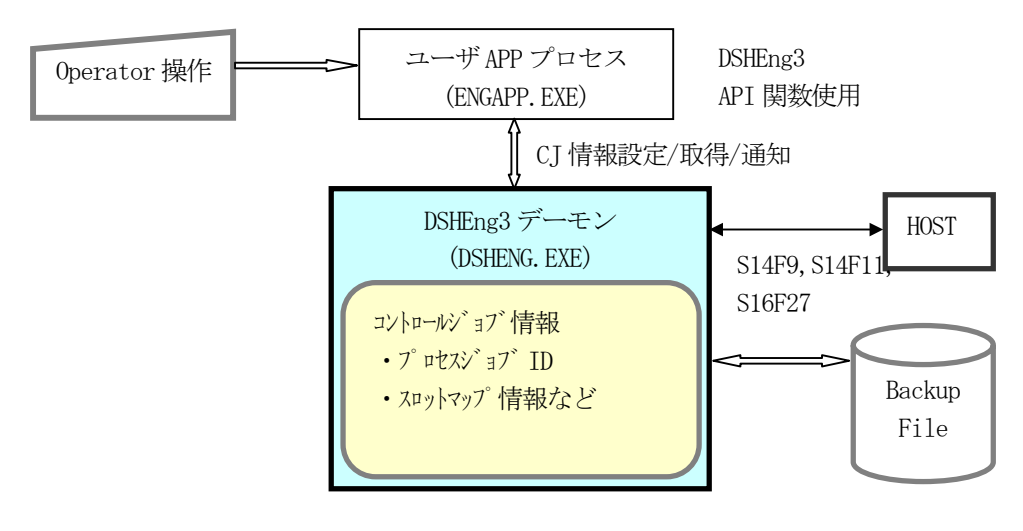

図 3.12 コントロールジョブ情報関連図

次ページにコントロールジョブ情報関連 API 関数名を示します。

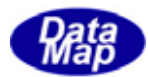

#### [関連 API 関数]

コントロールジョブ情報設定、取得用 API 関数です。

```
API int APIX EngAllocCjInfo( char *cjid, int *index ); 
API int APIX EngSetCjInfo( TCJ_INFO *pinfo ); 
API int APIX EngSetCjInfoX( int index, TCJ_INFO *pinfo ); 
API int APIX EngGetCjInfo( char *cjid, TCJ_INFO **pinfo ); 
API int APIX EngGetCjInfoX( int index, TCJ_INFO **pinfo ); 
API int APIX EngDelCjInfo( char *cjid ); 
API int APIX EngDelCjInfoX( int index ); 
API int APIX EngGetCjId( int index, char *cjid ); 
API int APIX EngGetCjIdIndex( char *cjid, int *index ); 
API int APIX EngSetCjState( char *cjid, int state ); 
API int APIX EngSetCjStateX( int index, int state ); 
API int APIX EngGetCjState( char *cjid, int *state ); 
API int APIX EngGetCjStateX( int index, int *state ); 
API int APIX EngGetCjList( TTEXT_DLIST **list );
```
#### [関連メッセージ]

S14F9, 10 S14F11, 12 S16F27, 28

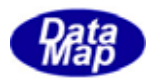

## 4.DSHEng3 構成プログラムと機能概略

# 4.1 プログラムモジュールの構成

主なプログラムのモジュール構成は下図のようになります。

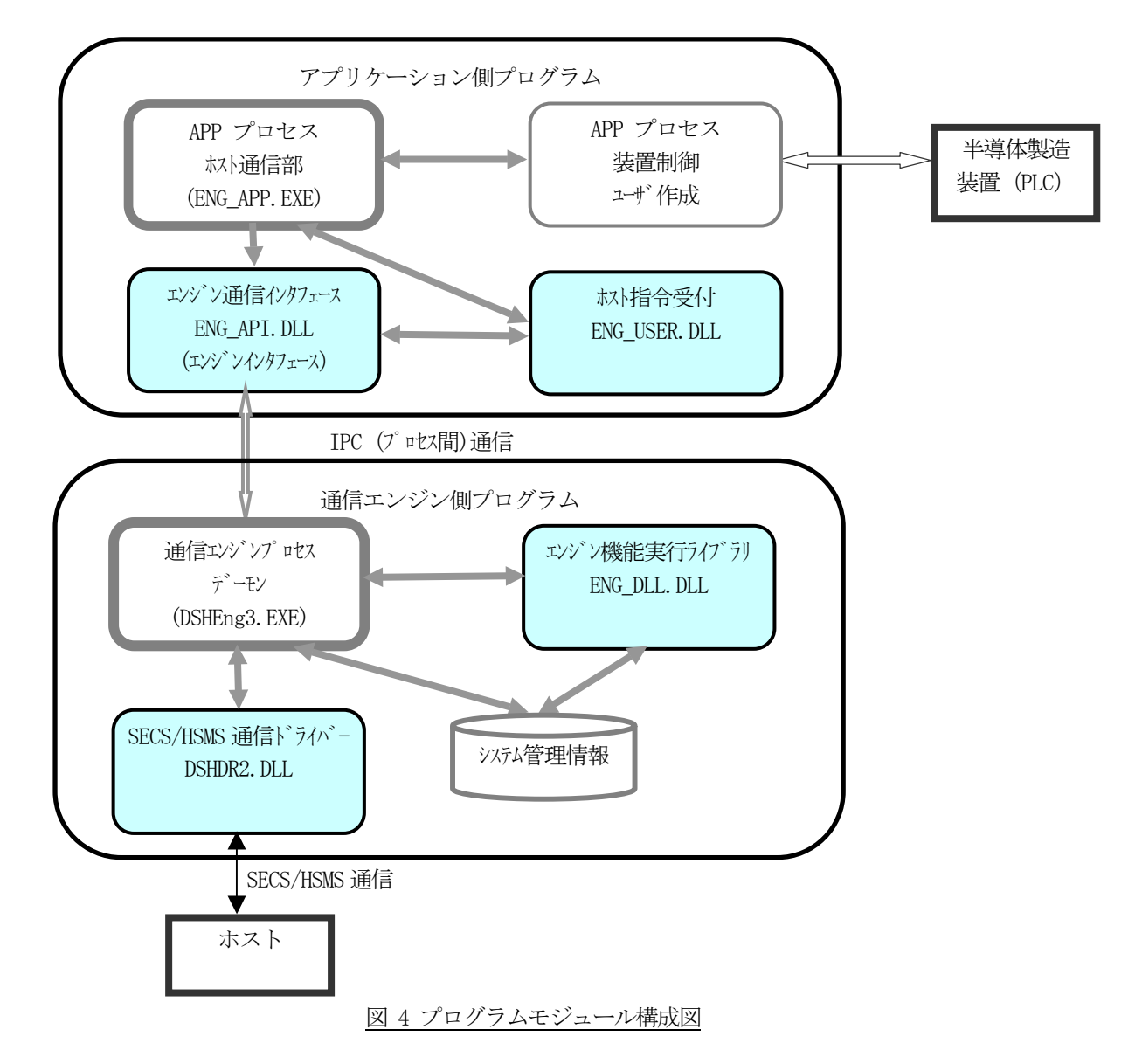

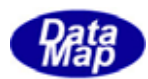

# 4.2 アプリケーション構成プログラムの機能

4.1で述べたアプリケーションプロセス側プログラムについて概略機能を説明します。

### engapp.exe app (The Solid State and The Solid State and The Solid State and The Solid State and The Solid State and The Solid State and The Solid State and The Solid State and The Solid State and The Solid State and The So

本プログラムは、ユーザが作成するプログラムです。以下の機能を実装する必要があります。

- ・初期化処理 自身の初期化処理のほか、DSHEng3 エンジンの起動を行います。
- ・通常処理 通常の装置の処理(ホスト通信、情報の設定取得など)を行います。
- ・終了処理 DSHEng3 の終了と自身の終了処理を行います。

#### 4.2.1.1 DSHEng3 エンジン起動処理(初期化処理)

 EngAppInit()関数の呼出すことによって、DSHEng3 との通信のための処理と DSHEng3 の起動処理を自動的にしてく れます。その結果、DSHEng3.EXE が起動され、APP と DSHEng3 のプロセス間通信を可能にし、そしてまたホストとの HSMS 通信プロトコルの確立も行います。

DSHEng3 が正常に起動されると、以下のさまざまな APP からのサービス要求に対する通常処理を非同期に行うこと が可能になります。

また、APP は DSHEng3 とのプロセス間通信が可能になった後、前回終了時にバックアップしたシステム管理情報を 再度復旧させ使用することができます。

復旧させるためには、その情報復元のための API 関数を実行し、DSHEng3 に対してバックアップした情報を復元さ せます。

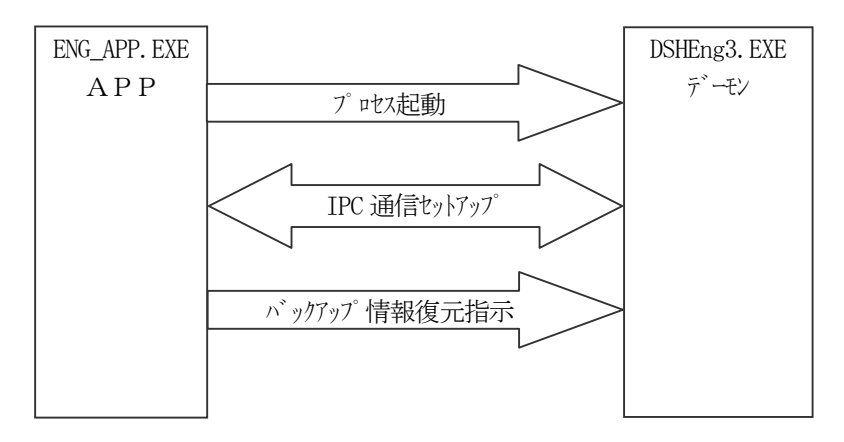

図 4.2.1.1 DSHEng3 エンジン起動処理

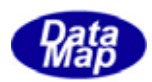

## 4.2.1.2 システム管理情報(変数など)アクセス処理

例えばある装置定数の現在値を取得する場合、EngGetEcVal()関数を使って、指定したECID が有する値を取得しま す。

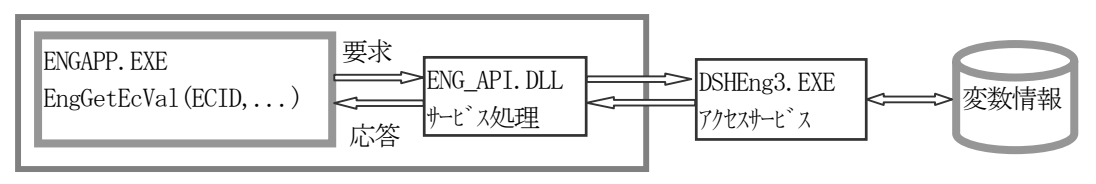

図 4.2.1.2 システム管理情報アクセス処理関連図

装置変数は、DSHEng3 によってが管理されていますので、APP は、DSHEng3 から変数情報を取得することになります。

APP は、装置状態変数あるいはデータ変数の値を、その変化あるいは決められたタイミングで情報更新する必要が あります。

装置変数の値の更新は、変数値設定関数を使って行います。情報によっては変数の削除も行うことができます。

アクセスできるシステム管理情報には以下のものがあります。

|     | 情報の種類                  | 考<br>備                |  |  |  |  |
|-----|------------------------|-----------------------|--|--|--|--|
| 1.  | 装置変数                   |                       |  |  |  |  |
|     | (1) 装置定数(EC)           |                       |  |  |  |  |
|     | (2) 装置状態変数(SV)         |                       |  |  |  |  |
|     | (3) データ変数(DVVAL)       |                       |  |  |  |  |
| 2.  | 収集イベント(CE)             |                       |  |  |  |  |
| 3.  | アラーム(ALM)              |                       |  |  |  |  |
| 4.  | スプール(SPOOL)            |                       |  |  |  |  |
| 5.  | トレース(TRACE)            |                       |  |  |  |  |
| 6.  | プロセスプログラム(PP)          | PP 情報使用の装置向け(S7F3)    |  |  |  |  |
| 7.  | フォーマット付きプロセスプログラム(FPP) | FPP 情報使用の装置向け(S7F23)  |  |  |  |  |
| 8.  | レシピ情報(RCP)             | RCP 情報使用の装置向け(S15F13) |  |  |  |  |
| 9.  | キャリア情報(CAR)            |                       |  |  |  |  |
| 10. | プロセスジョブ(PRJ)           |                       |  |  |  |  |
| 11. | コントロールジョブ(CT)          |                       |  |  |  |  |

表 4.2.1.2 アクセス対象システム管理情報

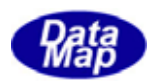

# 4.2.1.3 ホスト通信開始/通信停止要求

ホストとの通信通信開始は、単にEngEnable()関数を呼出して行います

本関数によって通信状態をENABLED にし、その後のS1F13,14 メッセージのやり取り成功でCOMMUNICATING 状態にし ます。

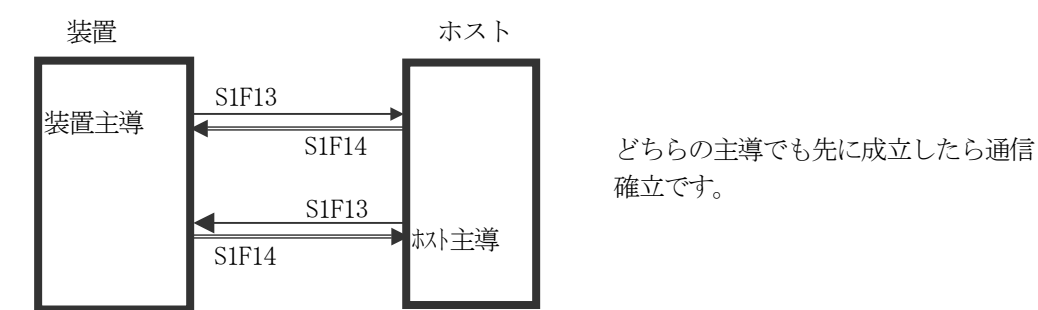

通信停止は、EngDisable()関数を使って、ホスト通信状態をDISABLE 状態にします。

ホストとの通信確立処理は、DSHEng3 が全て行います。APP 側は、通信状態変数の参照によって通信が確立している かどうかを確認することになります。

通信状態が COMMUNICATING 状態でない状態でホストから S1F13 以外の1次メッセージを受信した場合、DSHEng3 は 無条件にFunction=0 のメッセージを返します。

DSHEng3 は、次の通信状態遷移図に従って、ホストとの通信状態制御ならびに管理を行います。

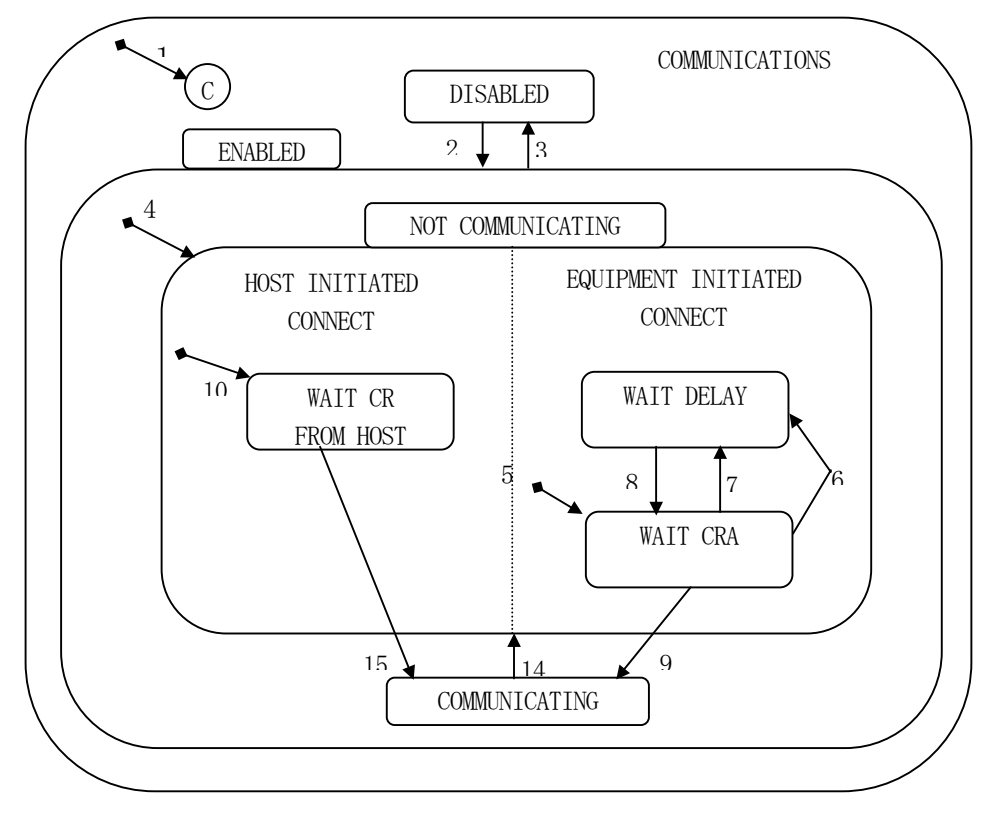

図 4.2.1.3 通信状態モデル(Communication State Model)

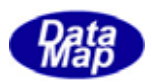

### 4. 2. 1. 4 収集イベント (CEID) 通知

APP は装置状態の変化に基づいて、変数値を更新するとともに、変数がリンクされている収集イベントをホストに 通知する必要があります。

収集イベントの通知は、EngNotifyEvent ()または EngNotifyAnEvent ()関数によって引数として CEID を指定して DSHEng3 に依頼します。

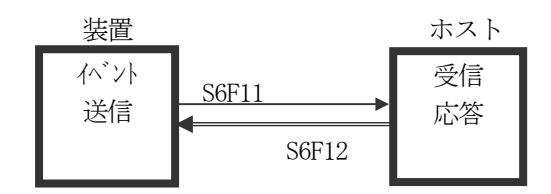

EngNotifyEvent()はS6F11 を EngNotifyAnEvent()は S6F13 を送信しま

DSHEng3 は、APP からの関数呼出で与えられたイベント ID (CEID) の定義情報内にリンクされているレポート ID, とレポートID にリンクされている変数ID に与えられている変数値からS6F11 メッセージを組立て、そして送信して くれます。

APP 側のプログラミングにおいては、イベントID を指定してAPI 関数を実行すればよく、S6F11 のメッセージを組 立てる処理をすることもなく、収集イベントメッセージを送信することができます。

S6F11 <-- CEID <-- LINK RPTID(複数個の場合もあり) <-- LINK VID (複数個の場合もあり)

ユーザが実際に EngNotifyEvent()関数の引数である CEID を指定するときは、システム管理情報定義ファイルのコ ンパイラ時に得られたヘダーファイル(ex. ENG\_DEF.H)にマクロ定義されたCEID の名前を使うことができます。

例えば、オンライン切替の時に CE 名が CE\_Online で、 ID の値が = 100 の場合、次のようにイベントを通知する ことができます。

① ENG\_DEF.H には、次のようにマクロ定義されます。 #define CE\_Online 100

② 次のどちらの表現でもオンライン切替イベントを通知することができます。

EngNotifyEvent( CE\_Online, CE\_callback, upara );

EngNotifyEvent( 100, CE\_callback, upara );

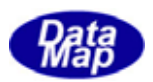

### 4.2.1.5 アラーム通知

APP は装置状態の変化に基づいて変数値を更新しますが、その中で変数値が異常で作業者あるいは装置の安全に関 わる場合、ホストにアラーム通知を行う必要があります。

ホストへのアラームの通知は、アラームID(ALID)と発生/復旧の識別を引数に指定してEngNotifyAlarm()関数を呼 出して行います。

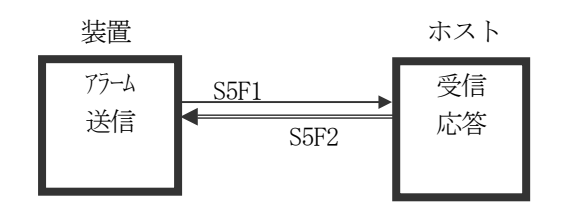

DSHEng3 は API 関数の引数で与えられたアラーム ID (ALID) の定義情報から、ALCD, ALTX の値を取り出し、S5F1 メッセージに組込んだ上でアラーム通知を行います。

また、もしALID にリンクされている収集イベント(CEID)があれば、その収集イベント通知(S6F11)も行います。

ユーザは、APP のプログラミングをする上で、S5F1 のメッセージ構造を意識することなく、また、メッセージの組 立て処理をすることもなく、アラームメッセージを送信することができます。

ユーザが実際に EngNotifyAlarm()関数の引数である ALID を指定するときは、システム管理情報定義ファイルのコ ンパイラ時に得られたヘダーファイル(ENG\_DEF.H)上にマクロ定義されたALID の名前を使うことができます。

例えば、圧力A オーバーのアラームが発生したとして、名前が AL\_PressureAOver で ALID の値が = 230 の場合、 次のようにホストにアラームを通知することができます。

① ENG\_DEF.H には、次のようにマクロ定義されます。 #define AL\_PressureAOver 230

② 次のどちらの表現でもこのアラームを通知することができます。

EngNotifyAlarm( AL\_PressureAOver, 1, AL\_callback, upara );

EngNotifyAlarm( 230, 1, AL callback, upara );

2番目の引数が発生/復旧のフラグです。(1=発生、0=復旧)

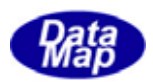

## 4.2.1.6 ホストからの通信メッセージの処理

初期化時にAPP は通信確立後ホストから送信されてくる1次メッセージの中でAPP が直接処理したいメッセージの メッセージID をDSHEng3 に伝えておきます。

APP は、配信してもらう1次メッセージの指定を、次節4.2.2.1 で述べるENG\_USER.DLL の中の処理によってDSHEng3 に渡します。

DSHEng3 は、ホストからAPP によって指定されたメッセージを受信した場合、このメッセージをAPP に渡します。

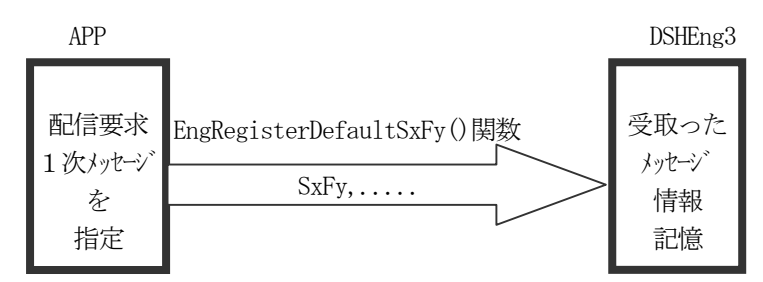

図 4.2.1.6 APPへの配信メッセージの登録

APP はDSHEng3 から渡されたメッセージを解読し、然るべき処理を行います。

処理が終わった後、APP は受取ったメッセージに対する2次メッセージをDSHEng3 API 関数を使ってホストに応答 送信します。

デフォルトの応答関数プログラムは各メッセージごとにENG\_USER.DLL に設けられています。

ENG USER.DLL プログラムについては、本DSHEng3 パッケージの標準的なプログラムとして、C 言語で作成されたデ フォルトプログラムがソースプログラムの形で提供されます。ユーザはこのデフォルトプログラムを基に必要に応じ て処理を加え使用することができます。

DSHEng3 は、APP が直接処理する1次メッセージのほとんどについて、APP ができるだけシンプルに処理できるよう に、前処理と後処理を行うためのライブラリ関数を用意しています。

1 次メッセージに含まれている情報をプログラムが処理しやすい構造体内にデコードしたり、応答情報が格納され ている構造体のデータから応答メッセージをエンコードしたりするためのライブラリ関数です。

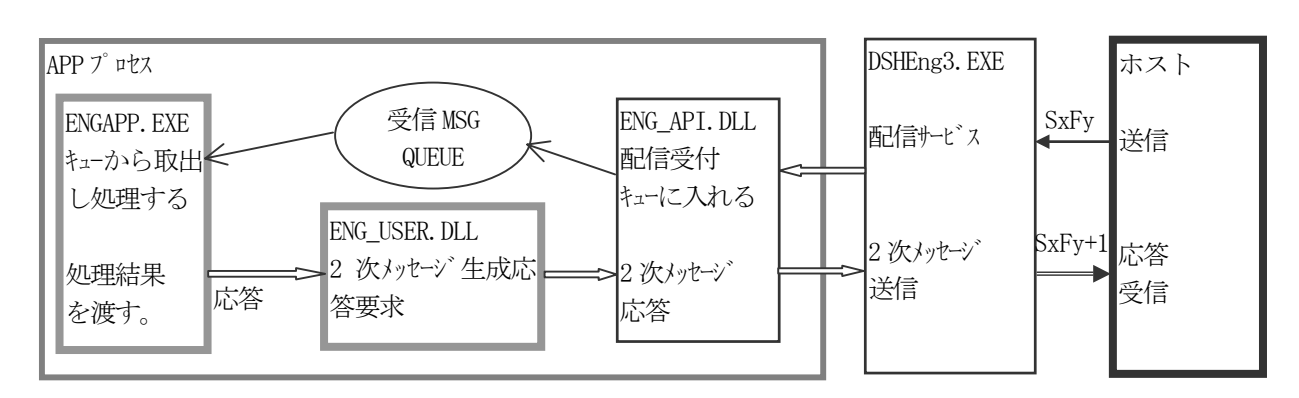

ホストから受信し、APP に配信する1次メッセージは下図の矢印の方向に渡され処理されます。

図 4.2.1.6 APP 配信1 次メッセージの処理関連図

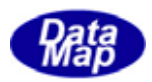

ユーザへの 1 次メッセージの配信と処理方法は、簡単にまとめると以下のようになります。

- (1)ユーザは予め、ホストからの受信メッセージの中で、APP が直接処理をしたいメッセージを DSHEng3 に 登録しておきます。
- (2) DSHEng3 はユーザによって指定された1次メッセージを受信した際、それをユーザ用受信メッセージ キューに入れます。
- (3)ユーザは周期的にユーザ用受信メッセージキューをポーリングし、受信メッセージを取出すことができ たら、そのメッセージの処理を行います。
- (4)メッセージの処理終了後、2次メッセージを DSHEng3 を通してホストに送信します。
- 4.2.2で更に詳しく説明します。

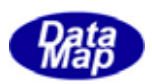

# 4. 2. 1. 7 1次メッセージの送信

ユーザは、アプリケーションプログラム内で、ホストに対して任意のSECS-Ⅱの1 次メッセージを作成し、DSHEng3 を介して送信することができます。

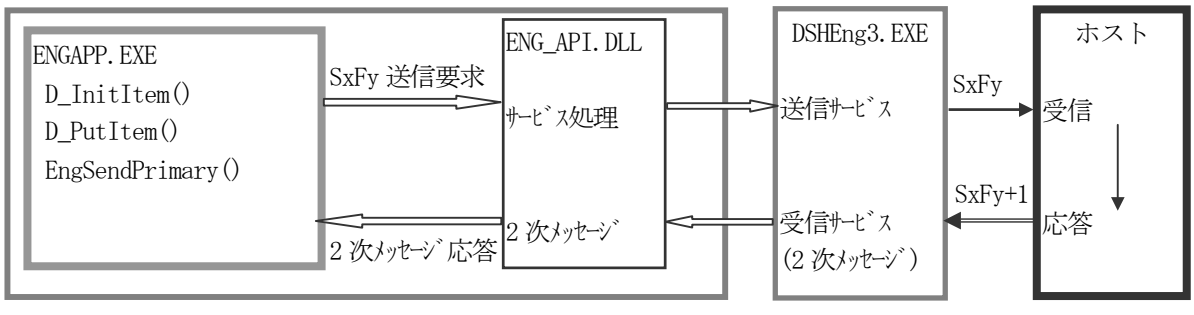

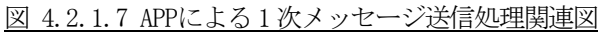

APP は以下のDSHDR2 通信ドライバーAPI 関数ならびにDSHEng3 API 関数を使用することができます。

(1)DSHDR2 SECS/HSMS 通信ドライバー API 関数

メッセージ組立て関数 : D\_InitItemPut(), D\_PutItem()

(2)DSHEng3 のAPI 関数

- メッセージ送信関数 : EngSendPrimary()を使って送信します。 本関数は応答メッセージの受信も行います。
	- (注)ENGAPP.EXE 内で直接 DSHDR2 の D\_SendRequest()を使ってメッセージを送信することは できません。

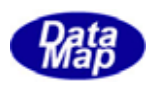

# 4.2.1.8 終了処理

APP が装置制御を終了するための処理であり、DSHEng3 に対し制御終了の指令を与え、DSHEng3 が終了した後、APP 自身の終了処理を行います。

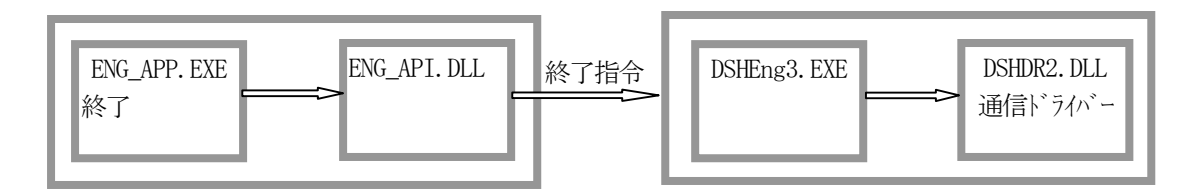

#### 図 4.2.1.8 APP終了処理の流れ

APP は、EngTerminateEngine()関数を呼出してDSHEng3 を終了させます。

DSHEng3 は、DSHDR2 ドライバーを使って、ホストとの通信を切断し、システム管理情報のバックアップ処理、そし て占有していた資源を解放して終了します。

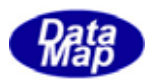

ホストから送信されてくる1 次メッセージのいくつかはユーザプログラム自身で処理する必要なものがあります。 DSHEng3 システムは、ユーザが処理したい1次メッセージをシンプルな方法で DSHEng3 から受け取りそして処理で きるようにするための仕組みをユーザに提供します。

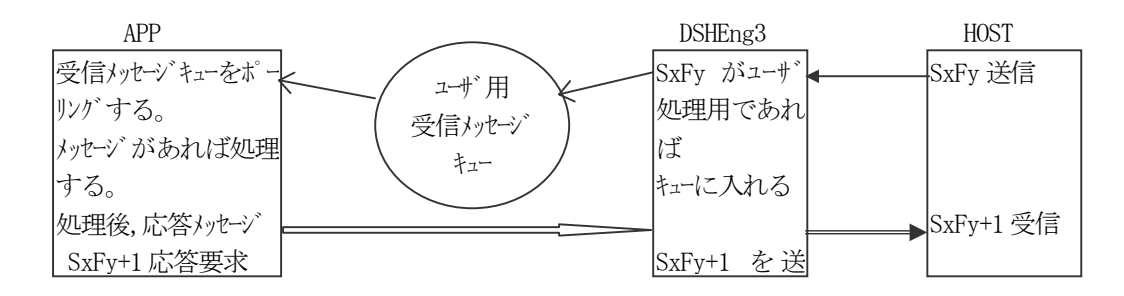

ユーザは予めユーザが処理したい1 次メッセージをDSHEng3 に登録しておきます。そして定期的にメッセージが到 着したかどうかをシステム内に設けられたユーザ用受信メッセージキューをポーリングして監視します。

一方、DSHEng3 はユーザが処理したいメッセージとして登録されているメッセージをホストから受信した際、その メッセージをユーザ用受信メッセージに入れます。

ユーザはポーリングによって得られたメッセージを処理し、処理が終わったら応答メッセージを作り、それを DSHEng3 を通してホストに送信します。

DSHEng3 は、ユーザが APP プログラムの中でメッセージをできるだけ能率よく処理するために様々なライブラリ関 数を提供します。下の図は、APP プログラムでポーリングで得られたメッセージ処理の順番を示しています。

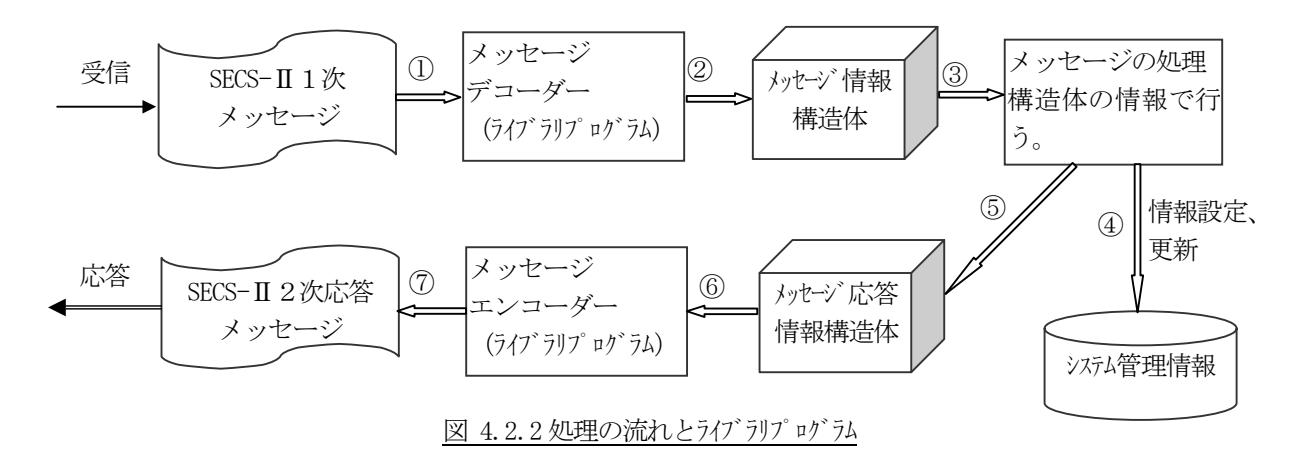

メッセージのデコード、エンコードに使用される関数については4.2.2で示します。

④のシステム管理情報のアクセスはDSHEng3 のAPI 関数を使って行います。

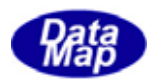

#### 4.2.2.1 ユーザが処理する受信1次メッセージの登録

u\_sxfy.c ソースプログラム内にユーザが処理したいメッセージを書き入れます。(ユーザの作業です。) u\_sxfy.c プログラム内には、デフォルトで 次ページ表 4.2.2.1 の一覧表のメッセージの登録が行われています。

APP は、DSHEng3 の起動処理が終了した後、EngRegisterDefaultSxFy()関数を使ってAPP 側で処理する1次メッセー ジをDSHEng3 に登録します。

DSHEng3 はユーザによって登録された 1 次メッセージをホストから受信したとき、このメッセージを受信メッセー ジキューに入れます。APP プロセスは、受信キューにメッセージがあるかどうかを監視します。ポーリングは EngGetSecsMsgReq()関数を使って行います。もし、メッセージがあれがそのメッセージ情報を取り出し処理します。

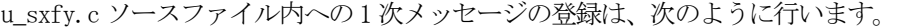

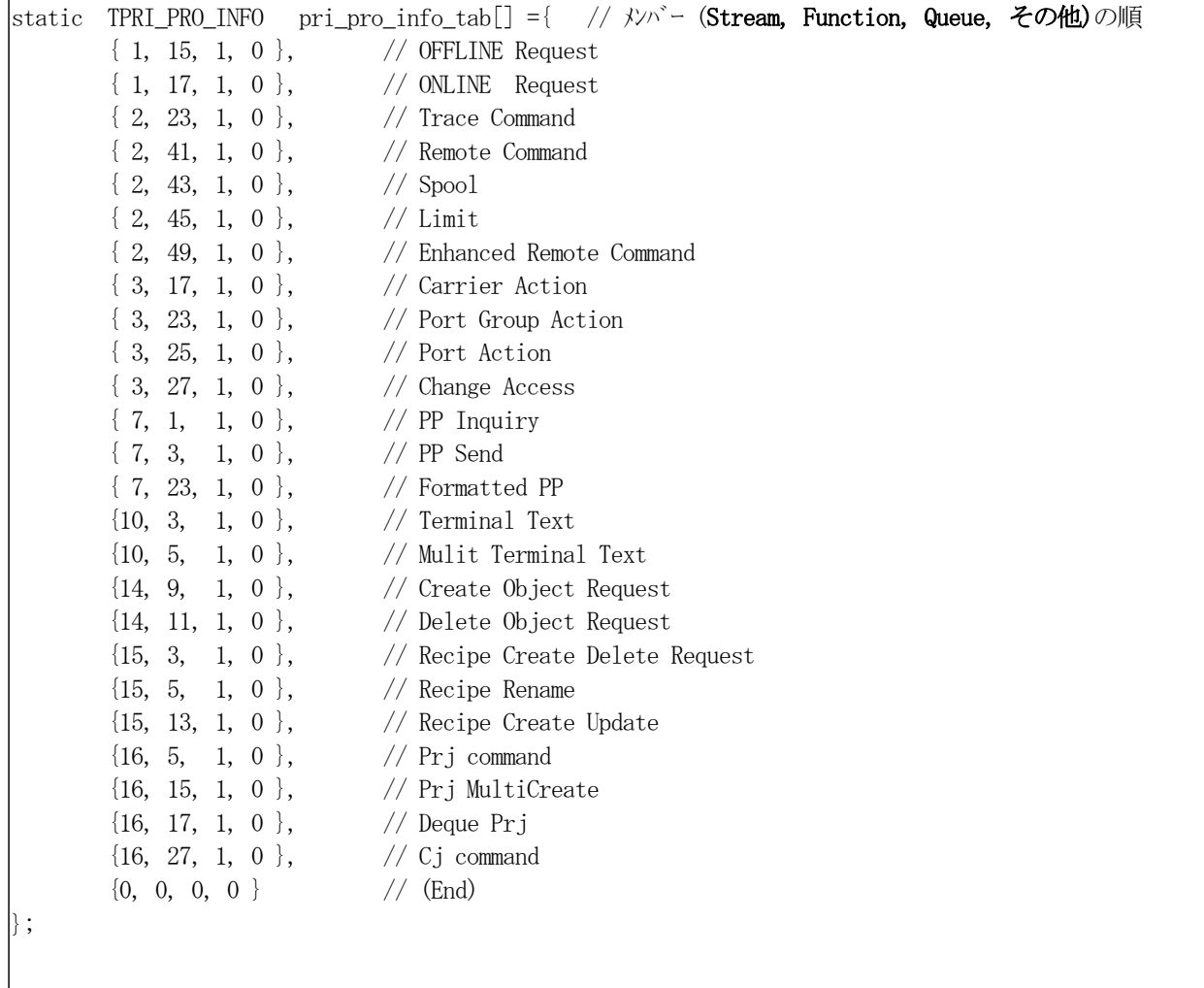

図 4.2.2.1 APPへの配信1 次メッセージのソースファイルへでの登録例

ユーザはここに載っている以外のメッセージをこのソースファイルに追加することができます。また、APP が処理 する必要のないものはソースファイルから削除することもできます。

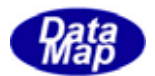

 DSHEng3 は受信メッセージキューからのメッセージ情報の取り出し手段と、メッセージを処理した後に応答メッセ ージをホストに送るための関数を提供します。

 応答メッセージ送信処理用関数は次の一覧表に示されるソースファイル上に準備されています。 ユーザは、このファイル上のプログラムをそのまま使用することができます。また、処理を追加することもできま す。

| 番号  | メッセージ        | メッセージ用途                     | ソースファイル名    |  |
|-----|--------------|-----------------------------|-------------|--|
| 1.  | S1F15        | オフライン要求                     | u_s1f15.c   |  |
| 2.  | <b>S1F17</b> | オンライン要求                     | u_s1f17.c   |  |
| 3.  | S2F41        | ホストコマンド送信                   | $u_s2f41.c$ |  |
| 4.  | S2F43        | スプールの設定                     | u_s2f43.c   |  |
| 5.  | S2F45        | 変数バット属性定義                   | u_s2f45.c   |  |
| 6.  | S2F49        | Enahanced Remote Command    | u_s2f49.c   |  |
| 7.  | S3F17        | キャリアアクション要求                 | u_s3f17.c   |  |
| 8.  | S3F23        | ポートグルプアクション要求               | u_s3f23.c   |  |
| 9.  | S3F25        | ポートアクション要求                  | u_s3f25.c   |  |
| 10. | S3F27        | Change Access               | u_s3f27.c   |  |
| 11. | S7F1         | プロセスプログラムロード間合せ             | $u_s7f1.c$  |  |
| 12. | S7F3         | プ ロセスプログラム送信                | u_s7f3.c    |  |
| 13. | S7F23        | フォーマット付プロセスプログラム送信          | u_s7f23.c   |  |
| 14. | S10F1        | 端末要求                        | $u_s10f1.c$ |  |
| 15. | S10F3        | 端末表示、シングルブロック               | u_s10f3.c   |  |
| 16. | S10F5        | 端末表示、マルチブロック                | u_s10f5.c   |  |
| 17. | S14F9        | Create Object Request (Cj)  | u_s14f9.c   |  |
| 18. | S14F11       | Delete Object Request (Cj)  | u_s14f11.c  |  |
| 19. | S15F3        | Recipe Namespace action Req | u_s15f3.c   |  |
| 20. | S15F5        | Recipe Namespace rename Req | u_s15f5.c   |  |
| 21. | S15F13       | Recipe Create Request       | u_s15f13.c  |  |
| 22. | S16F5        | Process Job Cmd Request     | u_s16f5.c   |  |
| 23. | S16F15       | PrJob Multi Create          | u_s16f15.c  |  |
| 24. | S16F17       | PrJob Deque                 | u_s16f17.c  |  |
| 25. | S16F27       | Control Job Command Request | u_s16f27.c  |  |

表 4.2.2.1 デフォルト登録メッセージ一覧

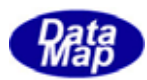

### 4.2.2.2 メッセージ処理に使用するライブラリ関数

 DSHEng3 は、APP が 1 次メッセージを処理するためのライブラリ関数を提供します。 メッセージ情報の構造体へのデコード、そして構造体からのメッセージへのエンコードなどための関数です。

(1)メッセージ内の情報を構造体にデコードする関数

関数名 : DshDecodeSxFy() (SxFy がメッセージ ID)

例 API int APIX DshDecodeS14F9( DSHMSG \*smsg, TCJ\_INFO \*\*ttinfo );

(2)デコードされた情報構造体をメッセージにエンコードする関数

関数名 : DshEncodeSxFy()

例 API int APIX DshEncodeS14F9( DSHMSG \*smsg, BYTE \*buff, int bufflen, void \*pinfo );

- (3)情報構造体に使用されているメモリの解放
	- 関数名 : DshFreeTxxxx\_INFO() (xxxx は各メッセージ用に使用されている構造体名によって変わる)

例 API void APIX DshFreeTCJ\_INFO( TCJ\_INFO \*info );

#### (4)情報構造体の複製関数

- 関数名 : DshCopyTxxxx\_INFO() (xxxx は各メッセージ用に使用されている構造体名によって変わる)
	- 例 API int APIX DshCopyTCJ\_INFO( TCJ\_INFO \*info, TCJ\_INFO \*sinfo );
- (5)2 次応答メッセージを組立てるための応答情報格納構造体の準備と解放用関数
	- 関数名 : DshFreeTxxxx\_ERR\_INFO() (xxxx は各応答メッセージ用に使用されている構造体の名前)
		- 例 API void APIX DshFreeTCJ\_ERR\_INFO( TCJ\_ERR\_INFO \*info );
- (6)応答情報格納情報から応答2次メッセージを組立てる関数

関数名 : DshMakeSxFyResponse()

例 API void APIX DshMakeS14F9Response( TCJ\_INFO \*pinfo, TCJ\_ERR\_INFO \*erinfo, DSHMSG \*smsg, BYTE \*buff, int buff\_size );

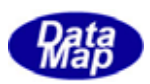

## 4.2.2.3 受信1次メッセージ処理の流れ

DSHEng3 から渡された 1 次メッセージは受信キューに入れられ、ユーザの APP プログラムはキューから受信かたジ 情報を取出し、処理することになります。

実際のメッセージ処理に関連する全体の処理の流れは概略次のようになります

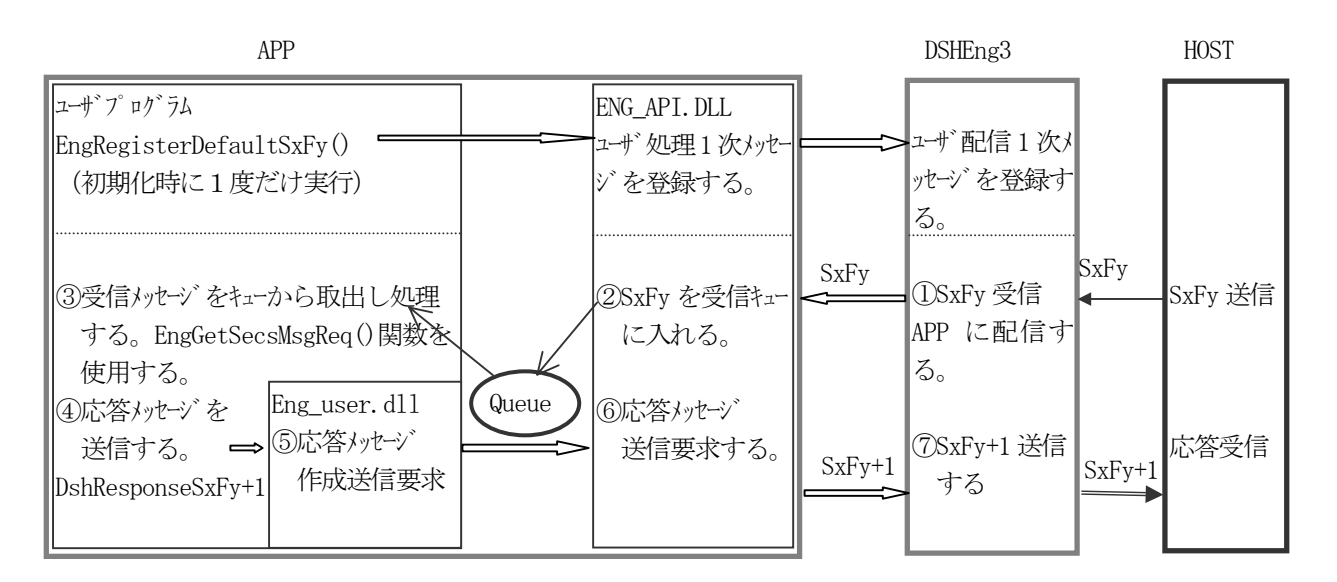

図 4.2.2.3 APPの受信1 次メッセージ処理

- (1)APP が処理したい1次メッセージの登録 DSHEng3 を起動した後、APP は EngRegisterDefaultSxFy()関数を使って APP が受取り処理したいメッセー ジ群をDSHEng3 に登録しておきます。(4.2.2.1参照)
- (2)ホストから送信されてきた1次メッセージの処理
	- ① DSHEng3 はホストからメッセージが(1)で登録されたものであればAPP に配信します。
	- ② DSH API.DLL が DSHEng3 から受けたメッセージ情報を受信キューに入れます。
	- ③ APP はEngGetSecsMsgReq()関数を使ってキューから受信メッセージ情報を取出し処理します。 処理は、DSHDecodeSxFy()関数などのライブラリ関数ならびにDSHEng3 API 関数を使ってメッセージの 関連処理を行います。(前節4.2.2.2参照) 基本的にはメッセージをデコードし含まれているテキスト情報を、プログラムが処理しやすい構造体 に展開し処理することになります。
	- ④ メッセージの処理終了後DshResponseSxFy+1()関数を使って応答メッセージをホストに送信します。 その際、応答メッセージに設定するACK 情報も与える必要があります。
	- ⑤ Eng\_user.dll 内に設けられているDshResponseSxFy+1()関数で応答メッセージを作成し送信します。 応答メッセージは与えられた ACK を含めた応答情報から応答メッセージを組み立てホストへの送信を DSHEng3 に要求します。DSHResponseSxFy()関数を使用します。 デフォルトの DshResponseSxFy+1()関数では③でメッセージのデコード情報格納に使用された構造体 に使用されたメモリの開放などの処理も入っています。
	- ⑥ DSHEng3 は⑤の要求に基づいてホストに応答メッセージを送信します。 これで1次メッセージの処理が終了です。

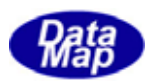

(3)ユーザ側処理の流れは、例えば次のフローチャートのようになります。 (周期タイマー割込みでポーリングする例です。)

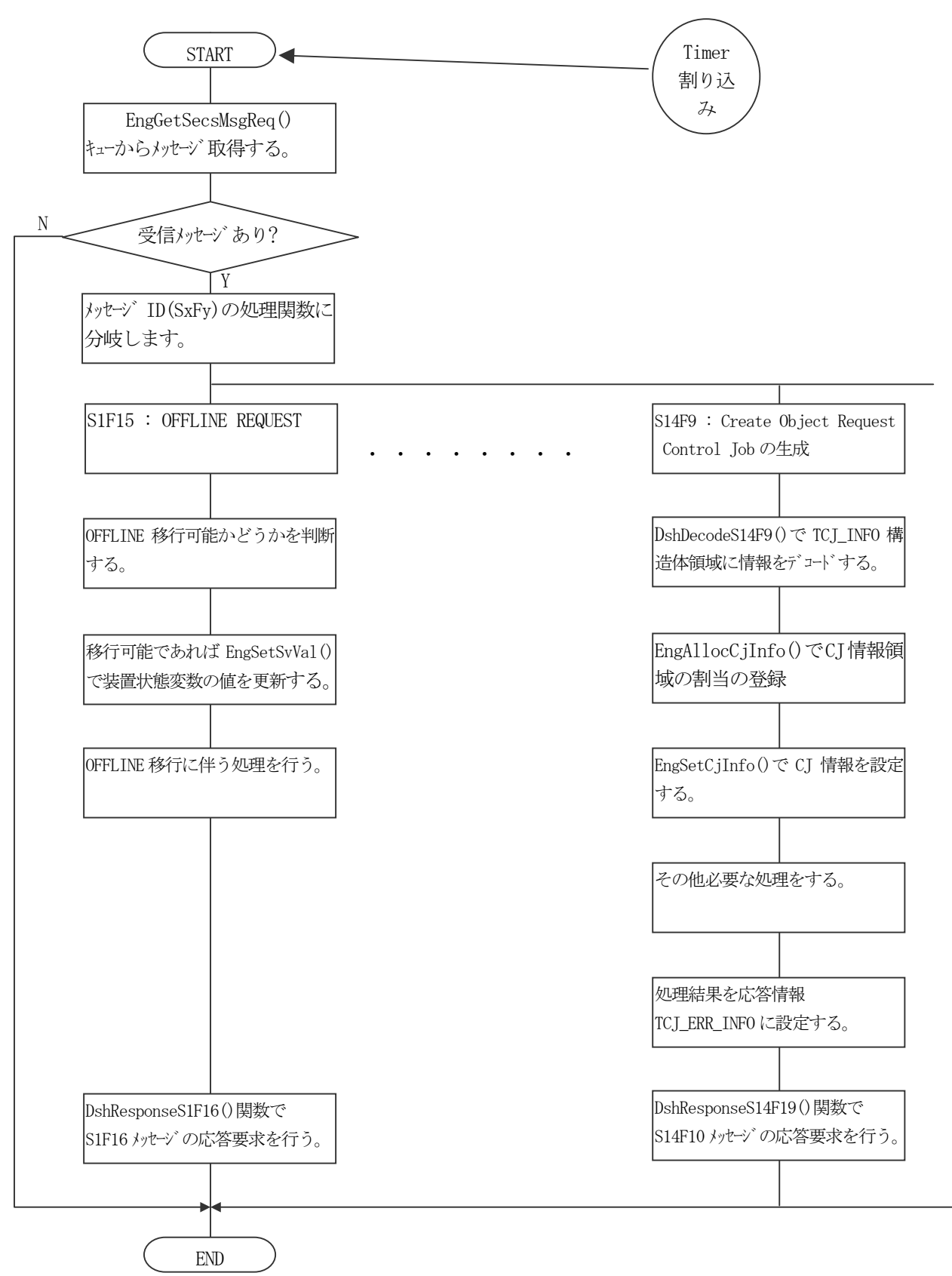

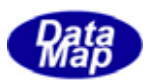

#### ENG\_API

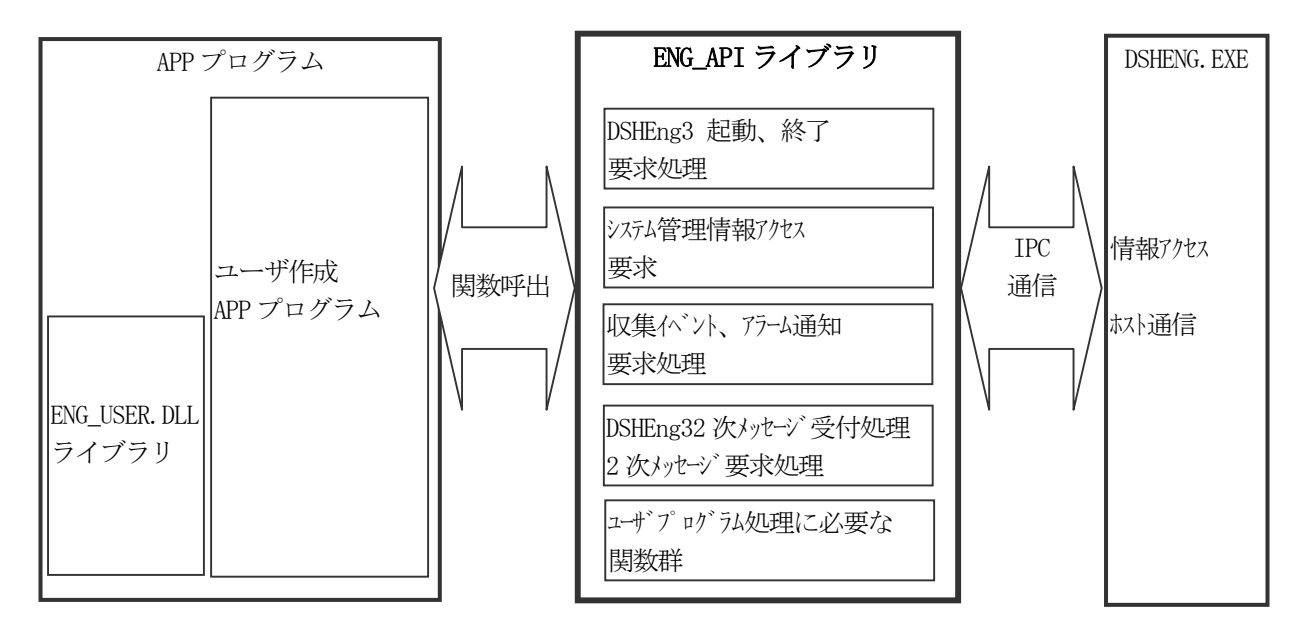

ENG\_API ライブラリプログラムは APP プログラムによって使用される関数群であり、本パッケージに実装されてい ます。

#### 図 4.2.3 ENG\_API.DLLの機能図

ENG\_API ライブラリ関数は以下の目的のために使用することができます。

- (1)APP プログラムからのDSHEng3 の起動、終了要求
- (2)ユーザプログラムとDSHEng3(DSHENG.EXE)との間でDSHEng3 API 関数を介して情報交換を行います。

①システム管理情報のアクセス ②ホストへのイベント、アラーム通知

(3)4.2.2で述べたDSHEng3 から提供される通信メッセージ関連情報の処理を行う関数群を提供します。

①DSHEng3 から渡された1次メッセージのポーリング関数 ②1次メッセージに対する応答2次メッセージのDSHEng3 への送信要求 ③1 次メッセージのデコード、2次メッセージへのエンコード ④メッセージ情報構造体の生成、解放、複製などのための関数

ユーザへ提供する各種関数についての詳しい内容は、DSHEng3 API 関数説明書を参照してください。

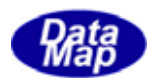

# 4.3 DSHEng3 通信エンジン構成プログラムの機能

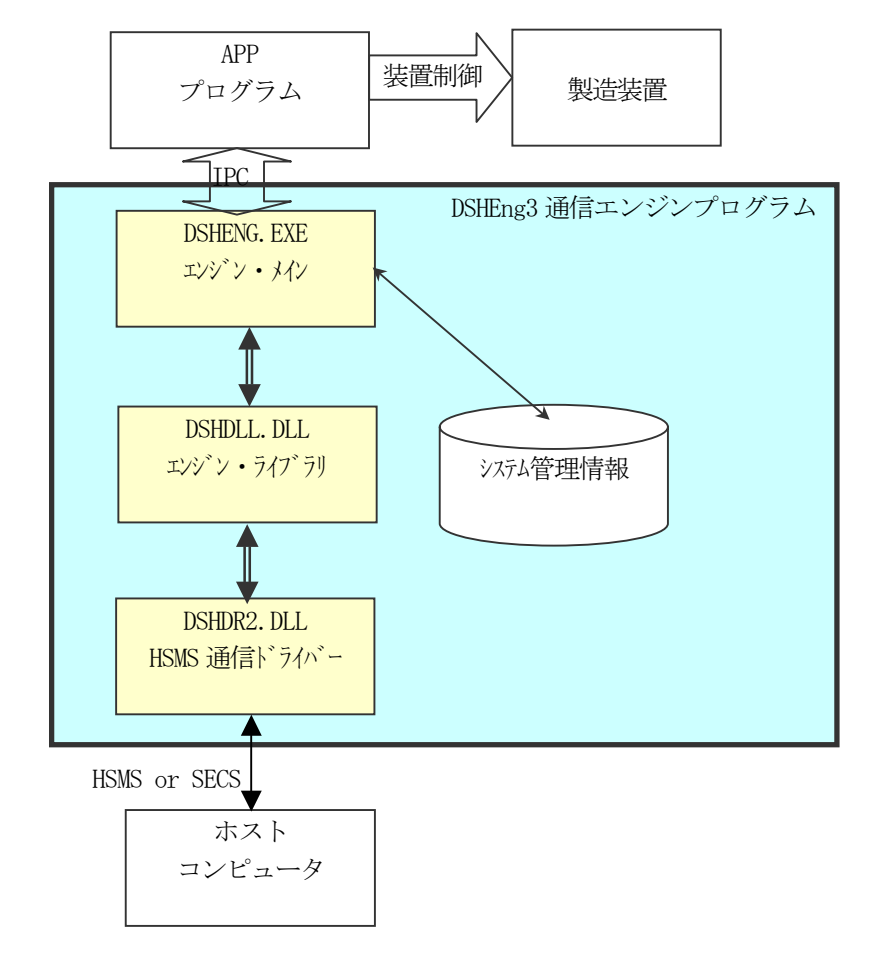

DSHEng3 通信エンジンプログラムは下図のように構成されています。

図 4.3 DSHENG.EXEデーモンプログラムの構成と位置

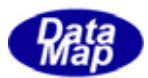

#### DSHENG. EXE

本プログラムは、対ホスト通信サービスならびにシステム管理情報の管理を行うデーモンプロセスです。

以下の機能を有します。

- ·初期化処理 起動後システム管理情報と HSMS 通信制御のセットアップを行います。
- ・通常処理 APP へのシステム管理情報アクセス、ホスト通信サービスを行います。
- ・終了処理 エンジンの終了処理を行います。

#### 4.3.1.1 起動時の処理

DSHENG.EXE は、APP(アプリケーション)プロセスによって起動されます。

 以下の情報が APP プロセスから起動情報として与えられます。情報名と値はエンジン起動ファイル上に与えられま す。

|    | 情<br>報 名                  | 途<br>用                     |
|----|---------------------------|----------------------------|
|    | 共有メモリ名                    | IPC 情報交換等に使用する共有メモリ情報      |
| 2. | HSMS 通信環境定義ファイル名          | DSHDR2 SECS/HSMS 通信トドライバー用 |
| 3. | システム管理情報定義ファイル名           | 変数、CE、アラームなどの情報定義ファイル      |
| 4. | システム管理情報復帰フラグ (バックアップ情報の) | バックアップした情報の復元を行うかどうかの判断用   |
| 5. | バックアップファイルのディレクトリ名        | バックップファイルが保存されているディレクトリ名   |
| 6. | 吵'ファイル名                   | DSHEXE のログファイル名            |

表 4.3.1.1 APPからの起動情報

上記情報に従って以下の初期化処理を行います。

- (1)IPC(プロセス間通信)のセットアップ APP プログラムとの間で IPC 通信を行うための準備をします。
- (2)ホストとの SECS/HSMS 通信のために DSHDR2 通信ドライバーをセットアップします。 指定された通信環境定義ファイルに基づいてポート、デバイスを開き、ホストとの通信プロトコル確立処 理を開始します。
- (3)指定されたファイルからシステム管理情報の定義情報を読み込み、システムに登録します。 ①変数定義情報(装置定数、装置状態変数、装置データ変数) ②収集イベント、レポート定義情報 ③アラーム定義情報 ④スプール定義情報 ⑤トレース定義情報 ⑥プロセスプログラム定義情報 ⑦フォーマット付きプロセスプログラム定義情報 ⑧レシピ情報 注) 60、 (7)、 (8)については、ホスト, 装置什様によってどれか1つを設定することになります。
- (4) バックアップ情報復帰の指定の場合、バックアップされたシステム管理情報を復帰します。 (3)で述べた情報を全てバックアップファイルから読出し、システム管理情報に復元します。 この中には、プロセスジョブ、コントロールジョブ、キャリア情報も含まれます。

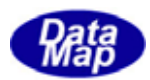

### 4.3.1.2 通常処理

以下の通常処理を行います。

(1)APP からのシステム管理情報のアクセスサービス

前述の 表 4.2.1.2 アクセス対象システム管理情報 に記載されている情報サービスを行います。 バックアップすべき情報が更新された場合はバックアップ処理を行います。

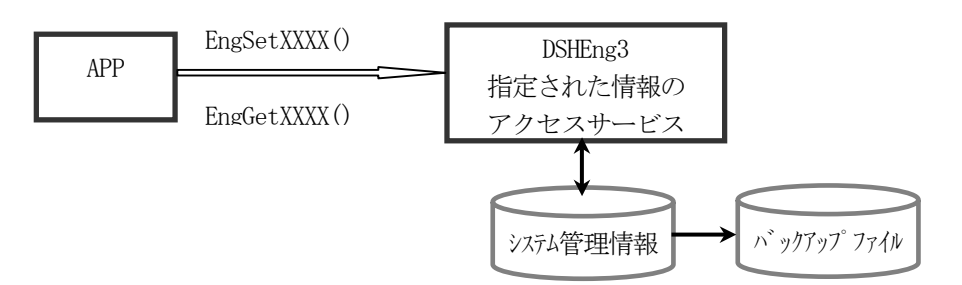

図 4.3.1.2-1 DSHEng3 の通常処理の関連図

(2)APP からの収集イベント通知の処理

要求されたCEID に従ってS6F11 またはS6F13 メッセージを組立て、ホストに送信します。 マルチブロックの場合、自動的にS6F5 を先行送信します。

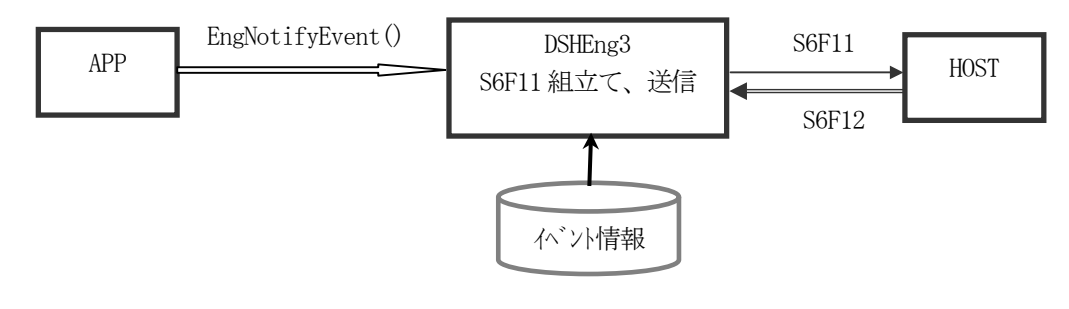

図 4.3.1.2-2 DSHEng3 の収集イベント通知の関連図

(3)APP からのアラーム通知の処理

要求されたALID と発生/復旧フラグに従ってS5F1 メッセージを組立て、ホストに送信します。

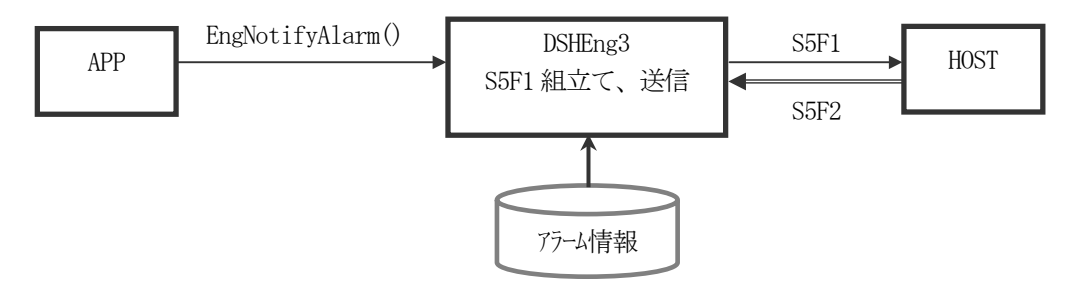

図 4.3.1.2-3 DSHEng3 のアラーム通知の関連図

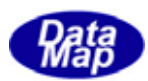

(4)受信1 次メッセージのAPP への配信処理

予めAPP から指定されていたメッセージをホストから受信したときにそれをAPP 側に配信します。 APP から渡される応答メッセージの送信も行います

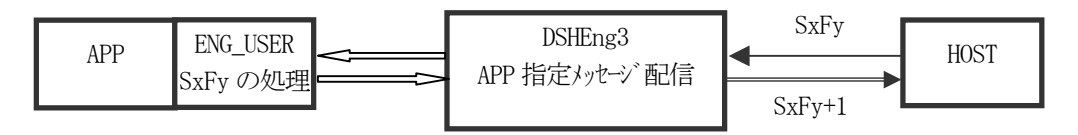

図 4.3.1.2-4 DSHEng3 の1次メッセージのAPPへの配信関連図

(5)APP からの1 次メッセージ送信要求処理処理

APP から要求される1次メッセージの送信と2次メッセージの受信サービスを行います。

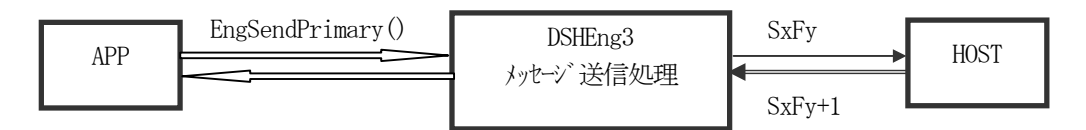

図 4.3.1.2-5 DSHEng3 のAPPからの1 次メッセージ送信要求処理の関連図

メッセージの組立てはAPP 側が全て行います。

(6)APP から指定されていないホストからの1次メッセージの自動処理

APP 側から配信指定されていないメッセージで DSHEng3 が処理できるものを受信した際、DSHEng3 は自動 的に処理します。

対象になるメッセージはホストからのシステム管理情報の設定、参照要求に応えるもの、例えば、スプー ル、トレースなどに関連するものです。

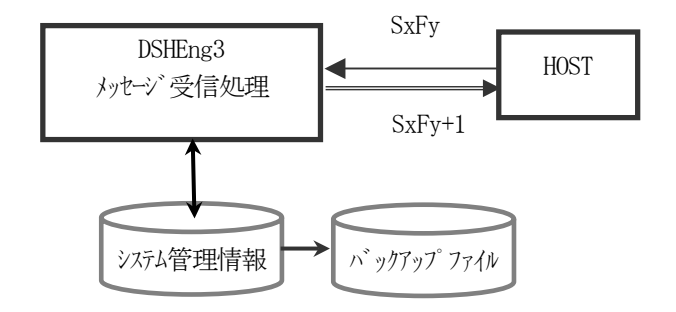

図 4.3.1.2-6 DSHEng3 受信1 次メッセージの内部自動処理の関連図

設定された情報がバックアップ対象のものであれば、バックアップされます。

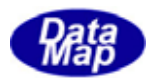

## 4.3.1.3 終了処理

DSHEng3 は APP からの終了指令を受けて終了します。

以下の終了処理を行い、プロセスを終了します。

- (1) ホストと SECS-Ⅱレベルの通信を終了します。 HSMS-SS プロトコル通信の場合は、Selection 確立を解除し TCP/IP 接続を切ります。
- (2) DSHEng3 が使用している資源を解放します。
- (3)全て終了したら、終了処理が完了したことを APP に伝えます。 その後、IPC 通信を終了し、そしてプロセスを終了します。

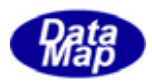

3.システム管理情報で説明したシステム管理情報です。

 システム立上げ時に、DSHEng3 がシステム管理情報定義ファイルからシステムに登録し、そのあと、DSHEng3 が管理 とアクセスサービスを行います。

表3 システム管理情報一覧 を参照してください。

#### ENG\_DLL.DLL

以下の機能を実行する関数が含まれています。

- (1)APP プロセスとの IPC 通信処理のための関数
- (2)システム管理情報を管理するための関数
- (3)ホストとの SECS/HSMS 通信と APP へのメッセージ配信処理関数
- (4) DSHEng3 が自動処理する受信 SECS メッセージの処理関数

#### $SECS/HSMS$  DSHDR2.DLL

SECS-I または HSMS-SS の通信ドライバーです。

- 通信プロトコルの制御と管理を行います。
- 詳しくは、SECS/HSMS レベルー2通信ドライバーの説明書を参照してください。

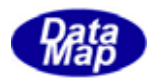

## 5.個別機能

## 5.1 状態管理機能

通信確立状態ならびに装置コントロール状態について管理します。

通信状態は、以下(1)、(2)で記述する状態モデルに従って管理を行います。

APP は通信開始時に、EngEnable() API 関数を使ってDSHEng3 に対し通信開始を指令します。 指令を受けたDSHEng3 はそれ以降の通信開始処理に関するすべてを行います。

通信停止は、APP からのEngDisable() 関数を使って行います。

APP は、装置とホストとの間で通信状態が確立したかどうかを SV\_CommunicationState 状態変数の値を参照するこ とによって判断することができます。(値が、ST\_COMMUNICATION になっていれば通信確立状態です。) (SVID=SV\_CommunicationState を引数にしてEngGetSvVal( )関数を使って値を取得します。)

(1)状態遷移図

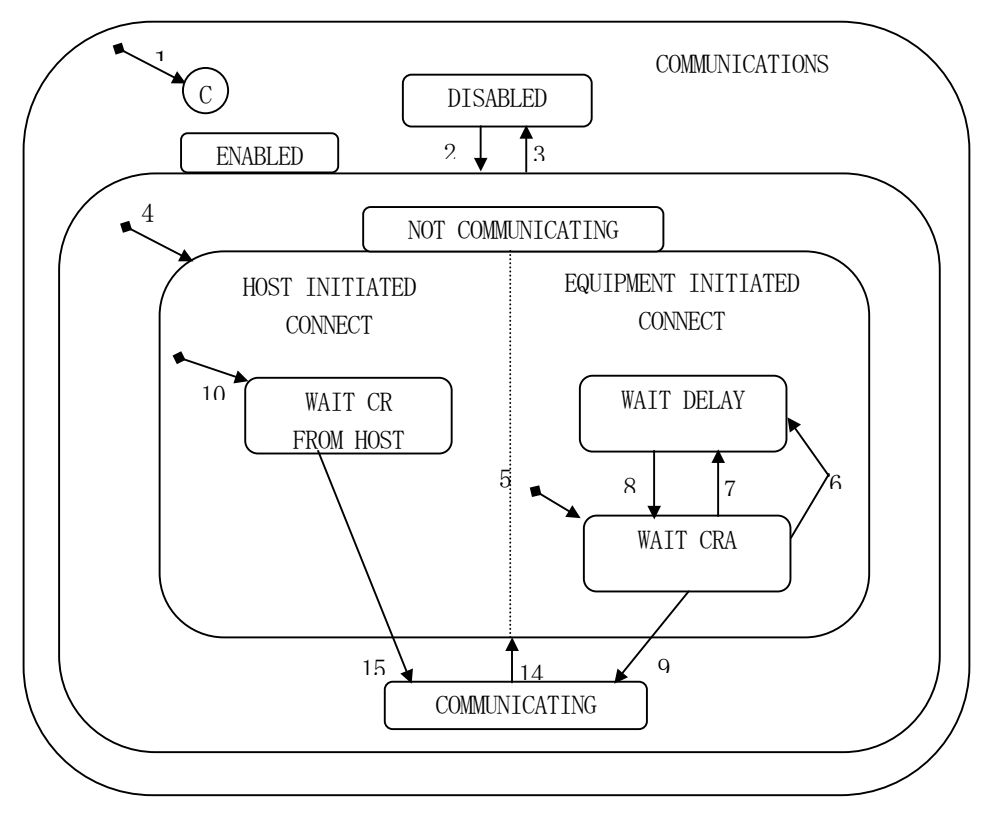

図 5.1.1 通信状態遷移図(Communication State Model)

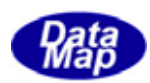

## (2)状態遷移定義

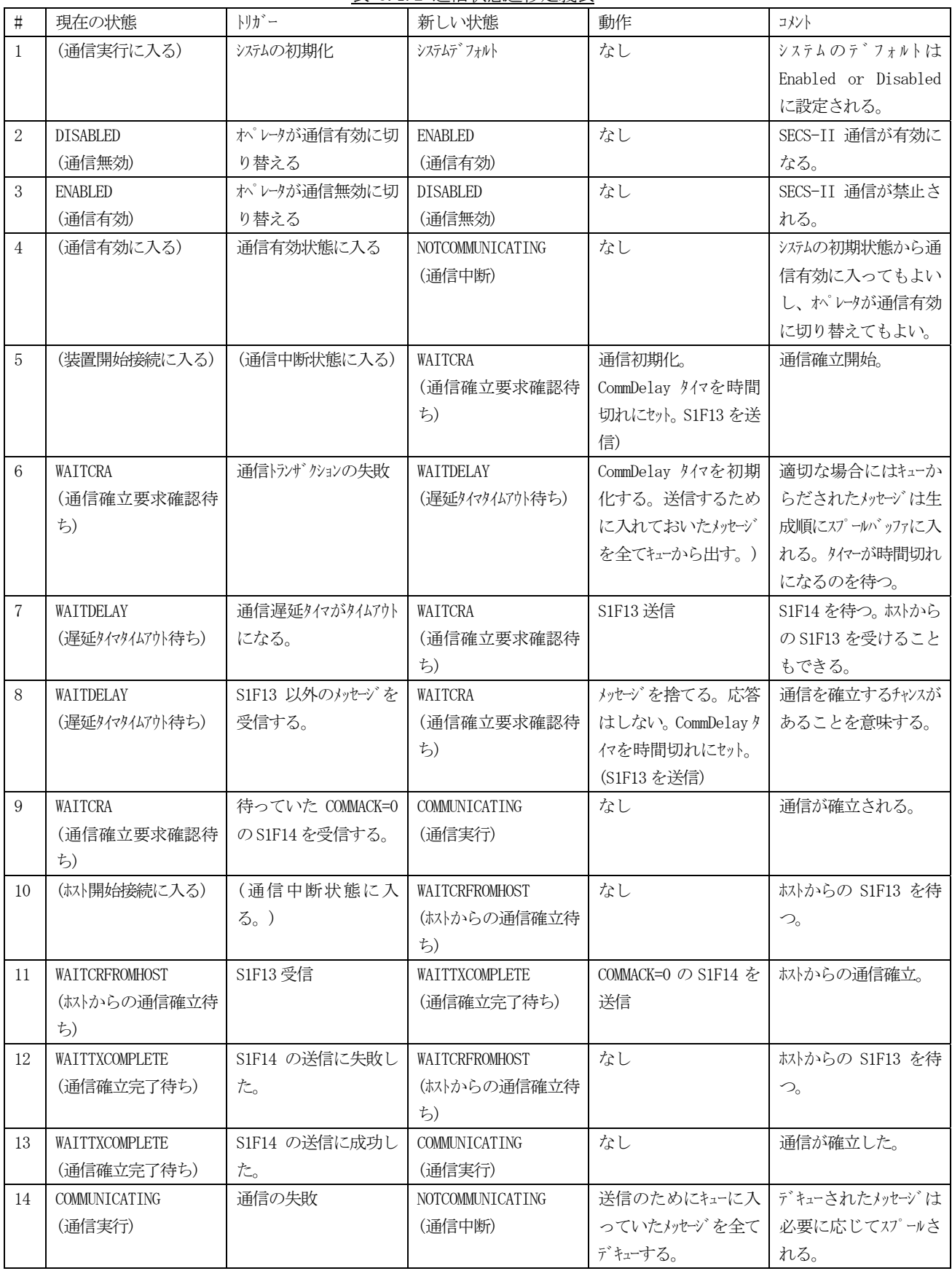

### 表 5.1.2 通信状態遷移定義表

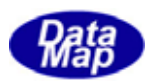

(3)通信状態の管理と処理の流れ

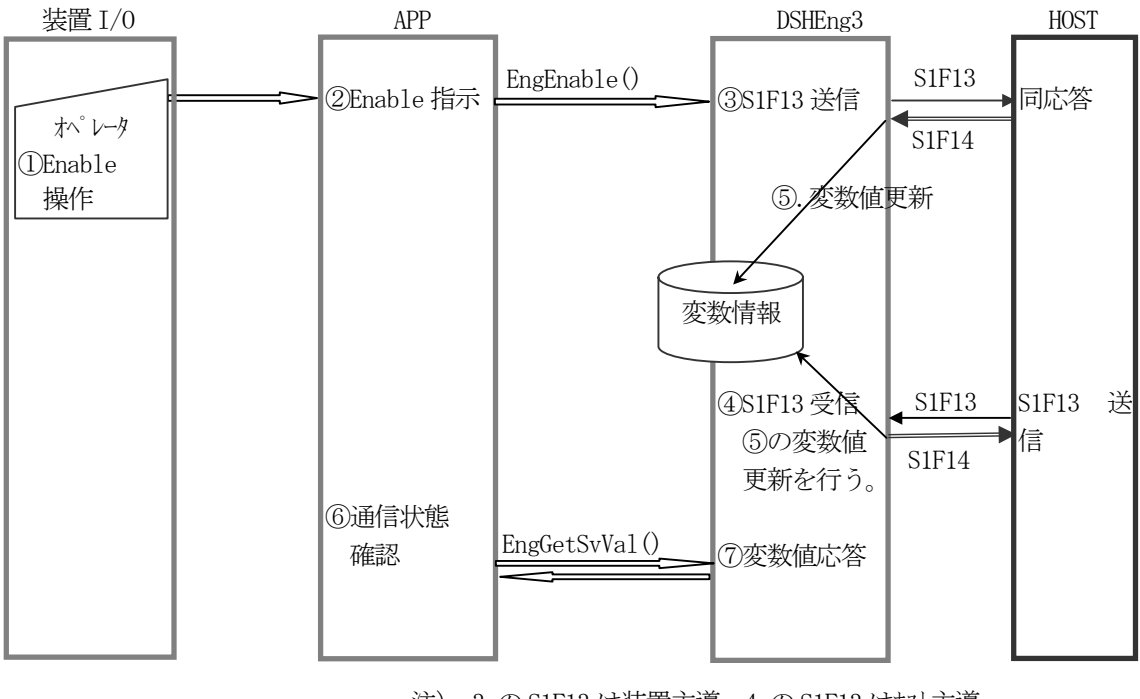

注) 3. の S1F13 は装置主導、4. の S1F13 はホスト主導 どちらかの通信が成立すれば通信確立となる。

図 5.1.1-1 通信状態管理に関する処理の流れ

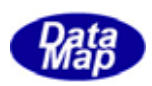

装置のコントロール状態は、以下の(1)、(2)の状態モデルによって、ユーザ APP が主体になって管理します。

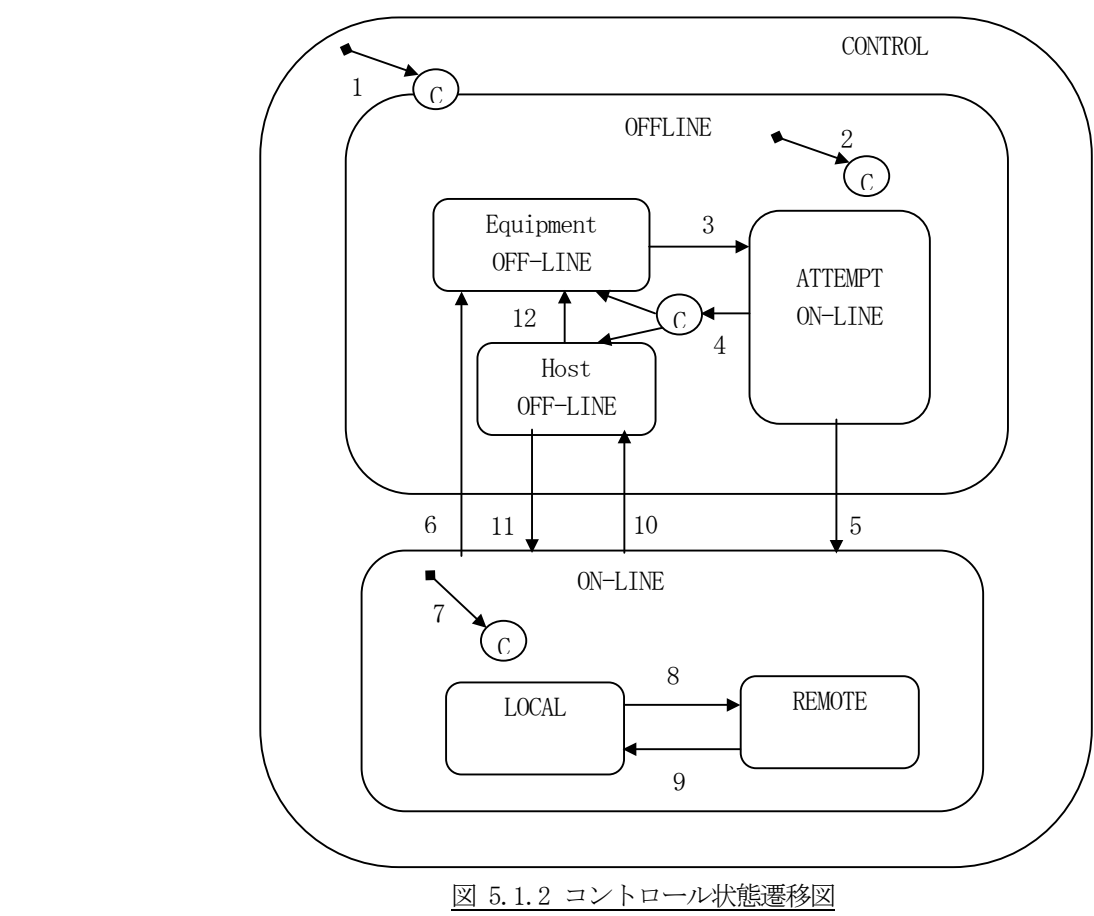

(1)状態遷移図

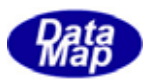

(2)コントロール状態遷移定義

| $\sharp$       | 現在の状態                                                                      | トリカ゛ー             | 新しい状態             | 動作 | コメント                  |
|----------------|----------------------------------------------------------------------------|-------------------|-------------------|----|-----------------------|
| $\mathbf{1}$   | (未定義)                                                                      | コントロール状態に入る       | <b>CONTROL</b>    | なし | 装置はデフォルト設定値           |
|                |                                                                            | (システム立上げ)         | (下位状態は設定に         |    | ON-LINE or OFF-LINE に |
|                |                                                                            |                   | より異なる)            |    | 入る                    |
| $\overline{2}$ | (未定義)                                                                      | OFF-LINE 状態に入る    | OFF-LINE          | なし | 装置はデフォルト設定値           |
|                |                                                                            |                   | (下位状態は設定に         |    | OFF-LINE のどんな下位       |
|                |                                                                            |                   | より異なる)            |    | 状態にもなる                |
| 3              | EQUIPMENT OFF-LINE                                                         | オペ゜レータがスイッチを      | ATTEMP-ONLINE     | なし | オンライン試行状態にある          |
|                | (装置オフライン)                                                                  | ON-LINE に切り替える    | オンライン試行           |    | ときはいつでもS1F1が          |
|                |                                                                            |                   |                   |    | 送信されることに注意            |
| $\overline{4}$ | ATTEMPT-ONLINE                                                             | S1F0              | 設定条件により異な         | なし | 通信の喪失,返信外4パウ          |
|                | (オンライン確立試行 1)                                                              |                   | る新しい状態            |    | ト,もしくはS1F0の受信         |
|                |                                                                            |                   |                   |    | による。設定条件によ            |
|                |                                                                            |                   |                   |    | り装置オフライン,もしくは         |
|                |                                                                            |                   |                   |    | ホストオフラインに移行する。        |
| 5              | ATTEMPT-ONLINE                                                             | 装置はホストから期待し       | $ON-LINE$         | なし | 装置は遷移7でオンラインに         |
|                | (オンライン確立試行)                                                                | た S1F2 を受信する。     | オンライン             |    | 移行することを通知さ            |
|                |                                                                            |                   |                   |    | れる。                   |
| 6              | $ON-LINE$                                                                  | オヘッレータがスイッチをオフライン | EQUIPMENT-OFFLINE | なし | "装置オフライン" イベント発生      |
|                | (オンライン)                                                                    | に切り替える。           | 装置オフライン           |    | オフラインのとき、イベント返        |
|                |                                                                            |                   |                   |    | 信メッセージは捨てられ           |
|                |                                                                            |                   |                   |    | る。                    |
| $\overline{7}$ | (未定義)                                                                      | ON-LINE 状態に入る.    | ONLINE            | なし | "コントロール状態ローカル"また      |
|                |                                                                            |                   | (下位状態は設定に         |    | は"コントロール状態リモート"イヘ     |
|                |                                                                            |                   | より異なる)            |    | ゛ント発生。 イベントリポートは      |
|                |                                                                            |                   |                   |    | 実際に移行したオンライン          |
|                |                                                                            |                   |                   |    | の下位状態を示す。             |
| 8              | <b>LOCAL</b>                                                               | オペレータがフロントパネルのスイ  | <b>REMOTE</b>     | なし | "コントロール状態リモート"イベン     |
|                | $(\overline{\mathfrak{p}}-\overline{\mathfrak{h}})\overline{\mathfrak{h}}$ | げをリモートにセットする。     | リモート              |    | \発生。                  |
| 9              | <b>REMOTE</b>                                                              | オペレータガシフロントパネルのスイ | <b>LOCAL</b>      | なし | "コントロール状態ローカルイヘント     |
|                | (リモート)                                                                     | ッチをローカルモートにセットす   | ローカル              |    | 発生。                   |
|                |                                                                            | る。                |                   |    |                       |
| 10             | $ON-LINE$                                                                  | 装置はオフライン切替メッセーシ   | HOST OFF-LINE     | なし | "ホストオフライン" イベント発生     |
|                | (オンライン)                                                                    | S1F15 をホストから受信    | ホストオフライン          |    |                       |
|                |                                                                            | する。               |                   |    |                       |
| 11             | HOST OFF-LINE                                                              | 装置はオンライン移行要求      | ON-LINE           | なし | 装置は遷移7でオンラインに         |
|                | (ホストオフライン)                                                                 | S1F17 を了解する。      | オンライン             |    | 移行することを通知さ            |
|                |                                                                            |                   |                   |    | れる。                   |
| 12             | HOST OFF-LINE                                                              | オペレータがスイッチをオフライン  | EQUIPMENT-OFFLINE | なし | "装置オフラインイベント"発        |
|                | (ホストオフライン)                                                                 | に切り替える。           | 装置オフライン           |    | 生。                    |

表 5.1.2 コントロール状態遷移表

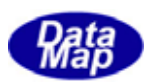

(3)コントロール状態管理と処理の流れ

APP,DSHEng3 による処理は、次の図の番号の順に行われることになります。

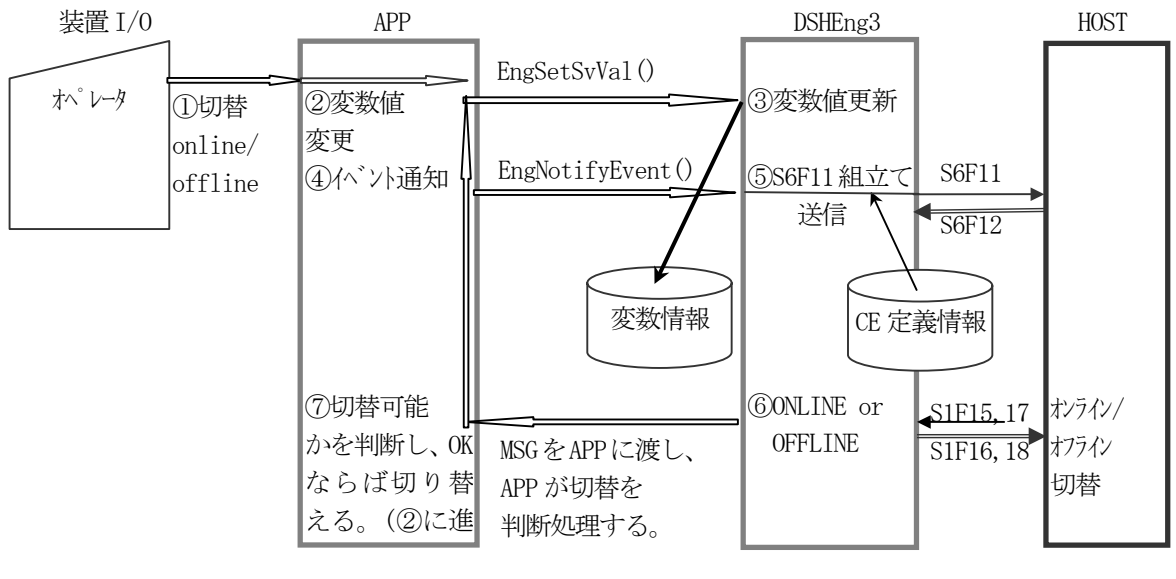

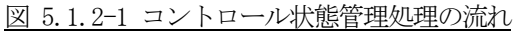

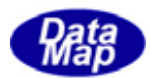

### 5.2 装置変数管理とアクセス機能

装置変数として以下の種類のものがあります。

- (1)装置定数(EC)
- (2)装置状態変数(SV)
- (3)装置データ変数(DVVAL)

DSHEng3 はユーザに装置変数に対する以下のアクセス関数を提供します。関数は変数の種類別に設けられています。

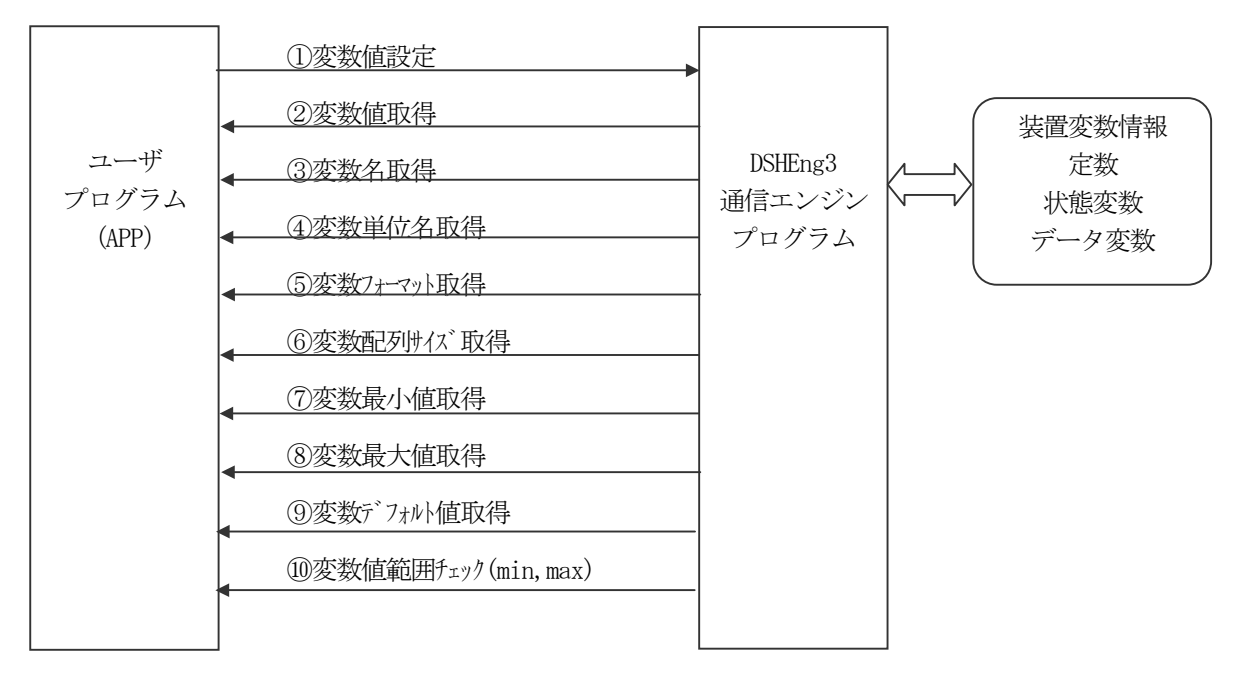

図 5.2-1 変数アクセス操作

また、変数のリミット(限界値)値の設定、参照ならびにチェック関数も準備されています。

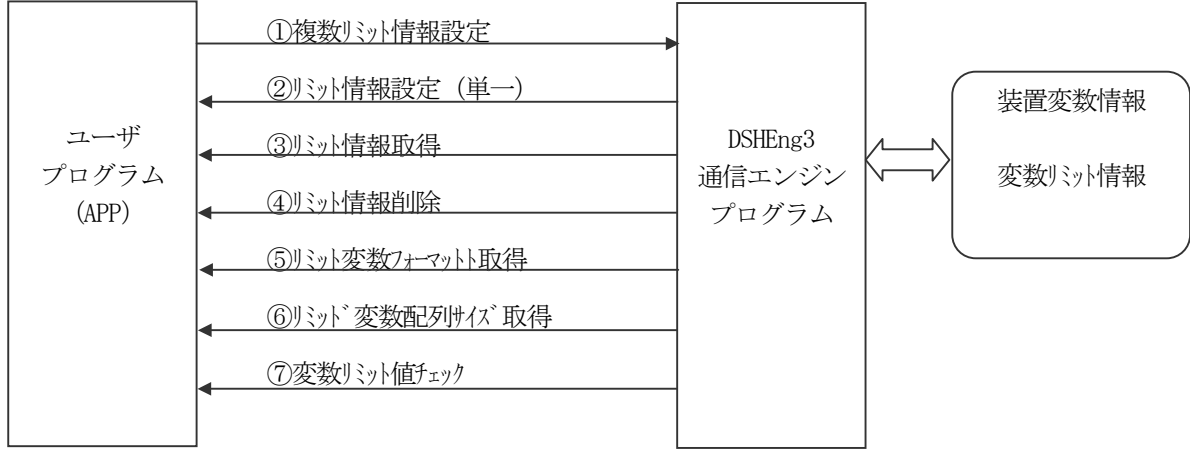

図 5.2-2 変数リミット値操作

変数アクセス関数の詳細については、DSHEng3 ライブラリ関数説明書を参照してください。

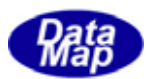

### 5.3 収集イベント通知

収集イベント情報については3.2で説明しましたが、その準備と操作は次のように行われます。

(1)システム管理情報定義ファイル内にホストに通知すべき収集イベントを全て定義します。

定義方法など詳しい内容は「システム管理情報定義仕様書」を参照してください。

ファイルに定義された情報は、DSHEng3 立上げ時の処理によってシステム内部に登録されます。

- (2)1個の収集イベントは以下の情報によって構成されます。
	- ①1個のイベントID (CEID) ②0個または1個以上のレポートID(RPTID) ③各レポートID にリンクされている0 個以上の装置変数データ(VID)

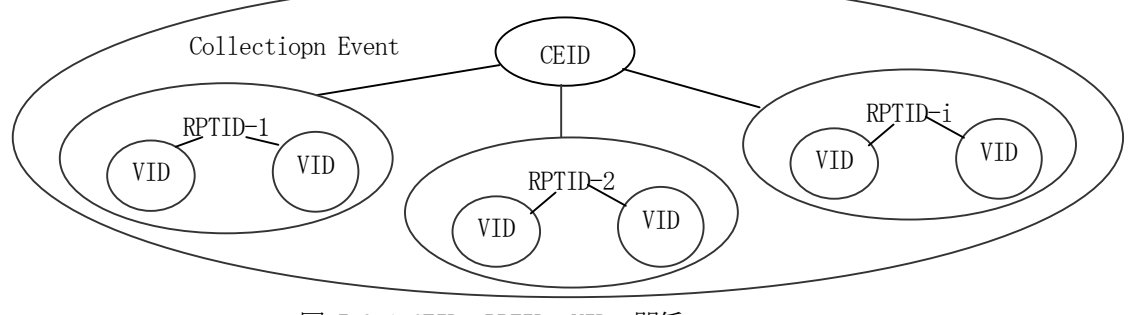

図 5.3-1 CEID, RPTID, VIDの関係

装置変数の値は装置の状態の変化(外部入出力信号による)あるいはホストまたは装置オペレータの 設定値変更操作によって更新されます。

(3)変数値変化の検出と更新はAPP 側装置制御プログラムによって行われます。 APP プログラムは、装置の状態監視によって得られた変数の値を、変数値設定 DSHEng3 API 関数を使って 値を更新します。処理の流れは、下の図の番号順になります。

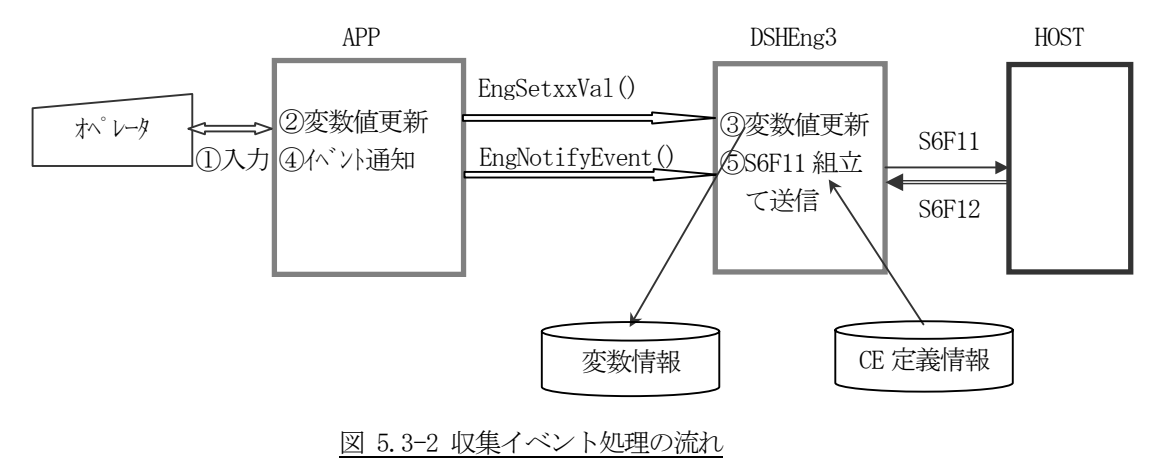

(4)変数値の変化を検出したAPP プログラムはその変化した変数に対するイベントID を予め分かっています。 そこで、そのイベントID を指定してホストにS6F11(またはS6F13)メッセージを送信するためにDSHEng3 に通知要求します。

使用する通知関数は、EngNotifyEvent()関数です。

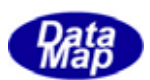

(5)要求を受取ったDSHEng3 は、与えられたCEID からS6F11 メッセージを組立てホストに送信します。 CEID にリンクされているレポートID、更にそのレポートID にリンクされている装置変数の値をシステム から取り出し、S6F11 のメッセージを作成し、DSHDR2 通信ドライバーを使ってホストに送信します。 実際に例をあげて説明すると以下のようになります。

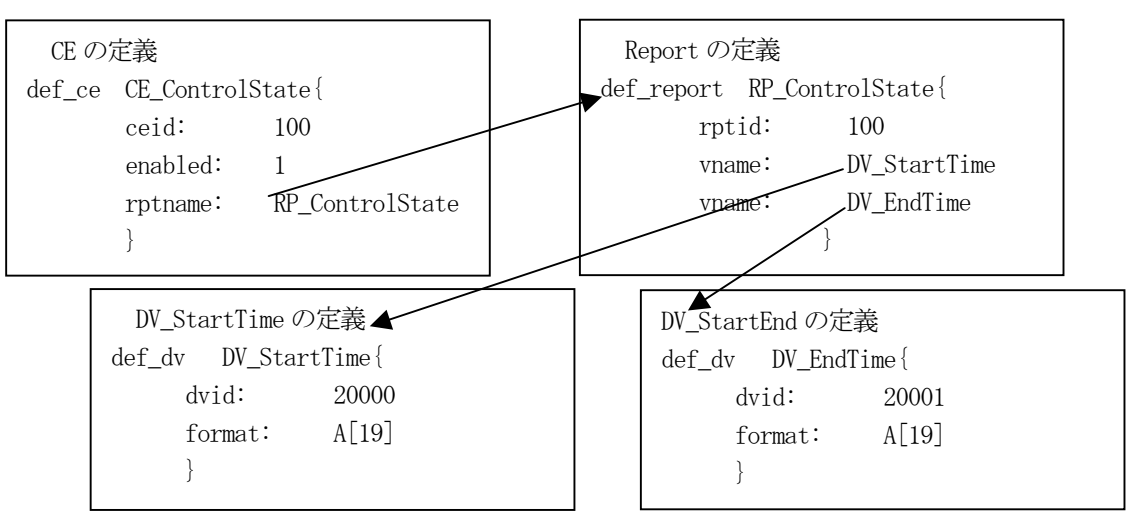

- ①CE\_ControlState 収集イベントはCEID=100 であり、リンクしているレポートはRP\_ControlState 1個です
- ②RP\_ControlState はRPTID=100 であり、リンクしている装置データ変数は DV\_StartTime と DV\_EndTime の2つです
- ③DV\_StartTime とDV\_EndTime 変数はそれぞれDVID が20000,20001 であり、それぞれフォーマット-ASCII (fmt 10)で最大19 文字の値を持ちます。
	- それぞれの変数の値が、次のように設定されているとします。
		- DV StartTime = "2005-09-15-10:11:20"
		- DV\_EndTime "2005-09-15-12:23:35"
- この状態で、APP が収集イベントCE ControlState を次のAPI 関数を使って通知要求します。

EngNotifyEvent( CE\_ControlState, evt\_callback, 123 );

(#define CE ControlState 100 マクロ定義されているとします。) その結果、DSHEng3 は、上の定義情報と現在値から以下のS6F11 メッセージを組立て、ホストにCEID=100 の収集イベント通知を行うことになります。

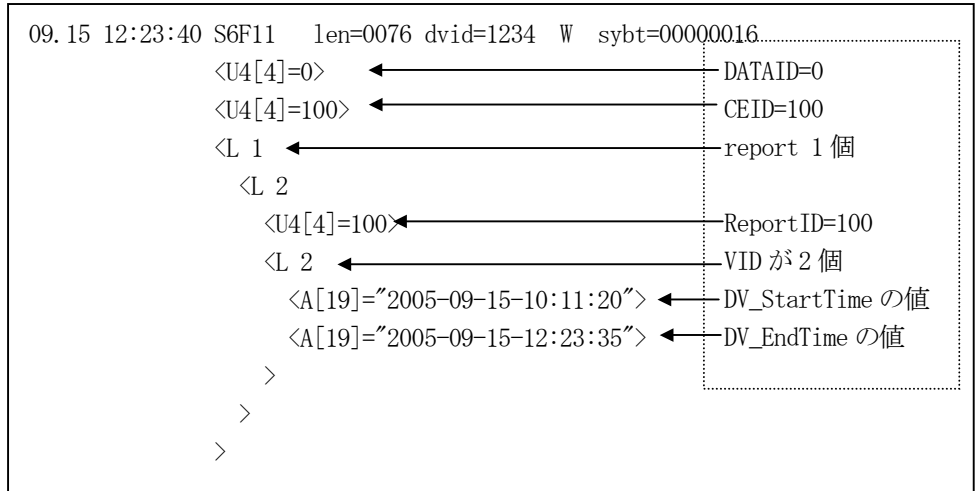

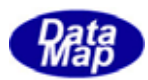

## 5.4 アラーム通知

装置コントローラは装置で起こるアラーム状態をホストに通知する機能が必要です。 DSHEng3 はアラーム情報の管理とホストへの通信を簡潔に実現するための手段を提供します。

#### (1)アラーム状態遷移

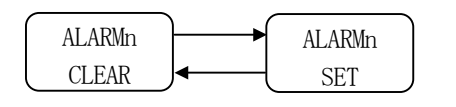

図 5.4.1 アラーム ALIDnについての状態図

アラーム情報は3.3で概要を説明しましたが、その準備と処理の流れは次のようになります。

(1)システム管理情報定義ファイル内にホストに通知すべきアラームID とその内容を全て定義します。

定義方法など詳しい内容は「システム管理情報定義仕様書」を参照してください。

ファイルに定義された情報は、DSHEng3 立上げ時の処理によってシステム内部に登録されます。

(2)1個のアラーム情報は以下の要素で構成されます。

①アラームID (ALID) ②アラームコード(ALCD) ③アラームテキスト(ALTX)

(3)アラーム通知を行う必要がある入力信号の変化を検出した時、APP はアラーム通知を行います。 処理の流れは、下の図の番号順になります。

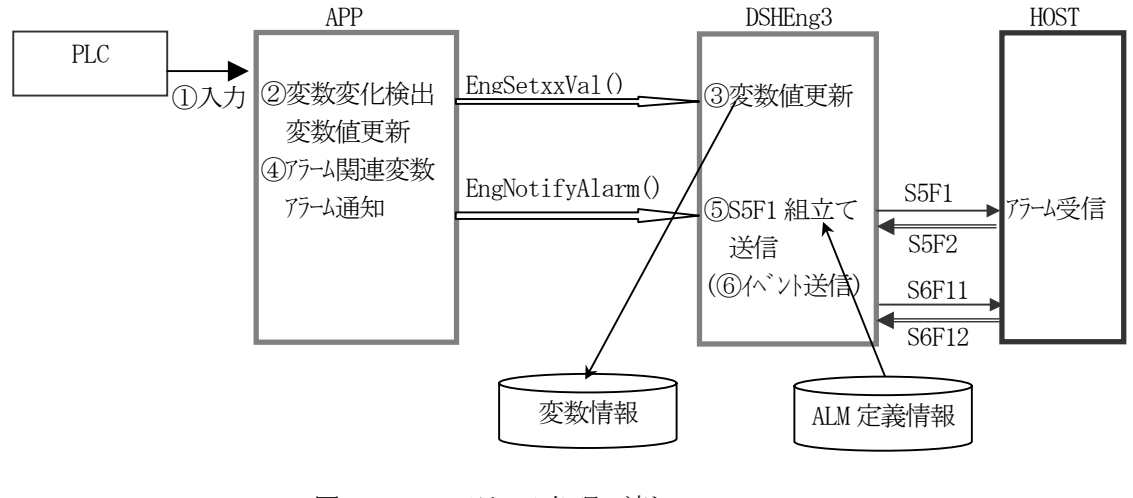

図 5.4.2-1 アラーム処理の流れ
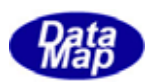

- (4)APP プログラムはその検出した信号に対するアラーム ID を予め分かっています。 そこで、そのアラーム ID と発生/復旧の区別を指定してホストに S5F1 メッセージ送信要求を DSHEng3 に 対し行います。使用する DSHEng3 API 関数は、EngNotifyAlarm () 関数です。 DSHEng3 は与えられた引数にとアラーム定義情報に従って、S5F1 メッセージを組立てホストに送信します。
- (5)指定されたアラーム ID にリンクされている収集イベントがあれば同時にその通知をホストに行います。 収集イベントはアラーム情報定義コマンドの中で次のように定義されます。

①アラーム発生時 : ce\_on パラメータで指定された CEID ②アラーム復旧時 : ce\_off パラメータで指定された CEID

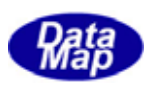

# 5.5 スプール機能

ホストとの通信が中断している間、装置が送信しようとしたメッセージの中で、指定されたメッセージID を一旦デ ィスク退避領域に保存し、通信が回復した時に退避したメッセージをまとめてホストに送信するための機能です。

(1)状態遷移図

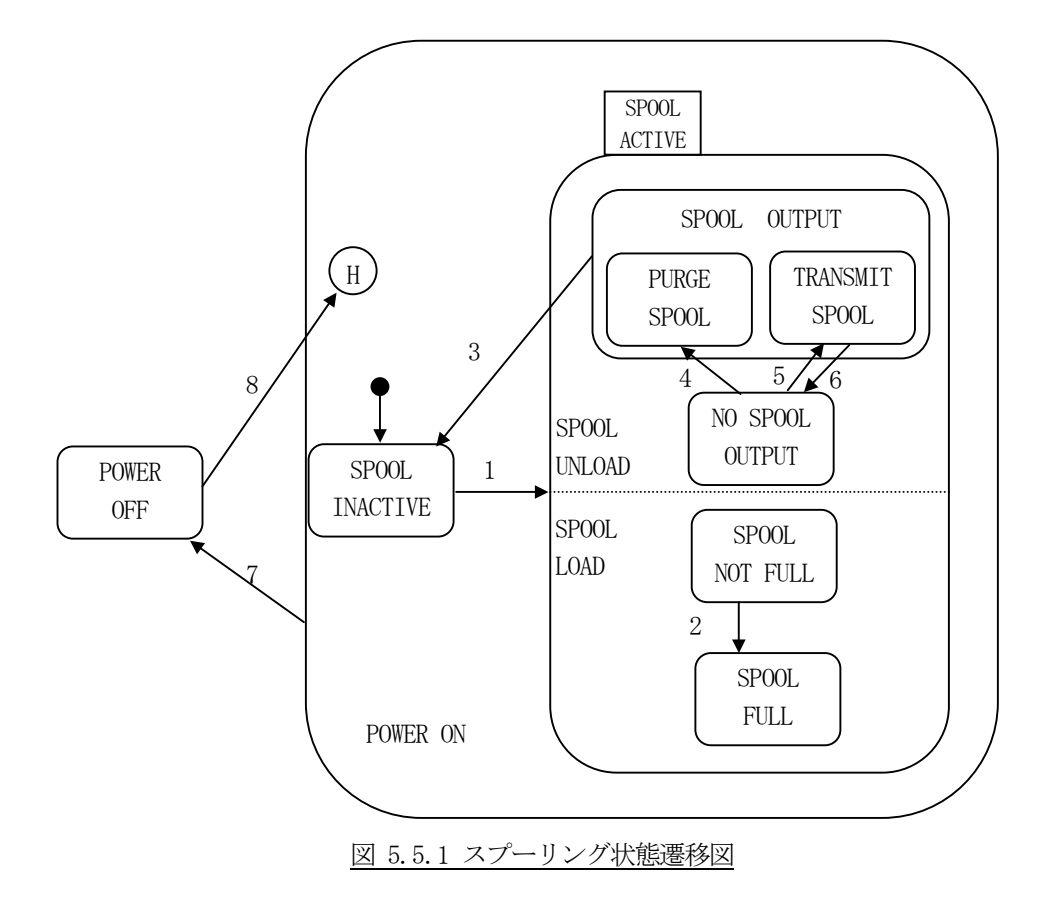

(2)状態遷移定義表

表 5.5.1 スプーリング状態遷移定義表

| # | 現在の状態           | トリカ゛ー                | 新しい状態         | 動作                  | コメント            |
|---|-----------------|----------------------|---------------|---------------------|-----------------|
|   | SPOOL.          | 信<br>状態<br>通<br>は    | SPOOL         | SpoolCountActualおよび | あらゆる OR サブステート  |
|   | <b>INACTIVE</b> | COMMUNICATING から NOT | <b>ACTIVE</b> | SpoolCountTotal は初期 | のデフォルト状態に入る。    |
|   | (スプール休止)        | COMMUNICATING        | (スプール活動)      | 化されぜ ロになる。 ホストと     | 送信できなかったメ       |
|   |                 | へあるいは WAITCRA か      |               | のオープントランザクションは全て    | ッセージは送信キュ       |
|   |                 | ら WAIT DELAY へ変わり    |               | アホ゛ートされる。           | ーに残され Spool     |
|   |                 | Enable Spool が真であ    |               | SpoolStartTime      | Active 状態で処理さ   |
|   |                 | る。                   |               | (SV)は現在の時刻にセット      | れる。             |
|   |                 |                      |               | される。 スプーリングがアクティ    | 収集イベント Spooling |
|   |                 |                      |               | ブになっているとオペレータ       | Activatedが発生して  |
|   |                 |                      |               | に警告する。              | いる。             |

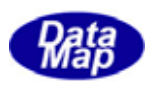

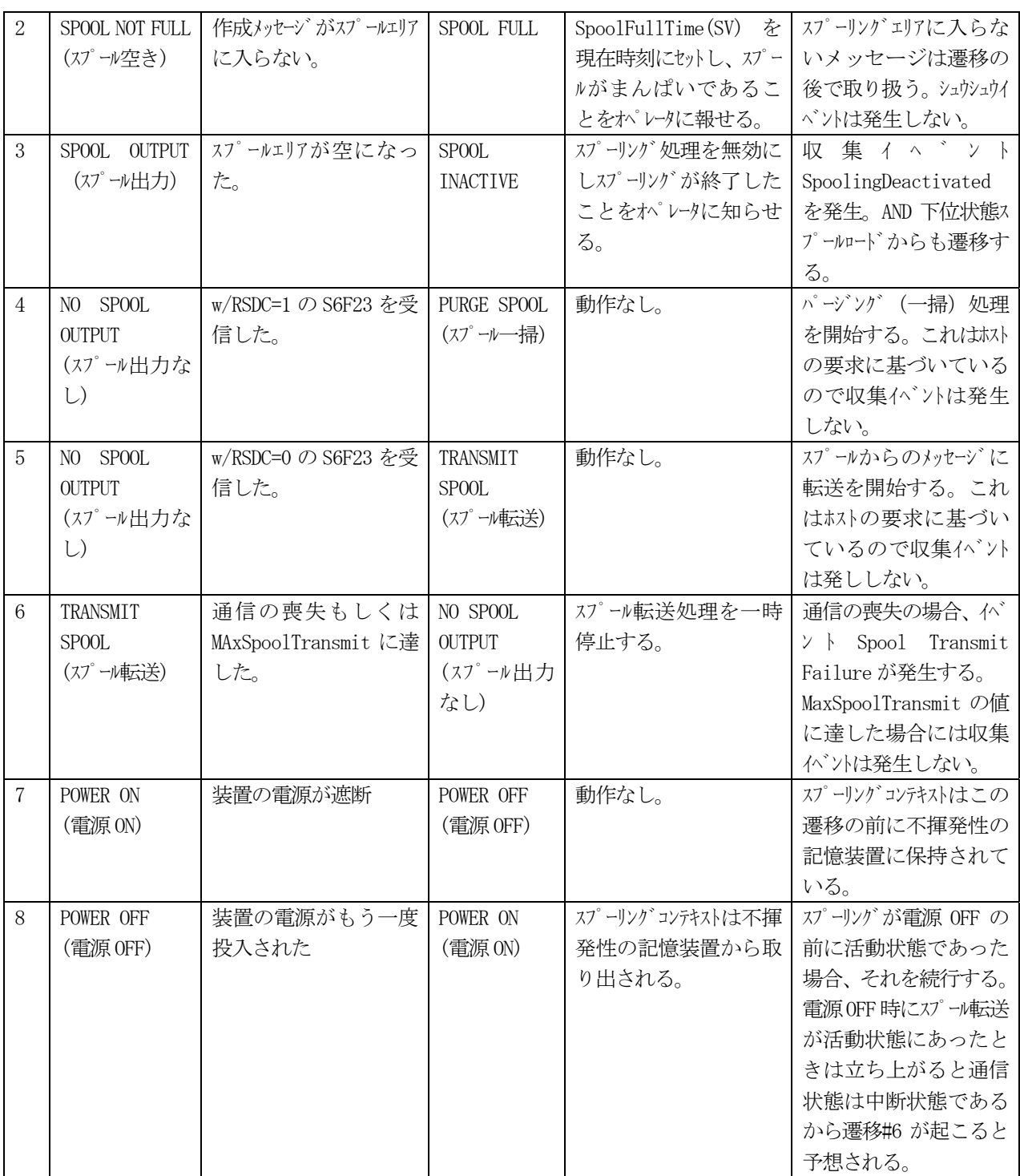

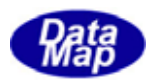

スプーリング処理の流れは5.5.1の状態遷移仕様によって下図のようになります。

DSHEng3 がほとんどの処理を設定情報に従って自動的に処理してくれます。

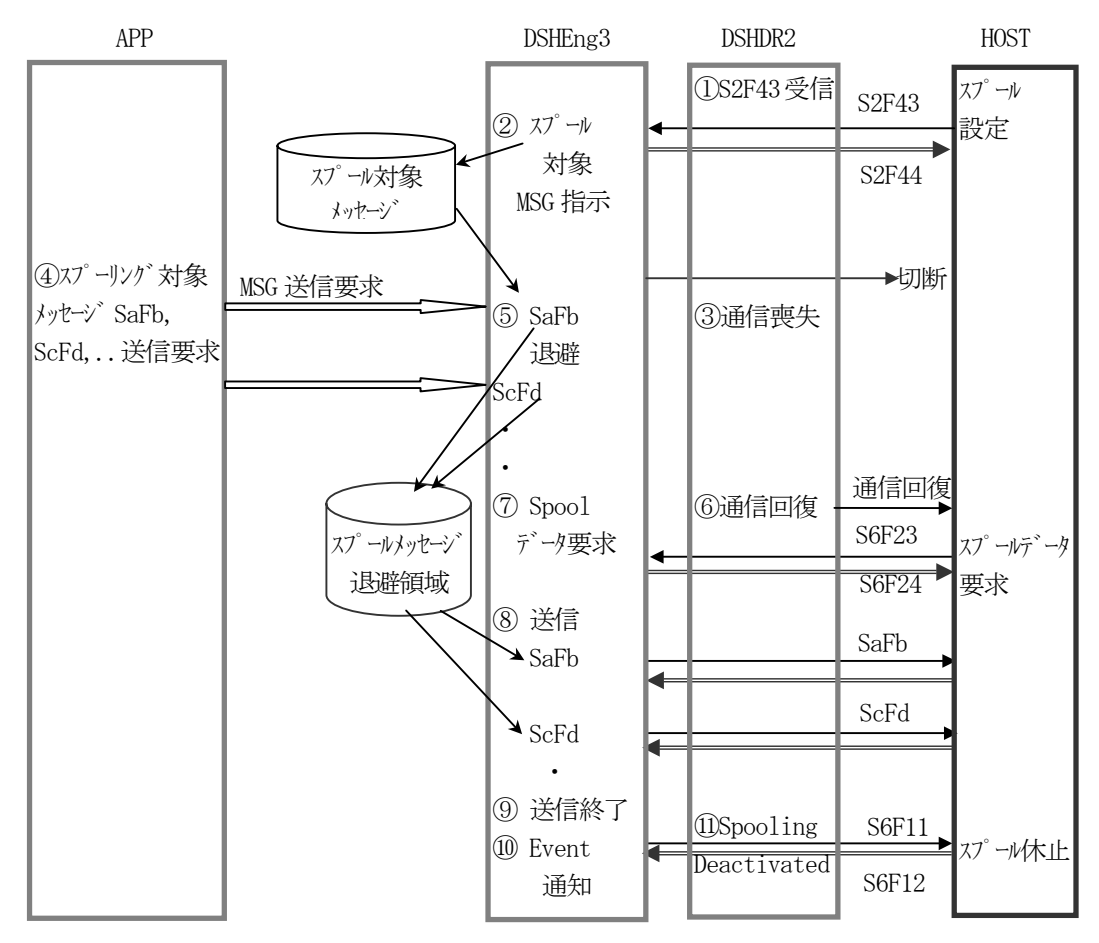

図 5.5.2 スプーリング処理の流れ

- ① ホストからS2F43 メッセージを使ってスプール対象メッセージのストリーム、ファンクションの情報をDSHEng3 に指定します。
- ② DSHEng3 はシステム管理情報領域にその情報を記憶します。
- 3 その後ホトとの通信が喪失された時に、1つ指定された送信メッセージのスプーリングが開始します。
- ④ ホストとの通信が喪失している状態で、APP からスプール対象に指定されているメッセージ送信の要求が あれば、⑤で、それをスプール領域(DISK)に退避します。
- (6) ホトとの通信が回復し、ホトから S6F23 スプールデータ要求(rsdc=1)があったら、 (7)で退避されたスプールソセージ を退避した順に⑧でホストに送信します。
- ⑨ スプールデータの送信要求が終わったら、⑩で収集イベント Spooling Deacitivated をS6F11 で送信します。

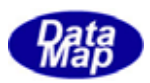

# 5.6 トレースデータ収集機能

トレースデータ収集は周期的に状態変数の値をサンプリングするための機能ですが、ホストから指示された1個以 上の状態変数を、指定されたレコードサイズ単位で指定合計数だけ指定周期でホストに送信します。

処理の流れは概略下図のようになります。

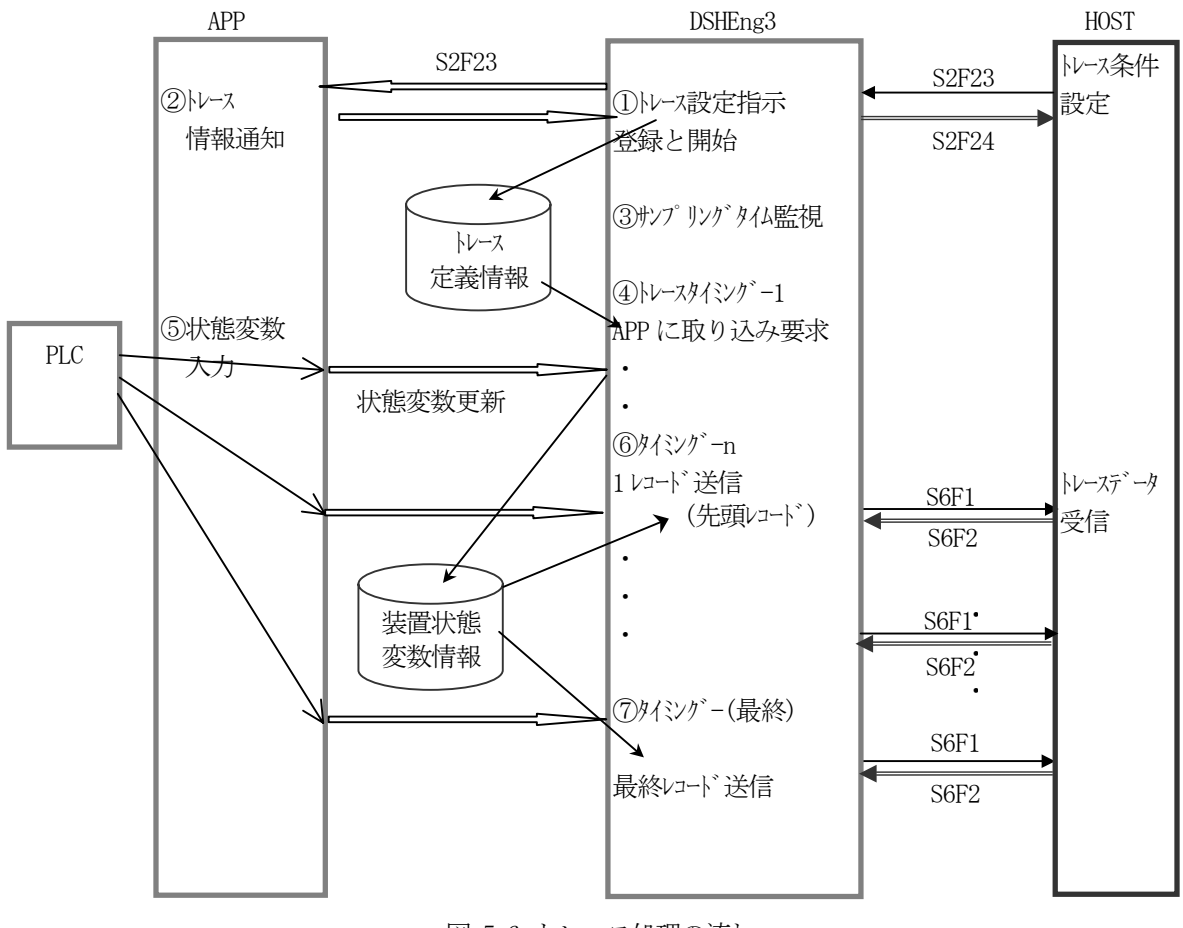

- 図 5.6 トレース処理の流れ
- ① 最初にホストからS2F23 メッセージを使って、トレースする対象のSVID ならびにトレース周期、合計サンプリング数、 送信レコードサイズ情報が送信されます。

DSHEng3 は、S2F23 に含まれているSVID の評価をし、問題がなければそのメッセージをAPP に渡します。

② APP が受取ったS2F23 内に含まれるSVID に対応する状態変数の入力を指定周期に間に合うように必要 な準備を行います。そしてDSHEng3 にS2F24 の応答送信を依頼します。 同時に、DSHEng3 に対し、トレース処理を開始するようにDSHRegisterTrace()とEngEnableTrace() API 関 数を使って指示します。

③~⑦ DSHEng3 はトレース情報に従って、トレース処理を実行し、ホストに対し、S6F1 メッセージで通知します。 dsper : 周期(sec) totsmp : 合計サンプル数 repgsz : グループレコードサイズ svid : 装置変数(1 個以上) dsper 時間間隔でサンプリングし、repgsz 回毎に S6F1 で結果をおいに報告する。 サンプリング回数がtotsmp に達したら、最後の情報を送信し、トレースを終了します。

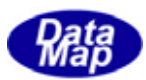

## 5.7 プロセスプログラム、レシピ管理機能

DSHEng3 では、プロセスプログラム情報として、以下の3種類のタイプの情報のサポートをします。

- (1)プロセスプログラム(PP) ‒ S7F3 メッセージ
- (2) 書式付プロセスプログラム (FPP) S7F23 メッセージ
- (3) レシピ情報 (RCP) S15F13 メッセージ

各システムにおいては、上のいずれか1つのタイプを採用します。

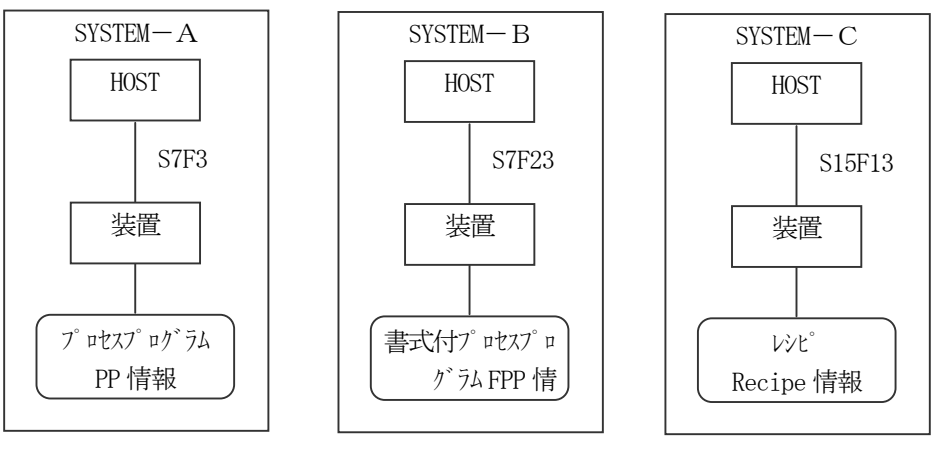

図 5.7 プロセスプログラム (レシピ)のタイプ

DSHEng3 においては、どのタイプに対しても独立の管理を行います。

- ・管理情報領域
- ・DSHEng3 に対するAPI 関数

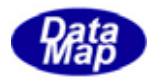

プロセスプログラム、PP 情報については3. 6の説明を参照してください。

DSHEng3 は以下の処理を行います。

(1)装置オペレータからの登録更新とホストへの送信、ホストへのPP 情報要求

オペレータからのPP 情報の登録とホストへの送信処理の流れは以下のようになります。

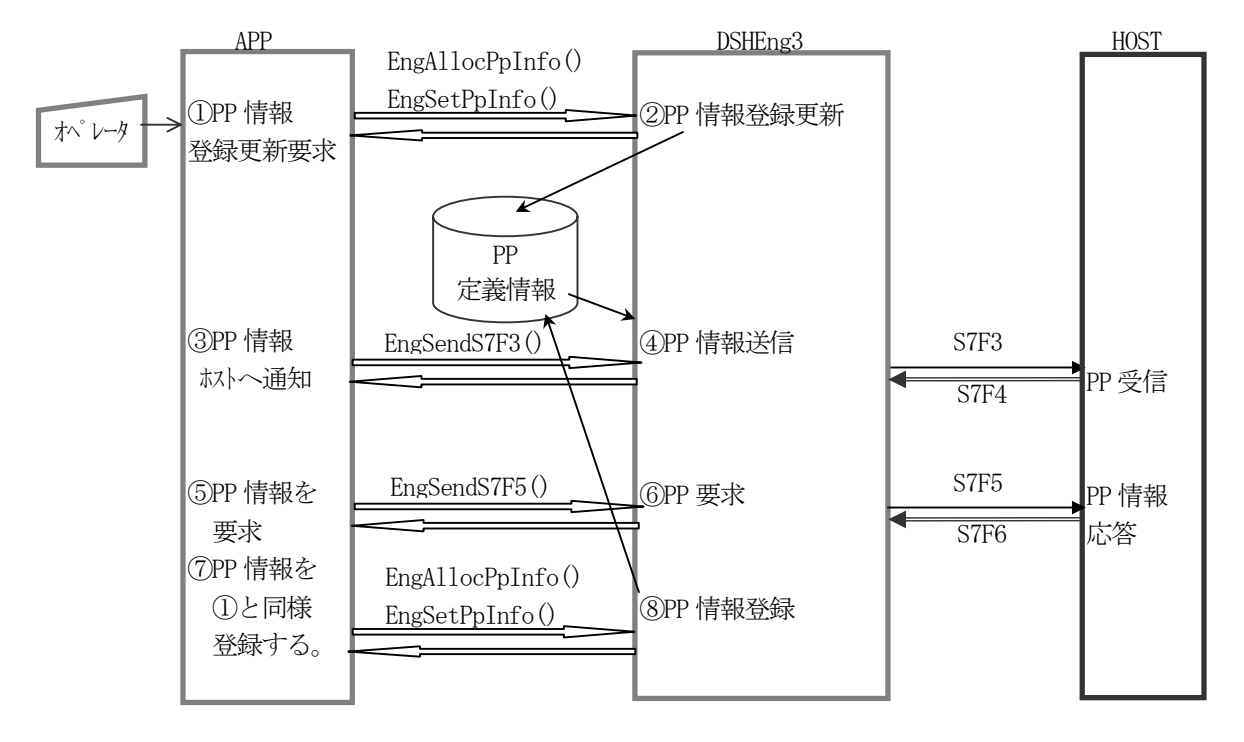

図 5.7.1-1 オペレータによるPP情報登録更新

- ① オペレータは端末からPPID とPPBODY を入力設定した後、APP プログラムがEngSetPpInfo()関数を 使ってDSHEng3 に登録更新を要求します。
- ② DSHEng3 はAPP から受取ったPP 情報を管理領域に登録または更新します。
- ③ 装置は必要に応じてオペレータによって登録されたPP 情報をホストに通知することができます。 EngSendS7F3()関数を使って通知要求します。
- ④ DSHEng3 は指定されたPPID の情報をS7F3 メッセージを使ってホストに送信します。
- ⑤ PPID を指定してホストにPP 情報を要求します。
- ⑥ DSHEng3 はS7F5 メッセージを送信し、PP 情報を要求します。
- ⑦ DSHEng3 から渡されたS7F6 メッセージから得られたPP 情報をDSHEng3 に登録要求します。
- ⑧ DSHEng3 はPP 情報の登録を行います。

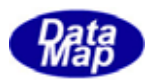

- (2)ホストからのPP 情報送信と処理
	- ホストからPP 情報を受信した場合の処理の流れは以下のようになります。

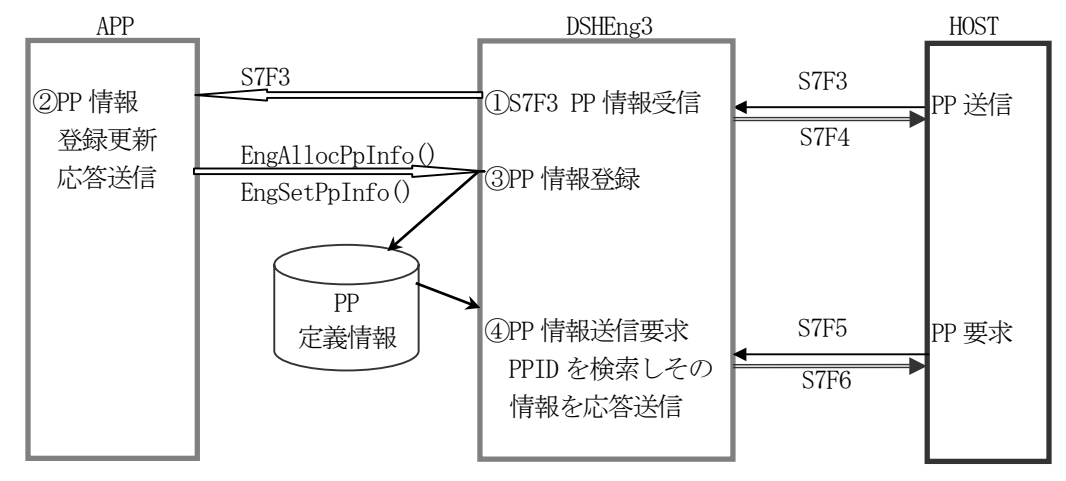

図 5.7.1-2 ホストによるPP情報設定

- ① ホストからのS7F3 を受信し、それをAPP に配信します。
- ② APP 側ではライブラリ関数を使って、情報をデコードし、情報を吟味します。 吟味した結果をS7F4 応答メッセージでホストに送信します。 吟味結果が正常であれば APP はそれを取り込み、プロセスプログラム情報として後でウエハー処理に 使用します。
- ③ システム管理情報に登録したい場合には、EngSetPpInfo()関数を使ってDSHEng3 に登録します。
- ④ ホストからのPP 要求S7F5 を受信したとき、DSHEng3 は管理情報内の指定PPID を検索し、自動的に ホストにS7F6 応答メッセージを送信します。
- (3)PP 情報のアクセス
	- APP はDSHEng3 API 関数を使って、PP 情報の設定、取得、削除操作をすることができます。

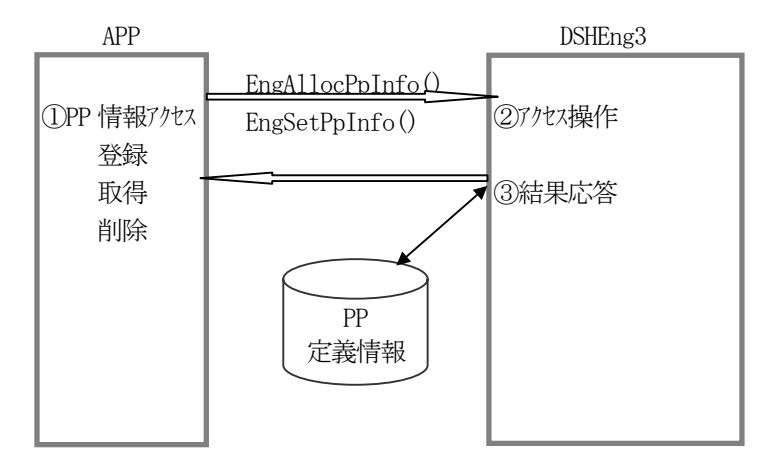

図 5.7.1-3 APPによるPP情報アクセス

DSHEng3 は PPID プロセスプログラム ID の代わりにインデクス値を使ってアクセスすることができます。

PPID インデクス値は、PPID のEngAllocPpInfo()関数による登録時に確定され、APP に渡されます。 APP はPP インデクス値をEngGetPpIdIndex()を使って取得することもできます。

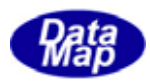

 ${\rm FPP}$ 

書式付プロセスプログラム、FPP(Formatted Process Program)情報については3.7で説明したとおりです。

DSHEng3 は以下の処理を行います。

(1)装置オペレータからの登録更新とホストへの送信

オペレータからのFPP 情報の登録とホストへの送信処理の流れは以下のようになります。

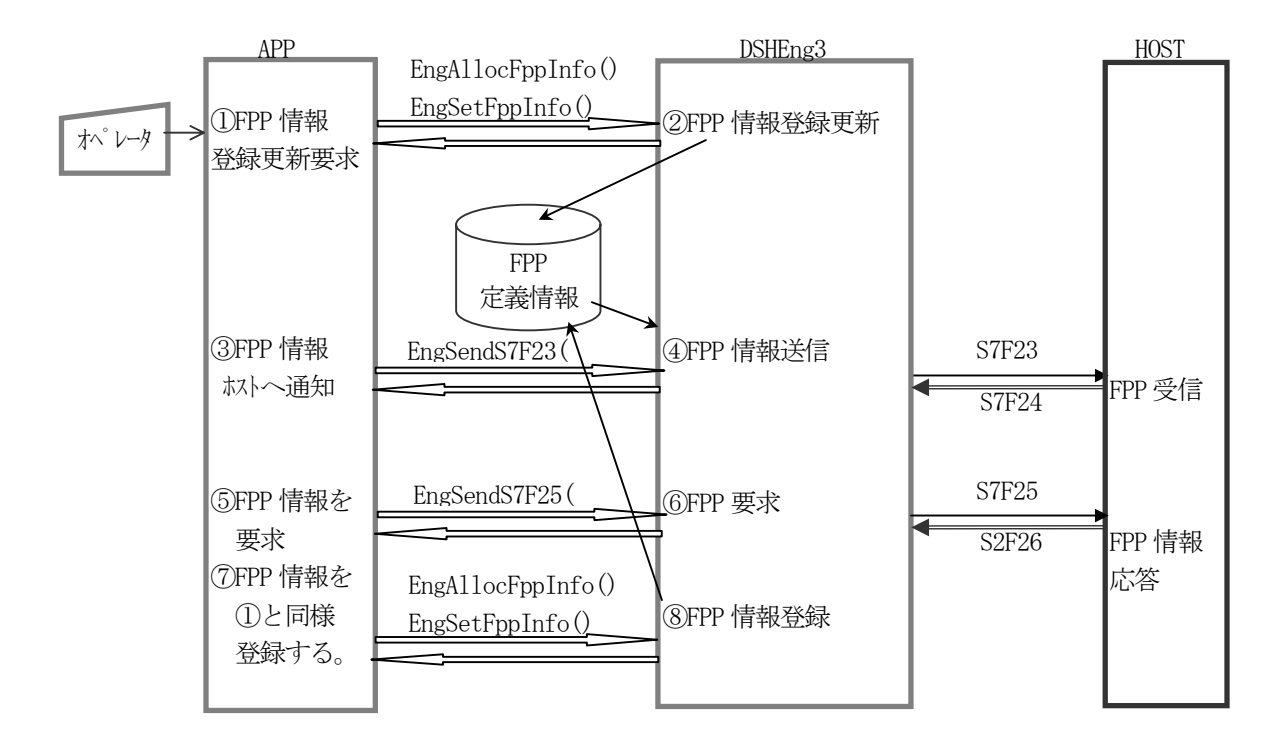

図 5.7.2-1 オペレータによるFPP情報登録更新

- ① オペレータは端末からFPPID とパラメータを入力設定した後、APP プログラムがEngSetFppInfo()関数 を使ってDSHEng3 に登録更新を要求します。
- ② DSHEng3 はAPP から受取ったFPP 情報を管理領域に登録または更新します。
- ③ 装置は必要に応じてオペレータによって登録されたFPP 情報をホストに通知することができます。 EngSendFppInfo()関数を使って通知要求します。
- ④ DSHEng3 は指定されたFPPID の情報をS7F23 メッセージを使ってホストに送信します。
- ⑤ FPPID を指定してホストにFPP 情報を要求します。
- ⑥ DSHEng3 はS7F25 メッセージを送信し、FPP 情報を要求します。
- ⑦ DSHEng3 から渡されたS7F26 メッセージから得られたFPP 情報をDSHEng3 に登録要求します。
- ⑧ DSHEng3 はFPP 情報の登録を行います。

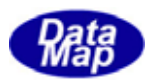

- (2)ホストからのFPP 情報送信と処理
	- ホストからFPP 情報を受信した場合の処理の流れは以下のようになります。

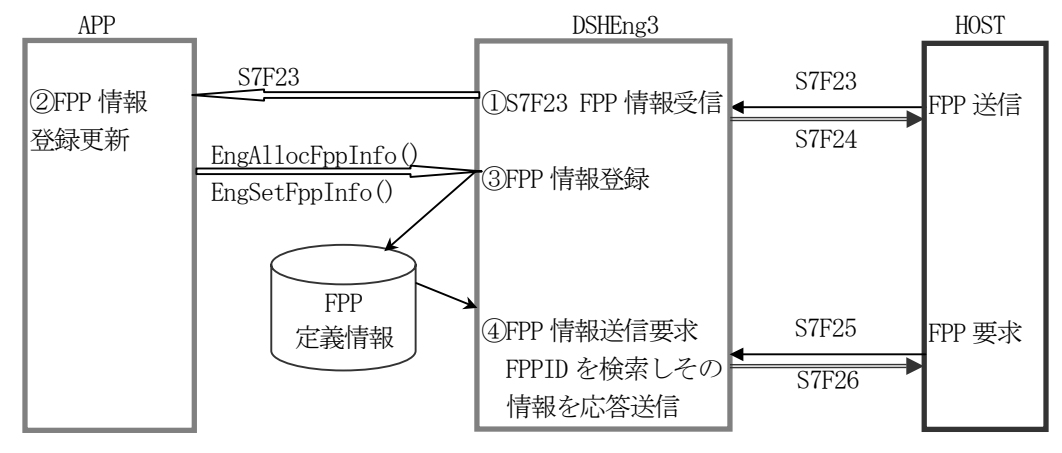

図 5.7.2-2 ホストによるFPP情報設定

- ① ホストからのS7F23 を受信し、それをAPP に配信します。
- ② APP 側ではライブラリ関数を使って、情報をデコードし、情報を吟味します。 吟味した結果をS7F24 応答メッセージでホストに送信します。 吟味結果が正常であれば APP はそれを取り込み、プロセスプログラム情報として後でウエハー処理に 使用します。
- ③ システム管理情報に登録したい場合には、EngSetFppInfo()関数を使って DSHEng3 に登録要求します。
- ④ ホストからのFPP 要求S7F25 を受信したとき、DSHEng3 は管理情報内の指定FPPID を検索し、自動的に ホストにS7F26 応答メッセージを送信します。
- (3)FPP 情報のアクセス
	- APP はDSHEng3 API 関数を使って、FPP 情報の設定、取得、削除操作をすることができます。

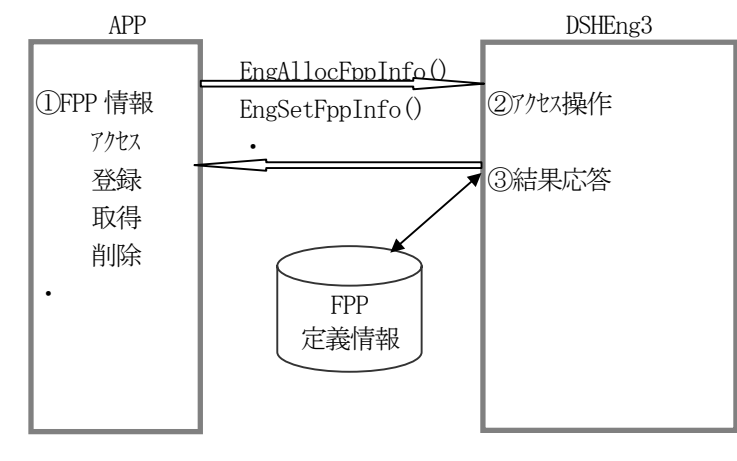

図 5.7.2-3 APPによるFPP情報アクセス

DSHEng3 は FPPID プロセスプログラムID の代わりにインデクス値を使ってアクセスすることができます。

FPPID インデクス値は、FPPID のEngAllocFppInfo()関数による登録時に確定され、APP に渡されます。 APP はFPP インデクス値をEngGetFppIdIndex()を使って取得することもできます。

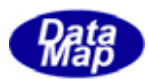

#### RCPID

レシピ、RCPID 情報については3.8で説明したとおりです。

DSHEng3 は以下の処理を行います。

(1)装置オペレータからの登録更新とホストへの送信

オペレータからのRCP 情報の登録とホストへの送信処理の流れは以下のようになります。

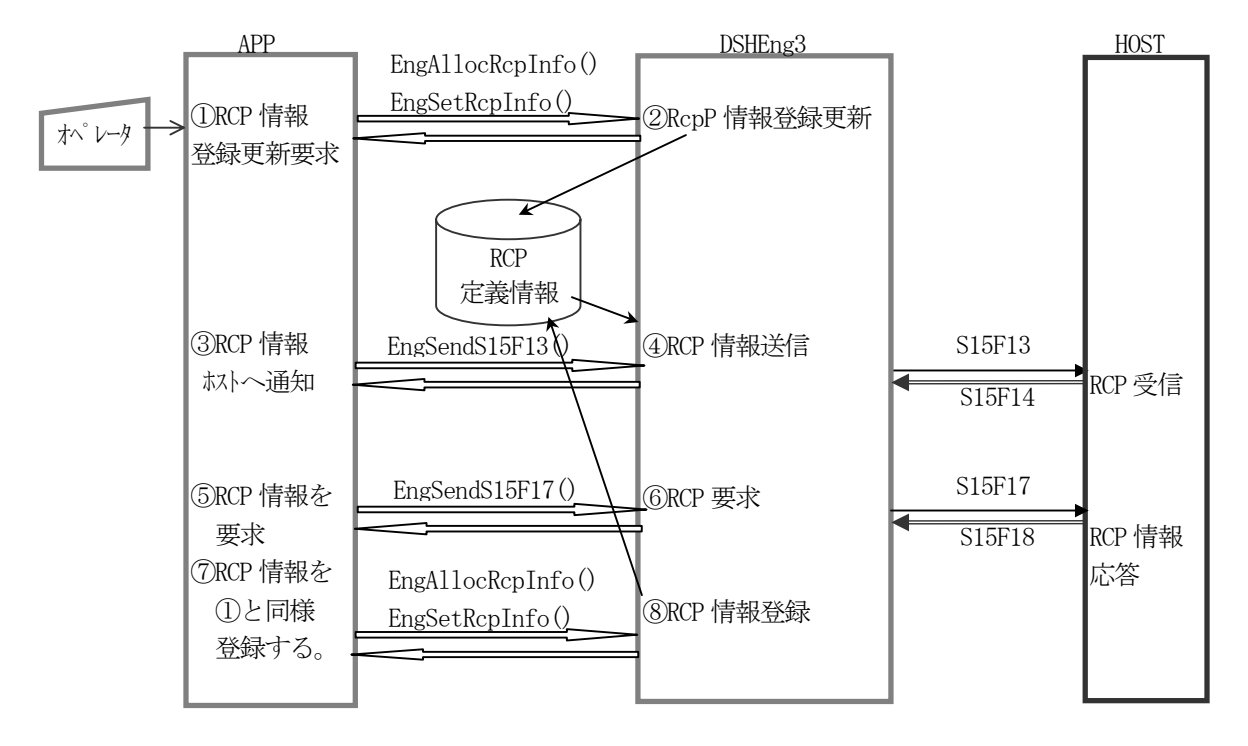

図 5.7.3-1 オペレータによるRCP情報登録更新

- ① オペレータは端末からRCPID とパラメータを入力設定した後、APP プログラムがEngSetRcpInfo()関数 を使ってDSHEng3 に登録更新を要求します。
- ② DSHEng3 はAPP から受取ったRCP 情報を管理領域に登録または更新します。
- ③ 装置は必要に応じてオペレータによって登録されたRCP 情報をホストに通知することができます。 EngSendRcpInfo()関数を使って通知要求します。
- ④ DSHEng3 は指定されたRCPID の情報をS15F13 メッセージを使ってホストに送信します。
- ⑤ RCPID を指定してホストにRCP 情報を要求します。
- ⑥ DSHEng3 はS15F17 メッセージを送信し、RCP 情報を要求します。
- ⑦ DSHEng3 から渡されたS15F18 メッセージから得られたRCP 情報をDSHEng3 に登録要求します。
- ⑧ DSHEng3 はRCP 情報の登録を行います。

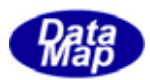

(2)ホストからのRCP 情報送信と処理

ホストからRCP 情報を受信した場合の処理の流れは以下のようになります。

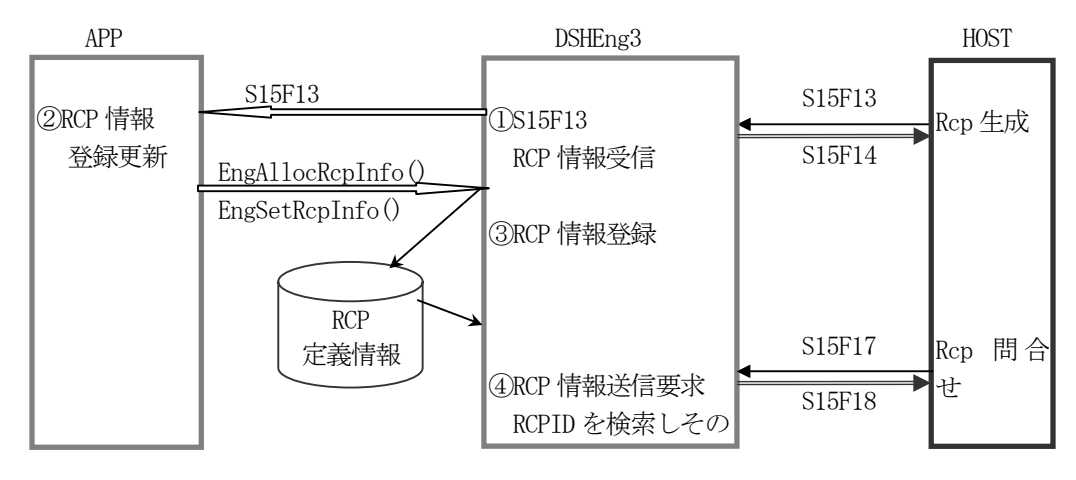

図 5.7.3-2 ホストによるRCP情報設定

- ① ホストからのS15F13 を受信し、それをAPP に配信します。
- ② APP 側ではライブラリ関数を使って、情報をデコードし、情報を吟味します。 吟味した結果をS15F14 応答メッセージでホストに送信します。 吟味結果が正常であればAPP はそれを取り込み、レシピ情報として後でウエハー処理に使用します。
- ③ システム管理情報に登録したい場合には、EngSetRcpInfo()関数を使って DSHEng3 に登録要求します。
- ④ ホストからのRCP 要求S15F17 を受信したとき、DSHEng3 は管理情報内の指定RCPID を検索し自動的に ホストにS15F18 応答メッセージを送信します。
- (3)RCP 情報のアクセス
	- APP はDSHEng3 API 関数を使って、RCP 情報の設定、取得、削除操作をすることができます。

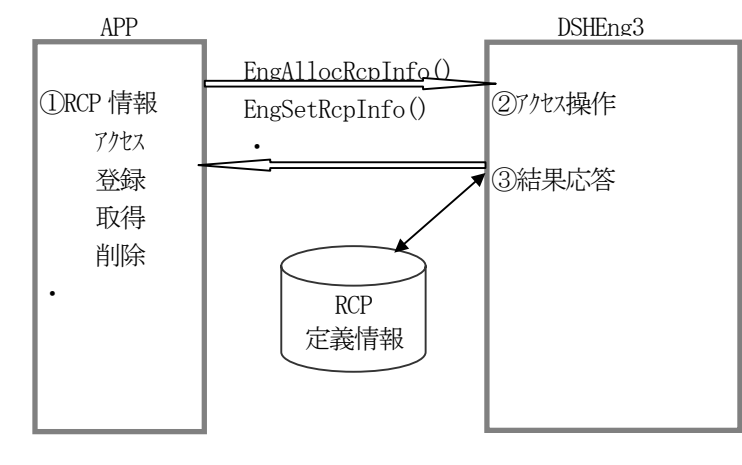

図 5.7.2-3 APPによるRCP情報アクセス

DSHEng3 は RCPID プロセスプログラムID の代わりにインデクス値を使ってアクセスすることができます。

RCPID インデクス値は、RCPID のEngAllocRcpInfo()関数による登録時に確定され、APP に渡されます。 APP はRCP インデクス値をEngGetRcpIdIndex()を使って取得することもできます。

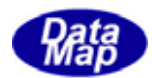

## 5.8 キャリア管理機能

キャリア管理に関連する以下の状態管理機能について記述します。

- (1)ロードポート搬送状態
- (2)キャリア状態
- (3)アクセスモード
- (4)ロードポート予約状態
- (5)ロードポート/キャリア関連状態

DSHEng3 がロードポートに関連する処理は、搬送状態管理のための手段になります。

ロードポートの搬送状態を装置状態変数として定義し、以下のロードポートの状態遷移仕様に基づいてユーザが管 理し、DSHEng3 にそれを反映させることになります。

(1)状態遷移図

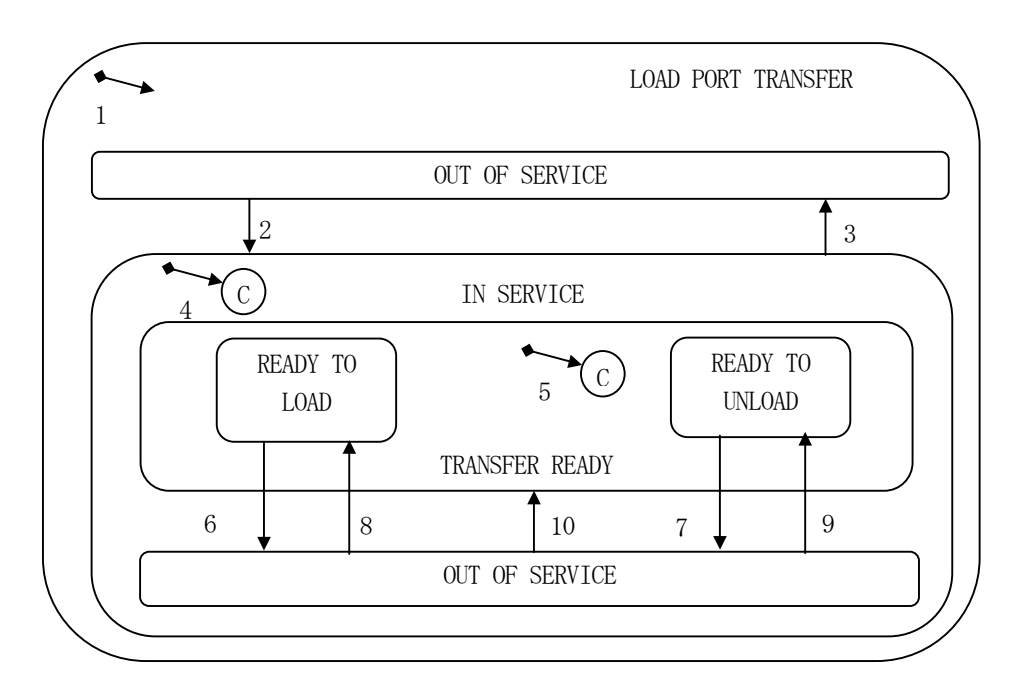

図 5.8.1 ロードポート搬送状態遷移図

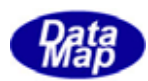

### (2)状態遷移定義

## 表 5.8.1 ロードポート搬送状態遷移定義表

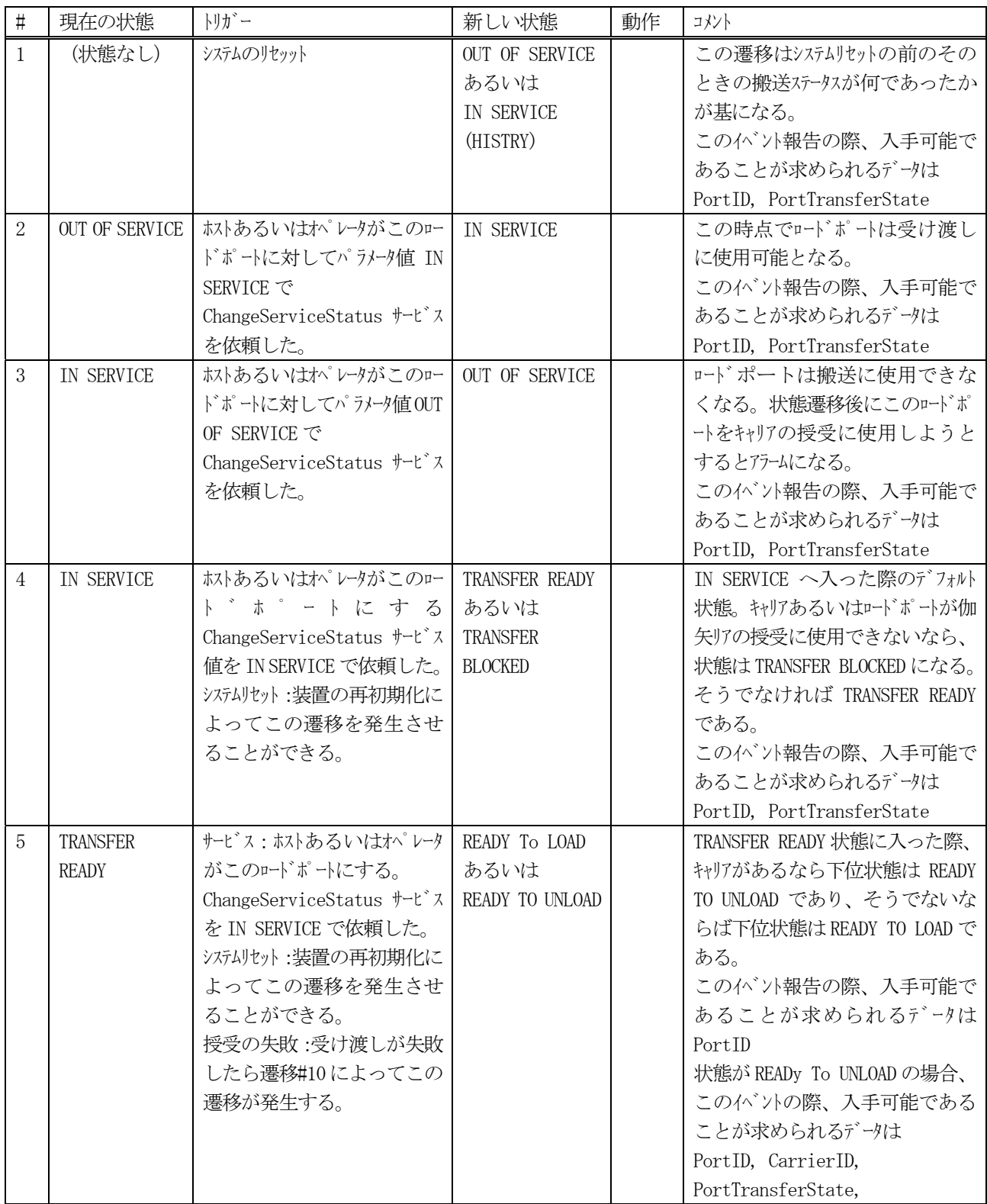

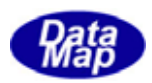

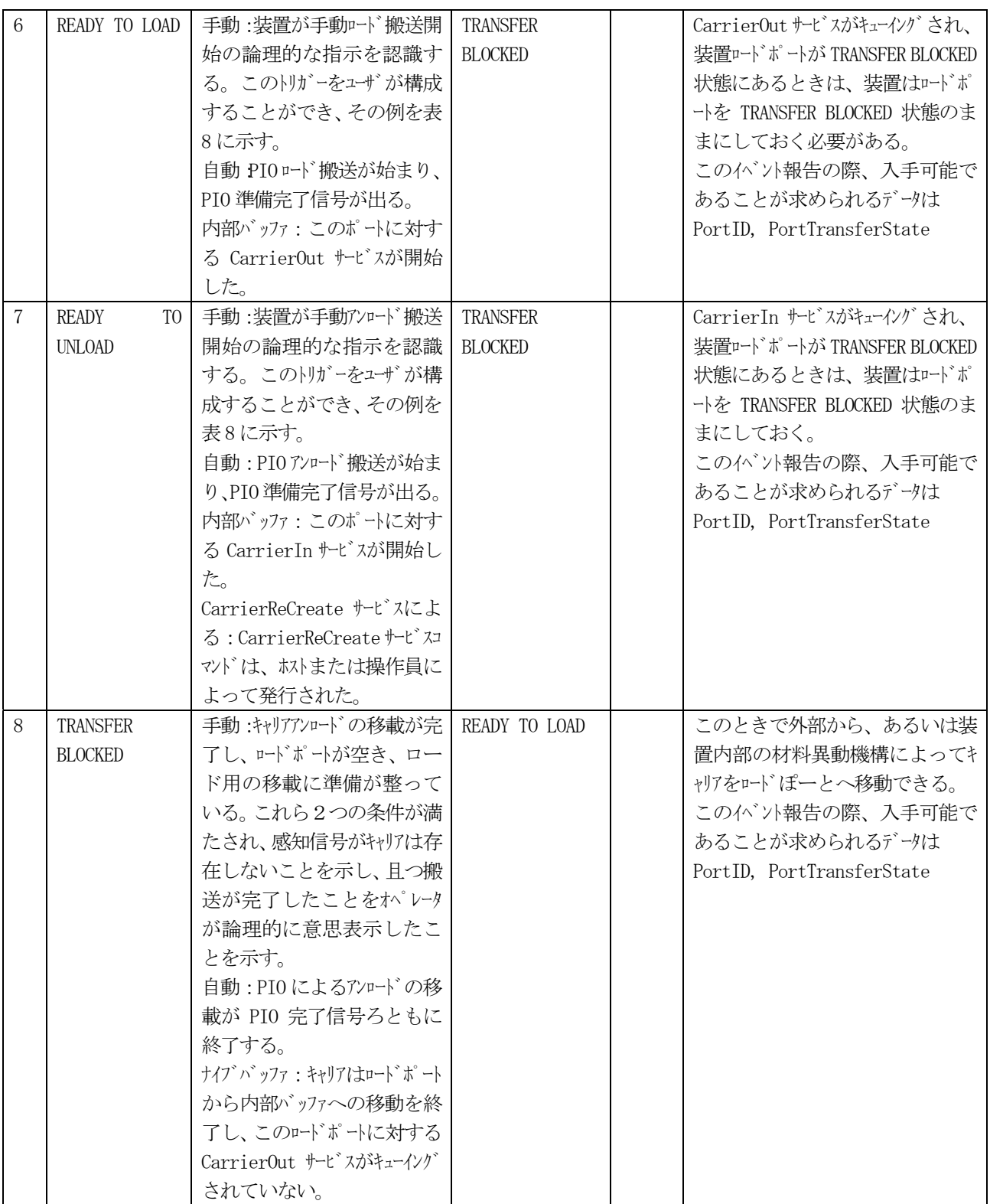

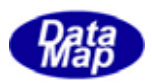

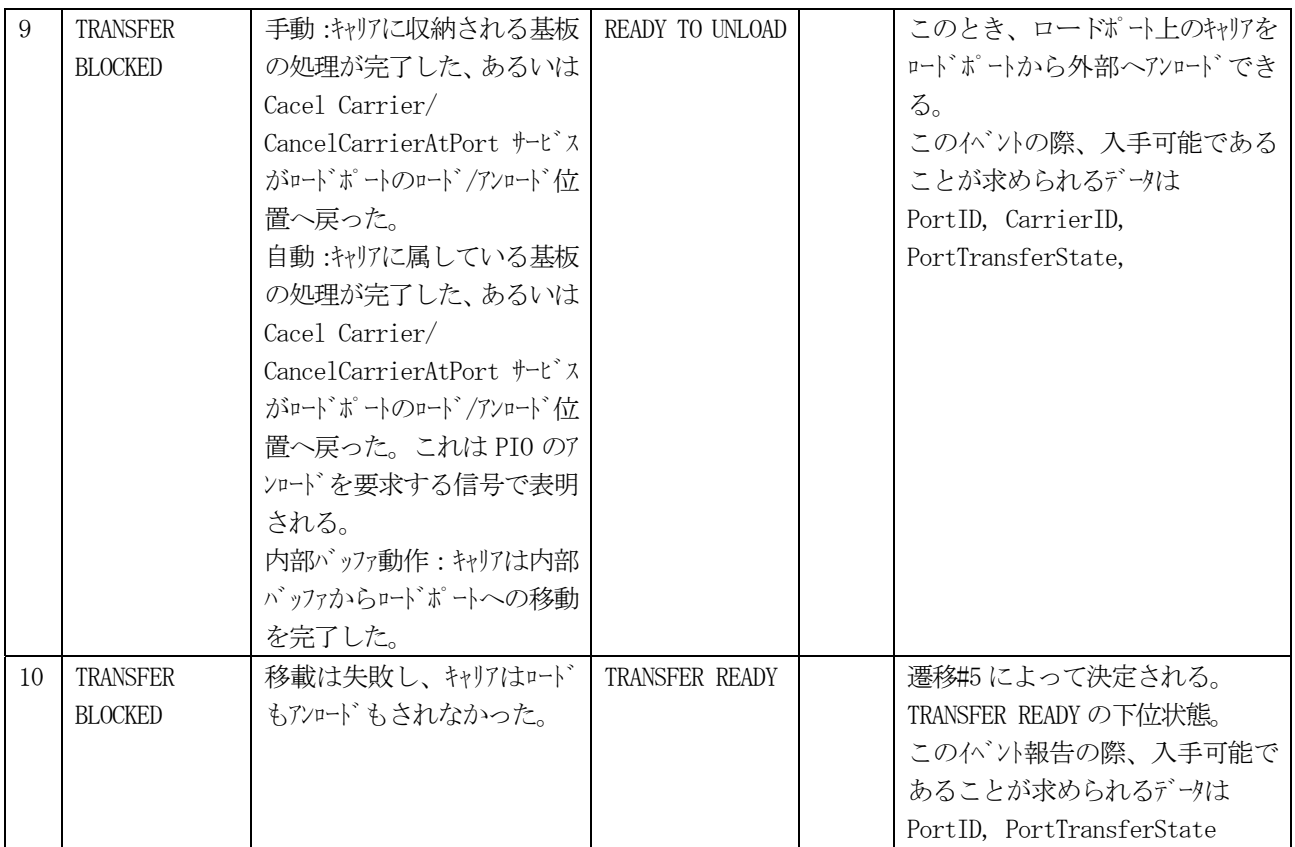

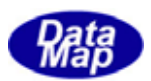

| 授受の種類         | 授受の方法         | 開始の境界                                                 | 終了の境界                                                 |
|---------------|---------------|-------------------------------------------------------|-------------------------------------------------------|
| <b>LOAD</b>   | <b>MANUAL</b> | この開始境界はユーザが定義する。 開始境界<br>の既知の例は次のものを含れがそれに限           | この終了境界はユーザが定義する。 終了境界<br>の既知の例は次のものを含れがそれに限           |
|               |               | 定しない。キャリア有無センサーのキャリア検知、ロード                            | 定しない。キャリア有無センサーおよびキャリア載置セン                            |
|               |               | ポートドアの解放、ロードポートまたは装置端末                                | サーがキャリアを検知してからのプリセットされた                               |
|               |               | のスイッチを介して装置へのオペレータの入力。                                | 設定可能な時間、ロードポートドアの閉鎖、ロート                               |
|               |               |                                                       | ゛ポートまたは装置端末のスイッチを介して装置                                |
|               |               |                                                       | へのオペレータの入力。                                           |
|               |               |                                                       |                                                       |
|               | <b>AUTO</b>   | ロードの場合 PIO の信号"READY"がアクティブ。                          | ロード終了時には PIO の信号が″COMPT″にな                            |
|               |               | SEMI E84 参照                                           | る。SEMI E84 参照                                         |
|               |               |                                                       |                                                       |
| <b>UNLOAD</b> | <b>MANUAL</b> | この開始境界はユーザが定義する。 開始境界                                 | この終了境界はユーザが定義する。 終了境界                                 |
|               |               | の既知の例は次のものを含むがそれに限                                    | の既知の例は次のものを含むがそれに限                                    |
|               |               | 定しない。キャリア有無及びキャリア載置センサーがキャ<br>リアを検知しなくなった。 ロードポートドアの解 | 定しない。キャリア有無センサーおよびキャリア載置セン<br>サーがキャリアを検知しなくなってからのプリセッ |
|               |               | 放、ロードポートまたは装置端末のスイッチを介し                               | トされた設定可能な時間、ロードポートドアの閉                                |
|               |               | て装置へのオペレータの入力。                                        | 鎖、ロードポートまたは装置端末のスイッチを介し                               |
|               |               |                                                       | て装置へのオペレータの入力。                                        |
|               |               |                                                       |                                                       |
|               | <b>AUTO</b>   | アンロードの場合 PIO の信号"READY"がアクティフ                         | アンロード終了時には PIO の信号が"COMPT"に                           |
|               |               | 。SEMI E84 参照                                          | なる。SEMI E84 参照                                        |
|               |               |                                                       |                                                       |

表 5.8.1-1 キャリア搬送境界面

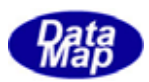

(3)ロード搬送状態管理と処理の流れ

#### (3)-1 オペレータコンソールからの切替

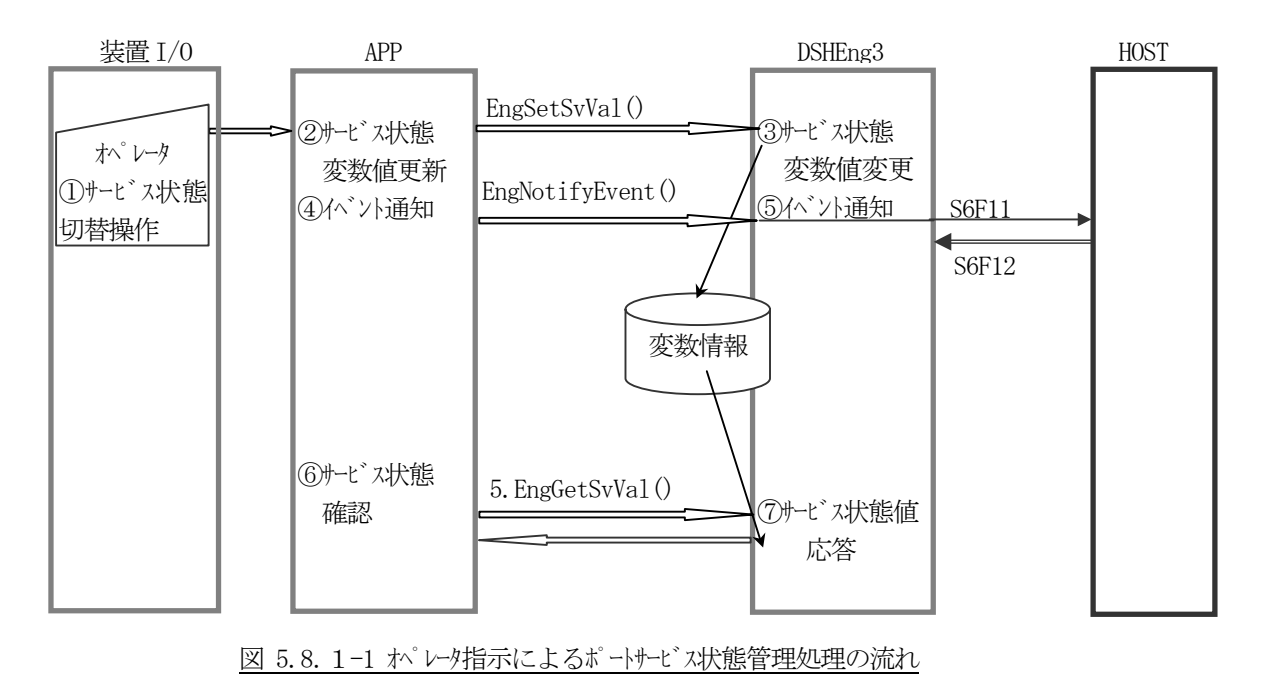

(3)-2 ホスト指示による切替

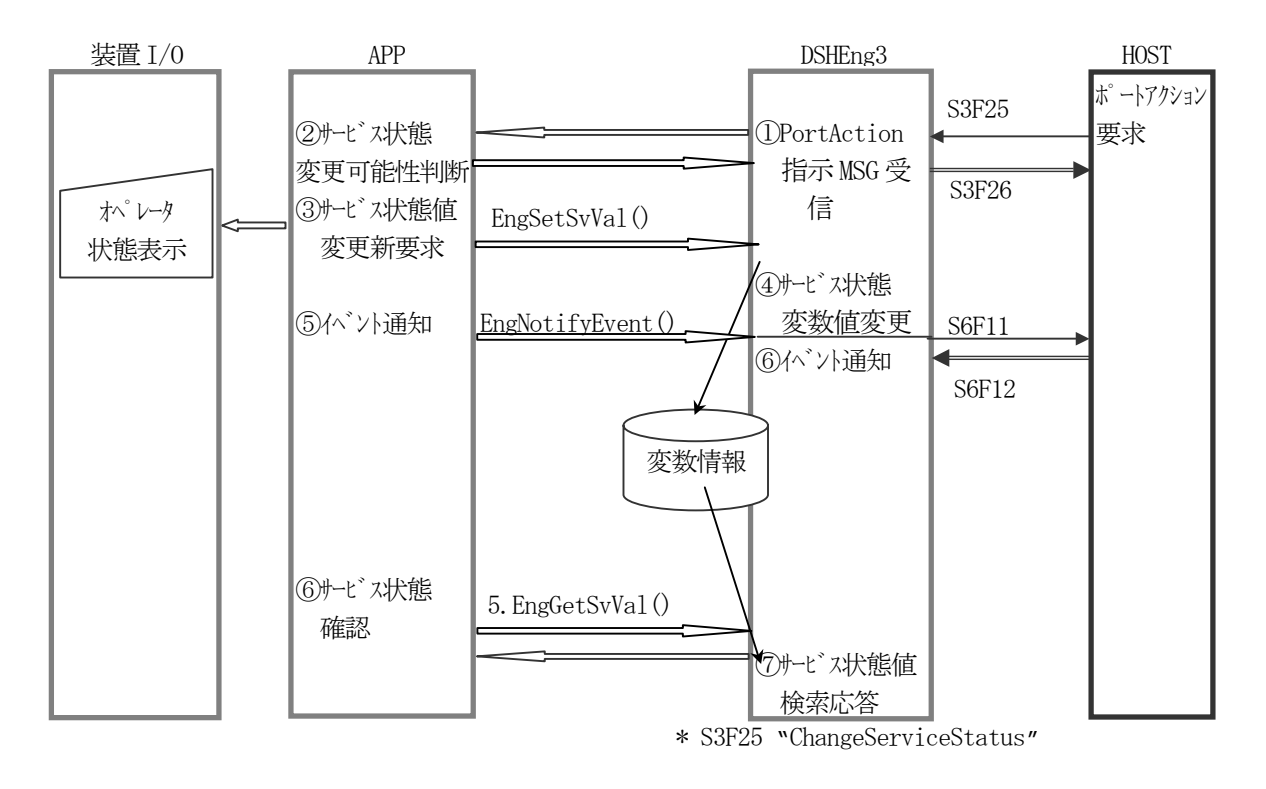

#### 図 5.8. 1-2 ホスト指示によるポートサービス状態管理処理の流れ

APP がS3F25 Port Action Request の処理をおこないます。 デフォルトプログラムファイル : u\_s3f25.c

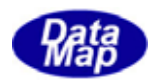

キャリアの状態管理は以下述べるキャリア状態遷移仕様に基づいて行われます。

ユーザはAPP プログラムの中で、装置I/O 信号、オペレータ操作ならびにホストからの指令によってキャリアオブ ジェクト生成、状態管理、削除までの処理を行います。

多くの処理はDSHEng3 が提供するサービス機能を使用し実行することになります。

(1)状態遷移図

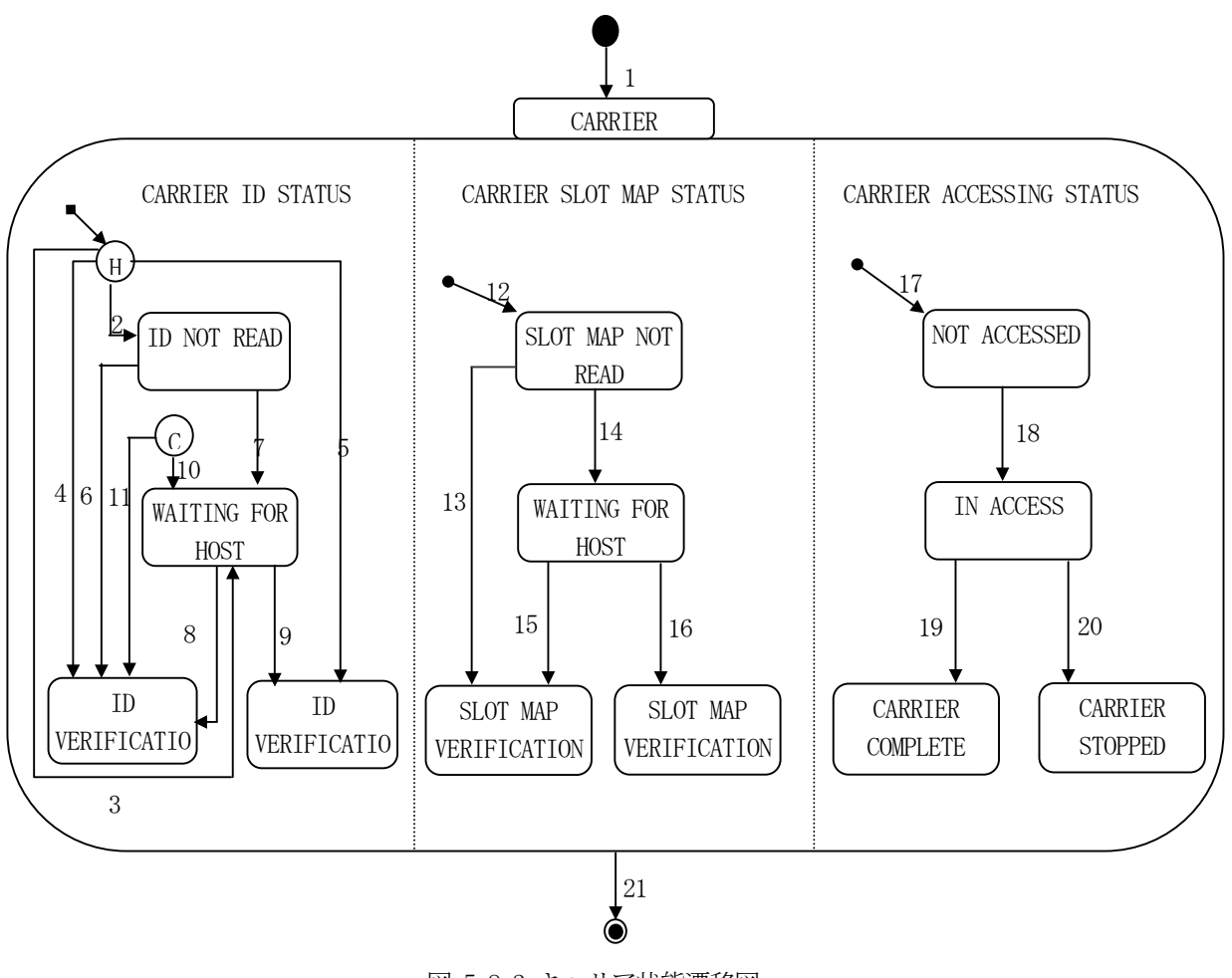

図 5.8.2 キャリア状態遷移図

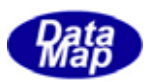

## (2)状態遷移定義

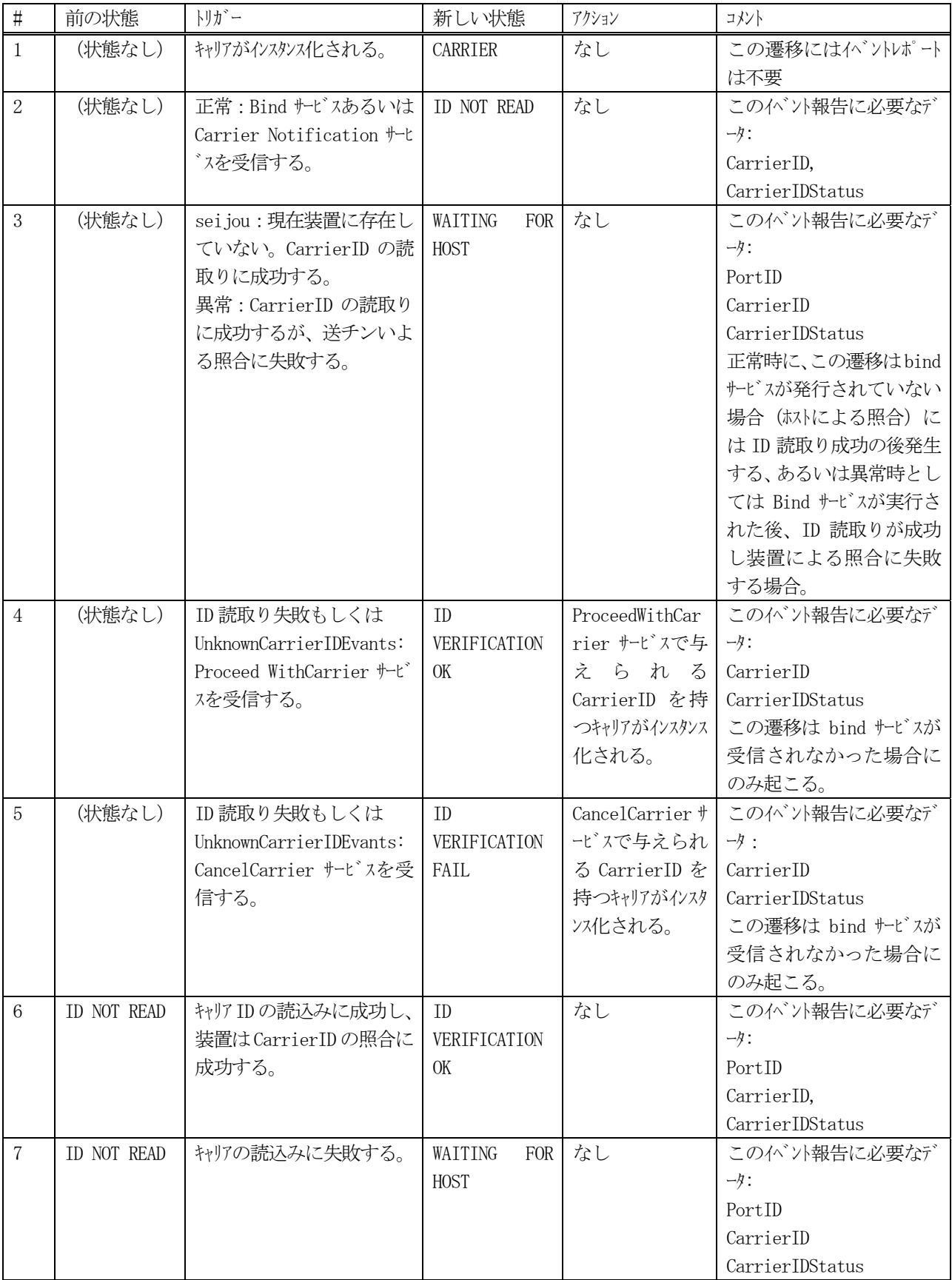

# 表 5.8.2 キャリア状態遷移定義表

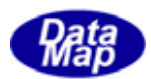

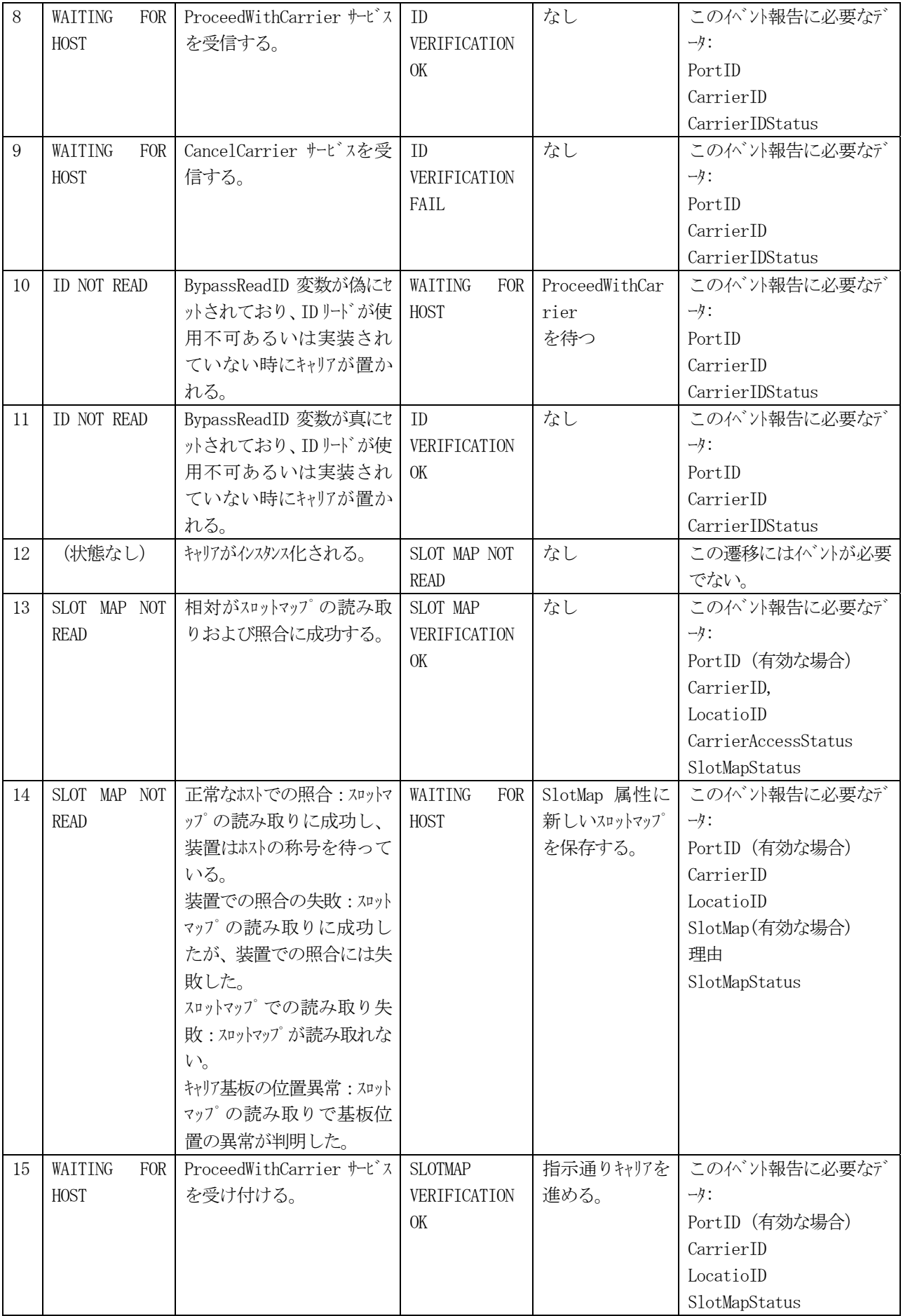

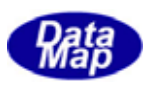

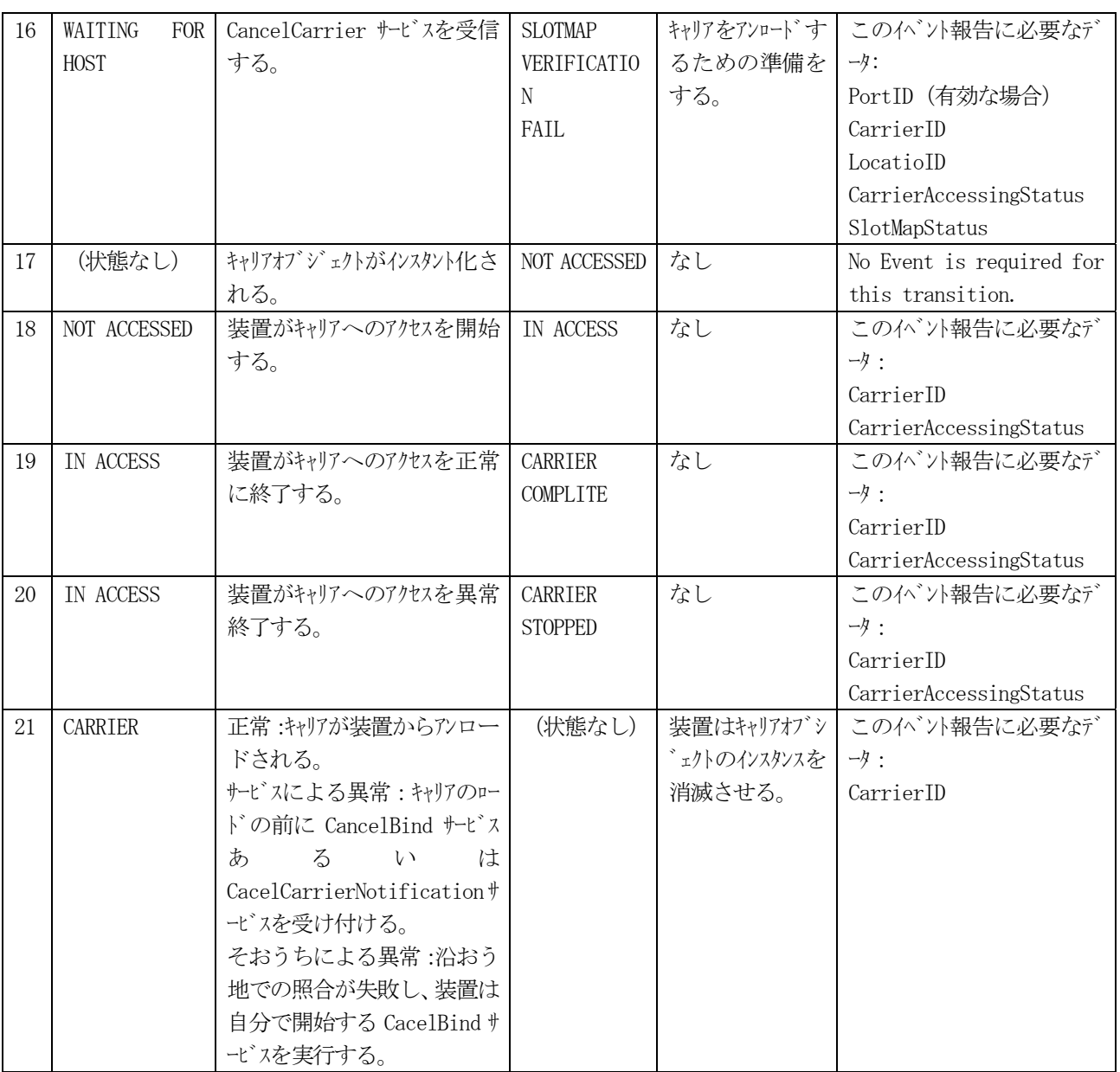

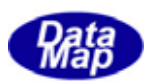

(3)キャリア状態管理と処理の流れ

マニュアルモード、自動モードについてキャリア管理処理の概略の流れについて記述します。 ここに記述されている処理は単なる一例であり、実際には各システムの独自の仕様に基づいて処理される ことになります。

(3)-1 マニュアルモード

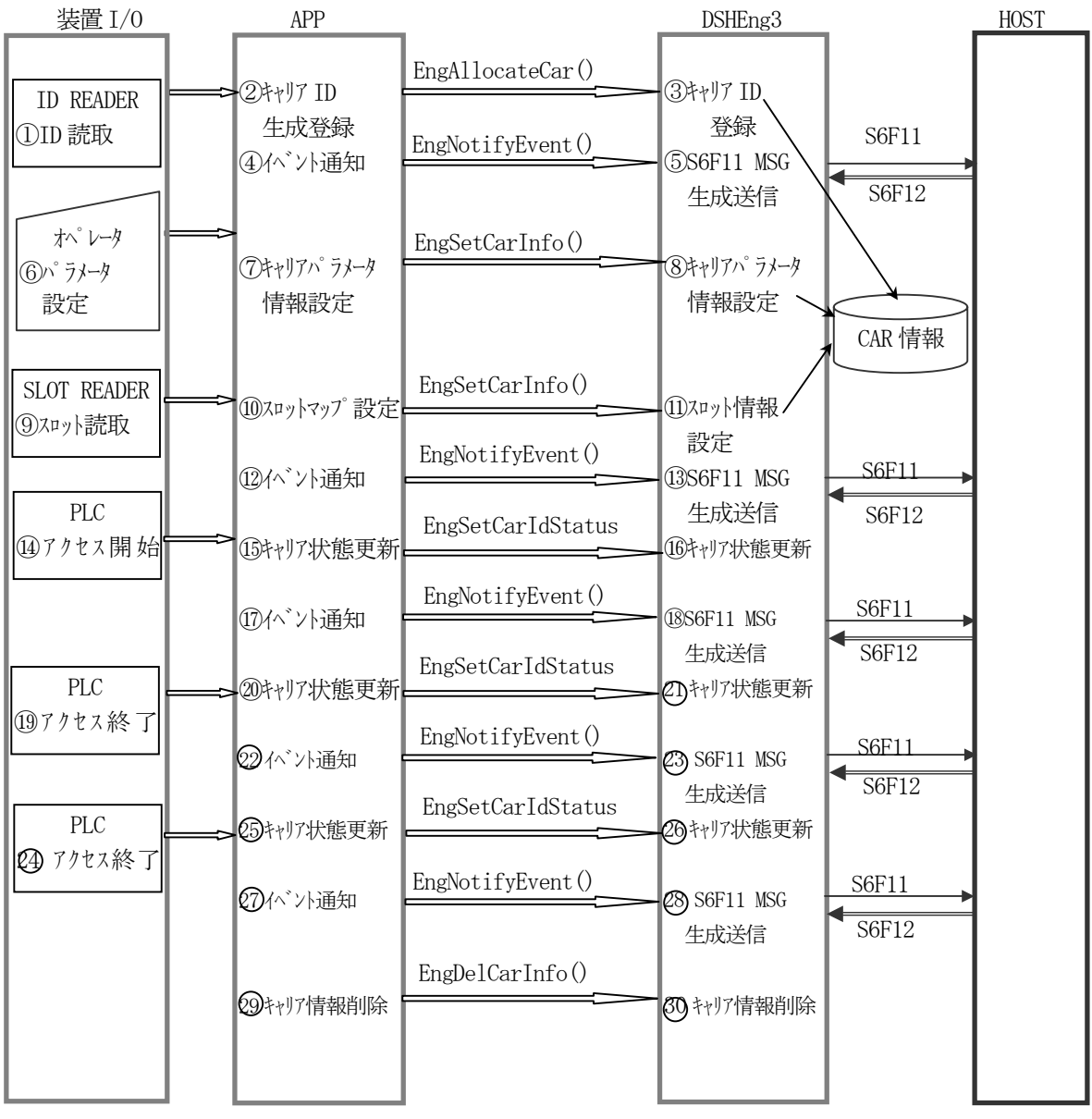

図 5.8.2-1 マニュアルモード キャリア状態管理処理の流れ

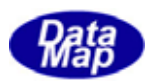

# (3)-2 オートモード

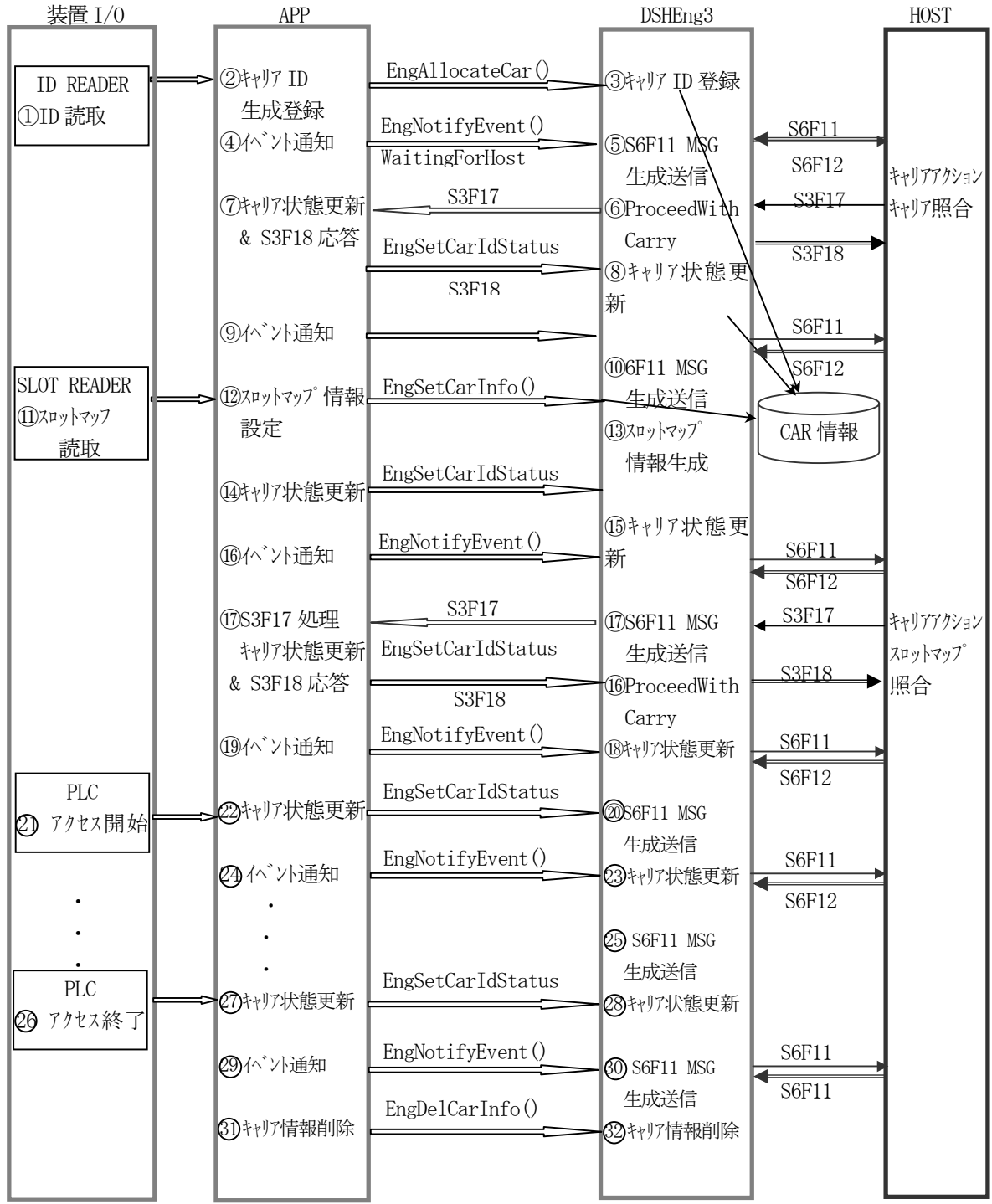

図 5.8.2-2 オートモード キャリア状態管理処理の流れ

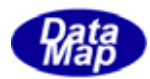

アクセスモードの管理は、状態遷移の定義に基づいて行われます。

### (1)状態遷移図

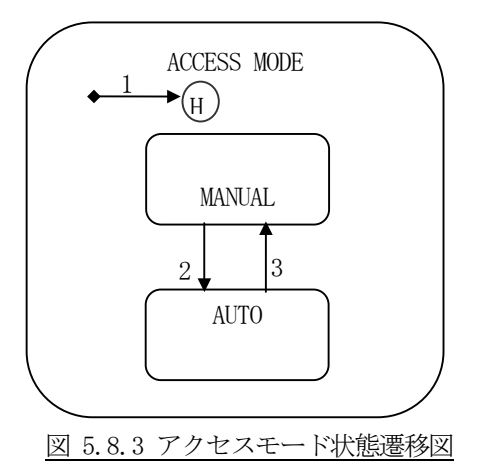

(2)状態遷移定義

表 5.8.3 アクセスモード状態定義表

| #                           | 前の状態          | トリガ゛ー               | 新しい状態         | アクション         | コメント               |
|-----------------------------|---------------|---------------------|---------------|---------------|--------------------|
| $\mathbf{1}$                | (状態なし)        | システムの再起動            | MANUAL あるい    | アクセスモート がシステム | このイベント報告に必要なデータ:   |
|                             |               |                     | は AUTO(履歴)    | がリセットされる前     | PortID             |
|                             |               |                     |               | の状態に戻る。       | AccessMode         |
| $\mathcal{D}_{\mathcal{L}}$ | <b>MANUAL</b> | ホストまたはオペレータが AUTO   | <b>AUTO</b>   |               | この状態遷移後はマニュアル搬送    |
|                             |               | と指定してChangeAccess   |               |               | は許されない。 オペレータは製造   |
|                             |               | サービスを実行した。このト       |               |               | 装置のコンソールからもこのトランザ  |
|                             |               | リガーはキャリアを除いていつ      |               |               | クションを引き起こせる。       |
|                             |               | でも発生可能である。          |               |               | このイベント報告に必要なデータ:   |
|                             |               |                     |               |               | PortID             |
|                             |               |                     |               |               | AccessMode         |
| 3                           | <b>AUTO</b>   | ホストまたはオペレータが        | <b>MANUAL</b> |               | オペレータは製造装置のコンソールか  |
|                             |               | MANUAL と指定して        |               |               | らあるいはロードポートのマニュアルス |
|                             |               | ChangeAccess サービスを実 |               |               | イッチでもこのトランザクションを引き |
|                             |               | 行した。このトリガーはキャリ      |               |               | 起こせる。              |
|                             |               | ア搬送時を除いていつで         |               |               | この状態遷移後は自動搬送は      |
|                             |               | も発生可能である。           |               |               | 許されない。             |
|                             |               |                     |               |               | このイベント報告に必要なデータ:   |
|                             |               |                     |               |               | PortID             |
|                             |               |                     |               |               | AccessMode         |

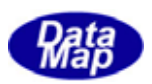

#### (3)状態と処理の流れ

ロードポートのアクセスモード状態を保持するための装置状態変数がシステム管理情報内に定義されて いることが条件です。モード切替は、オペレータコンソールからの切替またはホストからのポートアクシ ョン指令によって行われます。ロードポートモード管理に関する処理の流れは概略下図のようになります。

#### (3)-1 オペレータコンソールからの切替

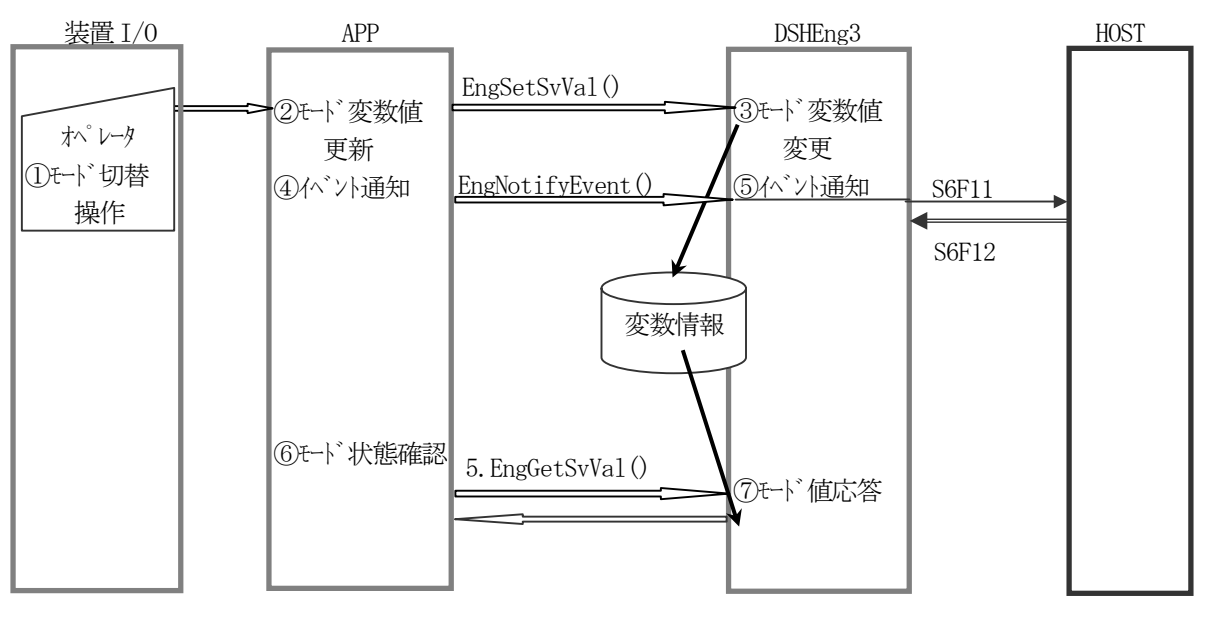

図 5.8.3-1 オペレータ指示によるアクセスモード管理処理の流れ

(3)-2 ホスト指示による切替

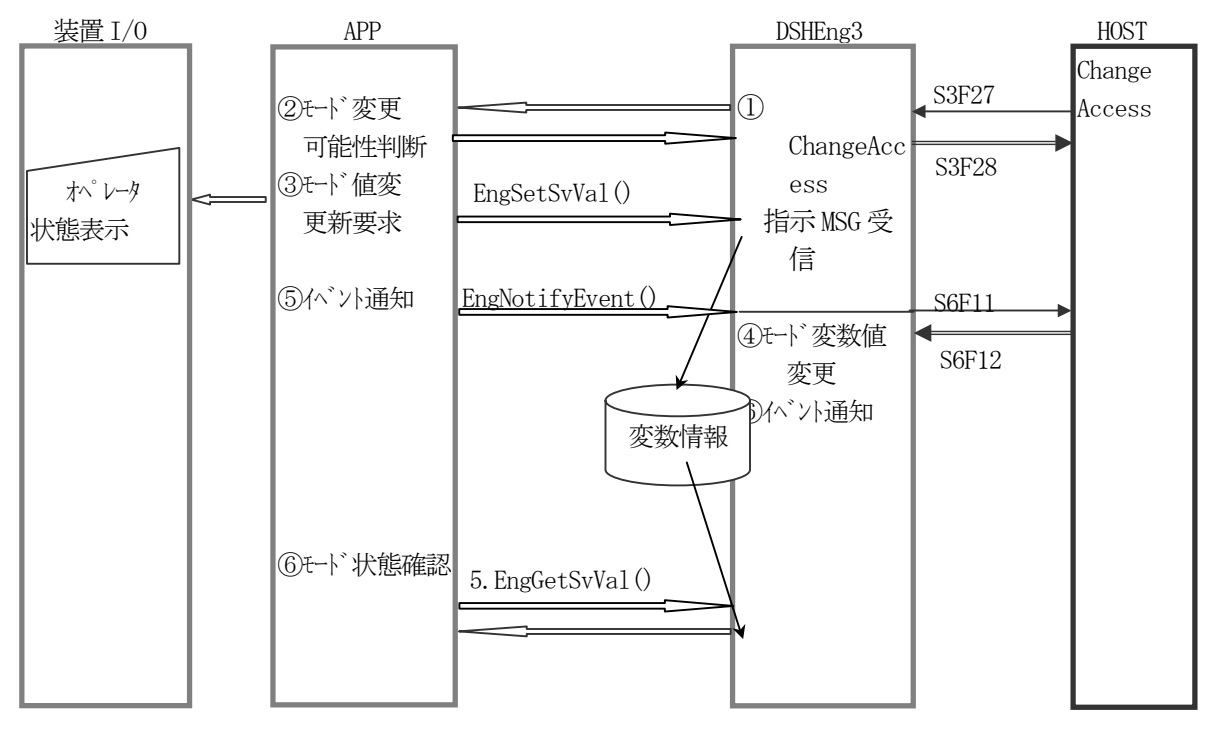

図 5.8.3-2 ホスト指示によるアクセスモード管理処理の流れ

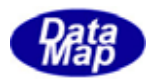

(1)状態遷移図

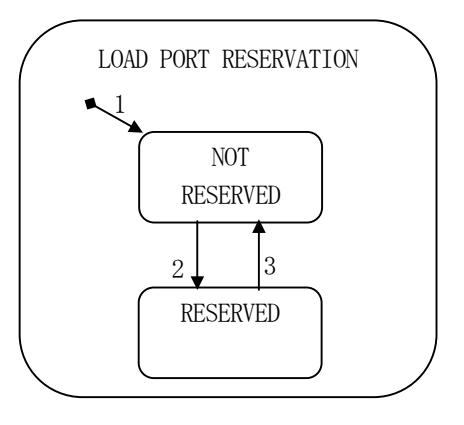

図 5.8.4 ロードポート予約状態遷移図

(2)状態遷移定義

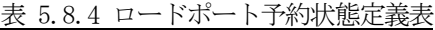

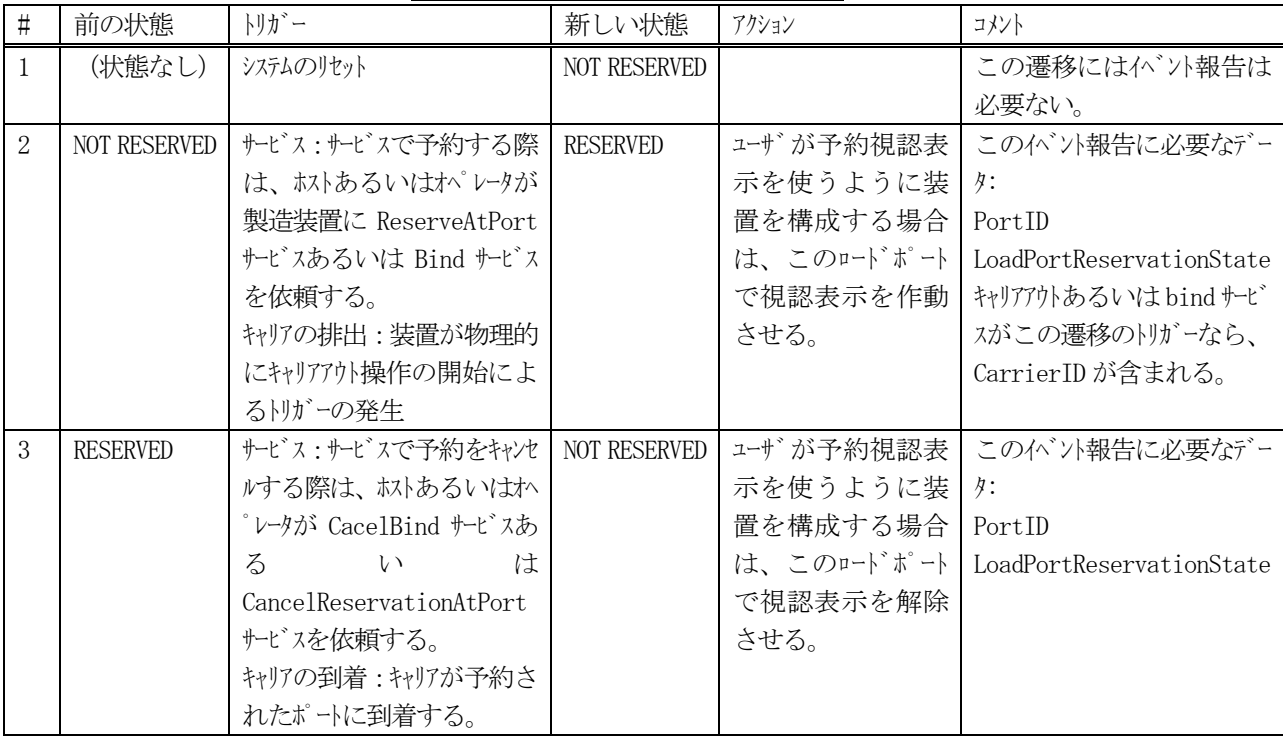

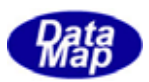

- (3)状態と処理の流れ
- (3)-1 オペレータコンソールからの予約

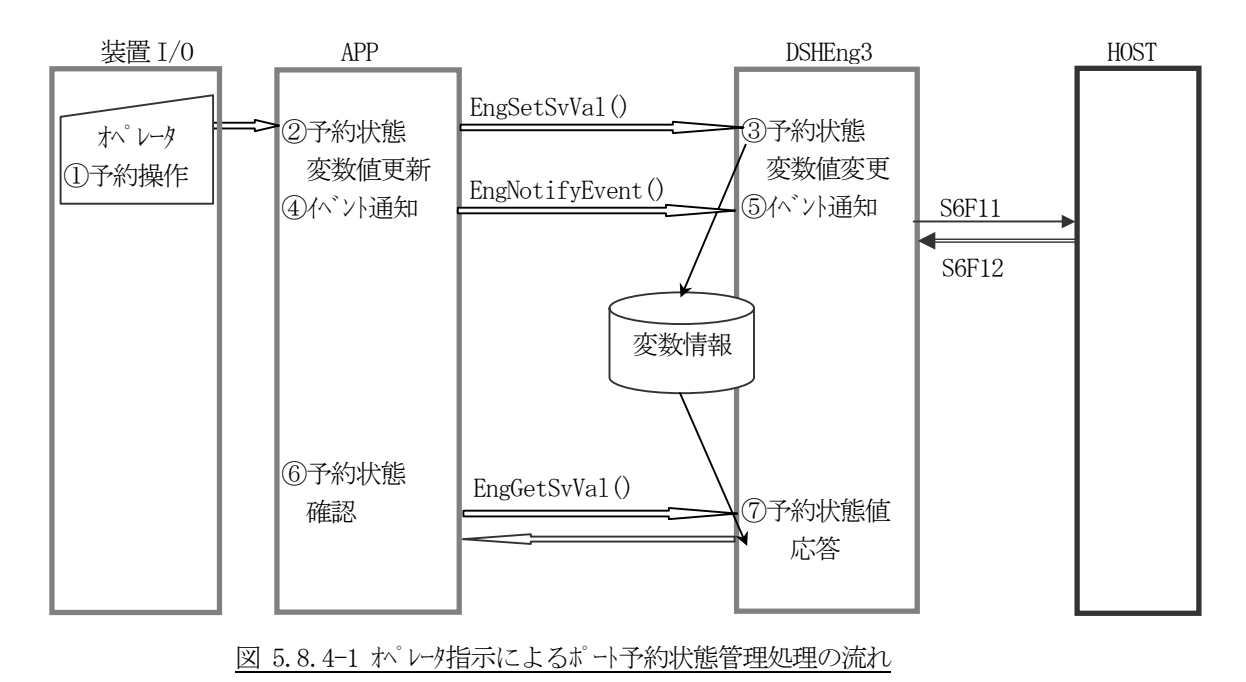

(3)-2 ホスト指示による予約

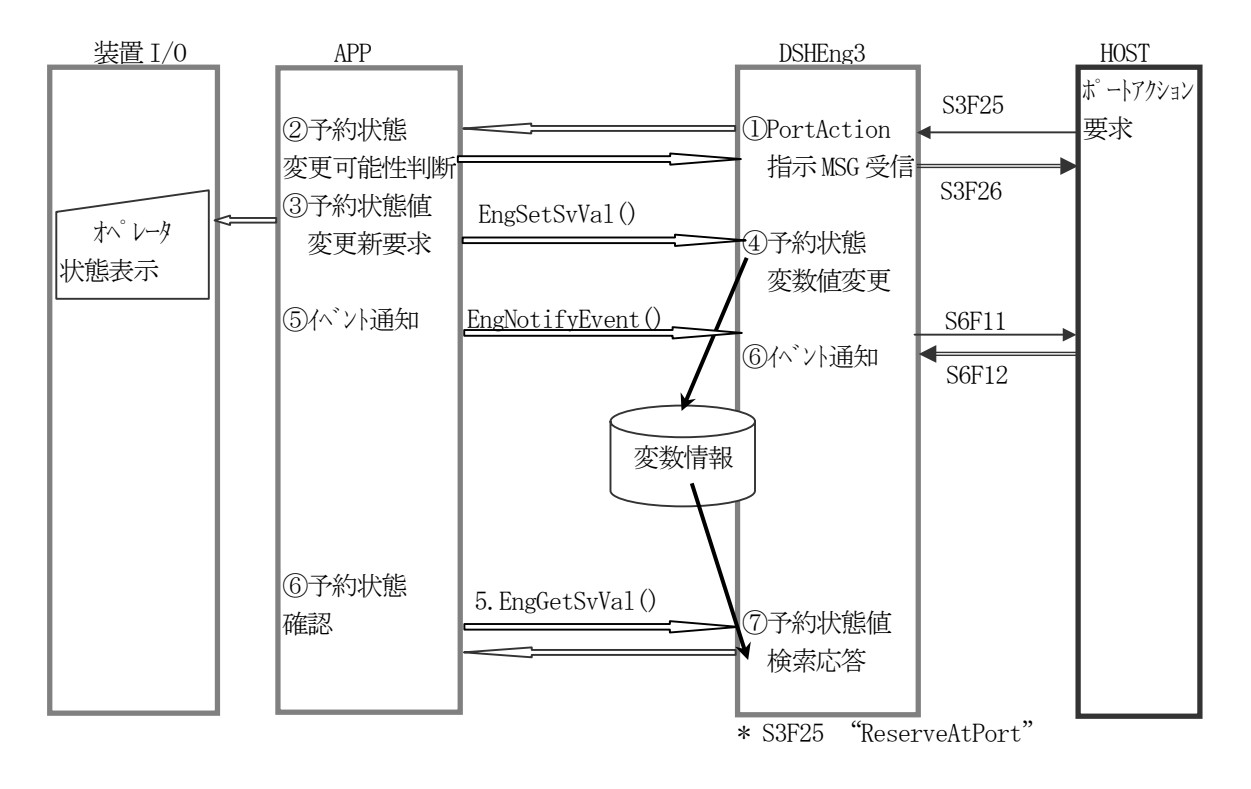

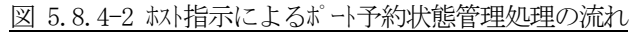

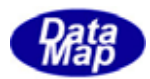

(1)状態遷移図

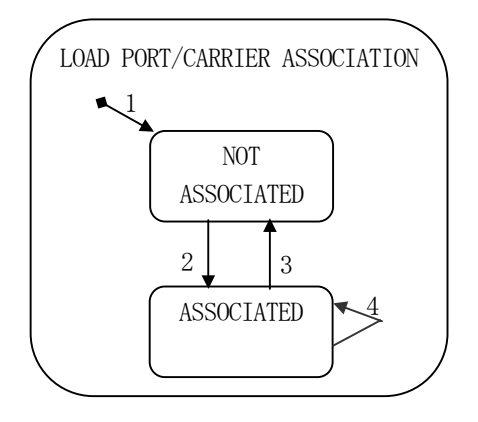

図 5.8.5 ロードポート/キャリア関連状態遷移図

(2)状態遷移定義

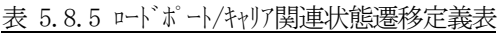

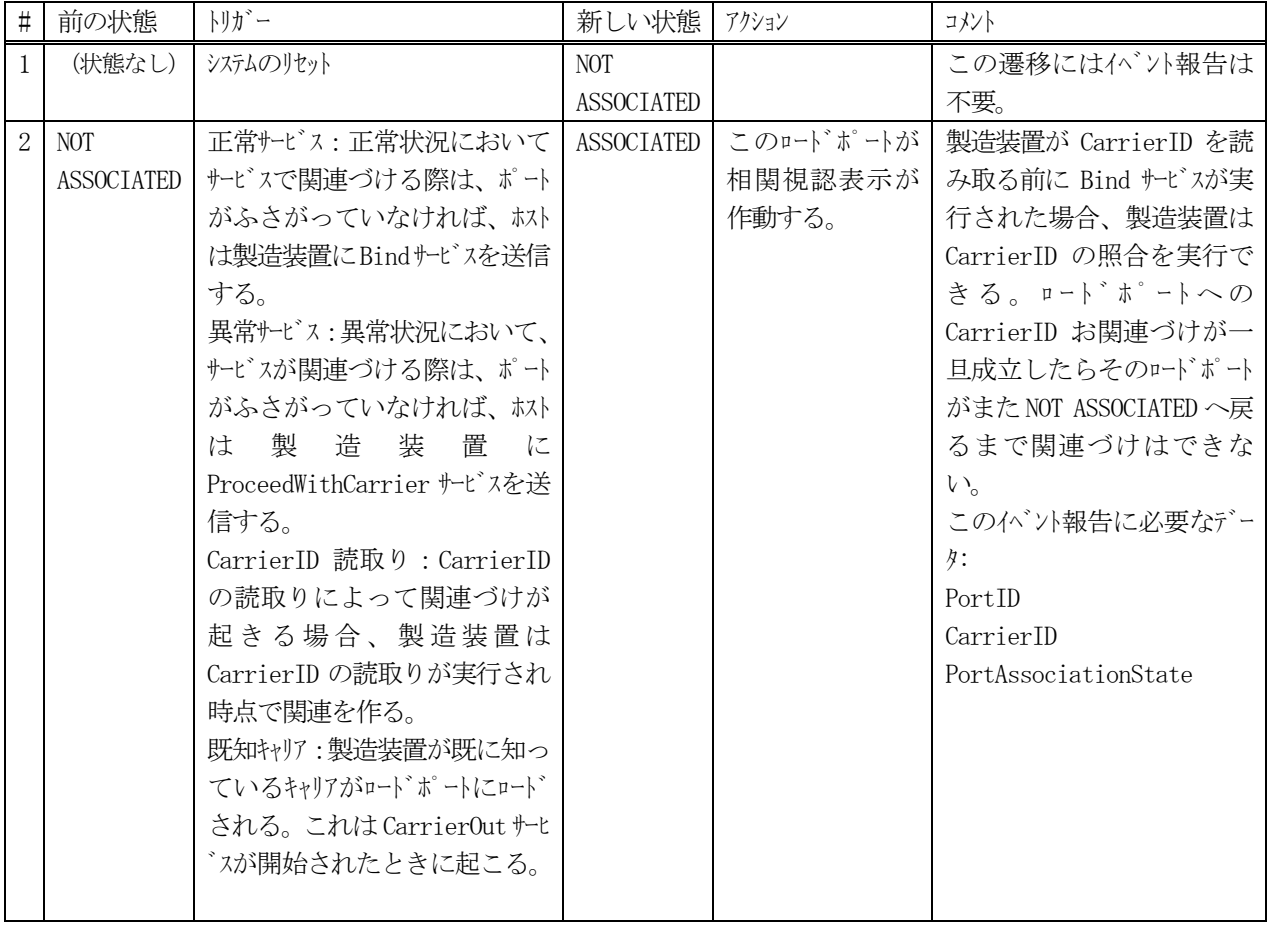

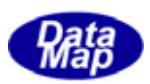

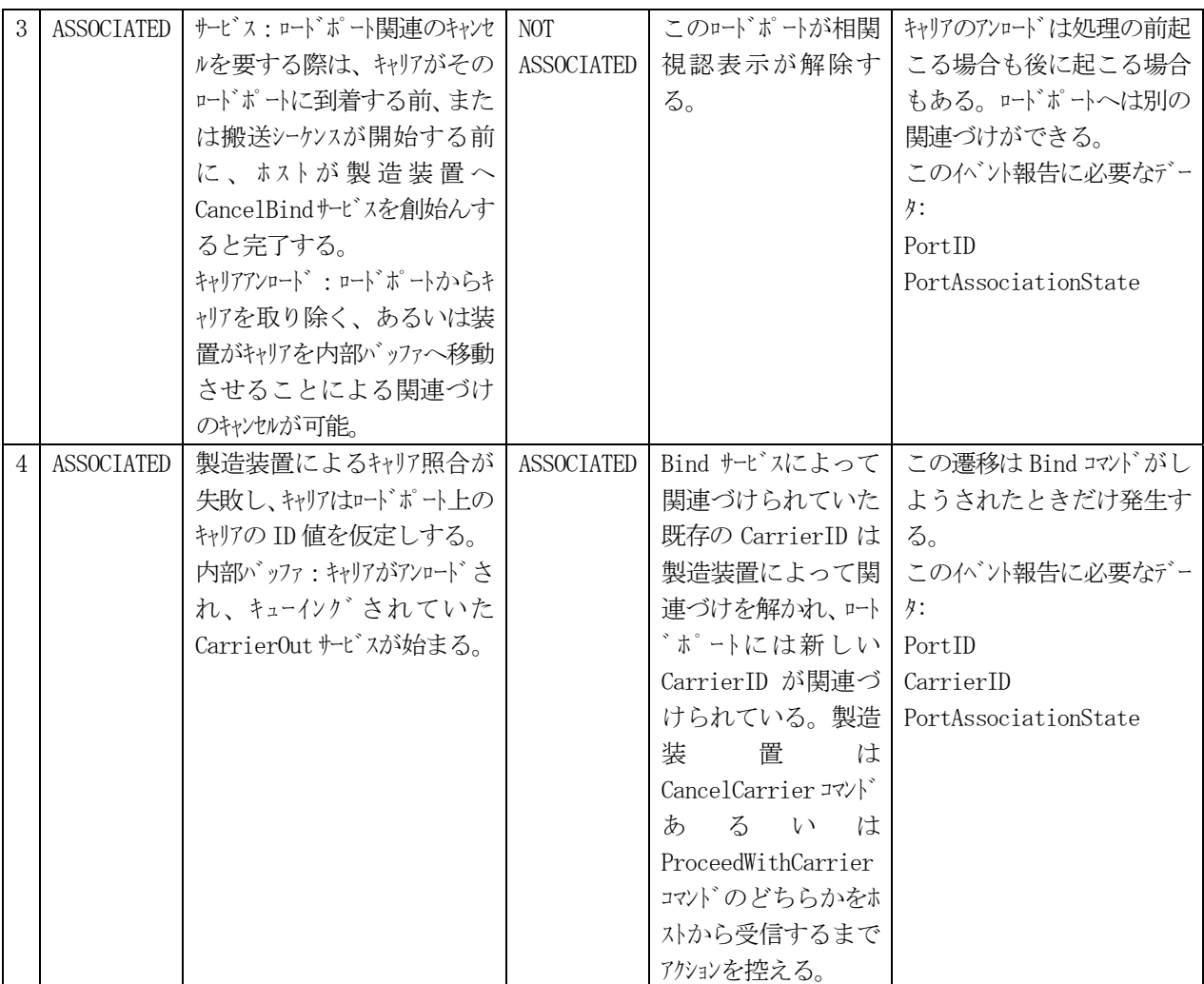

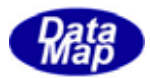

5.9 プロセスジョブ管理機能

### (1)状態遷移図

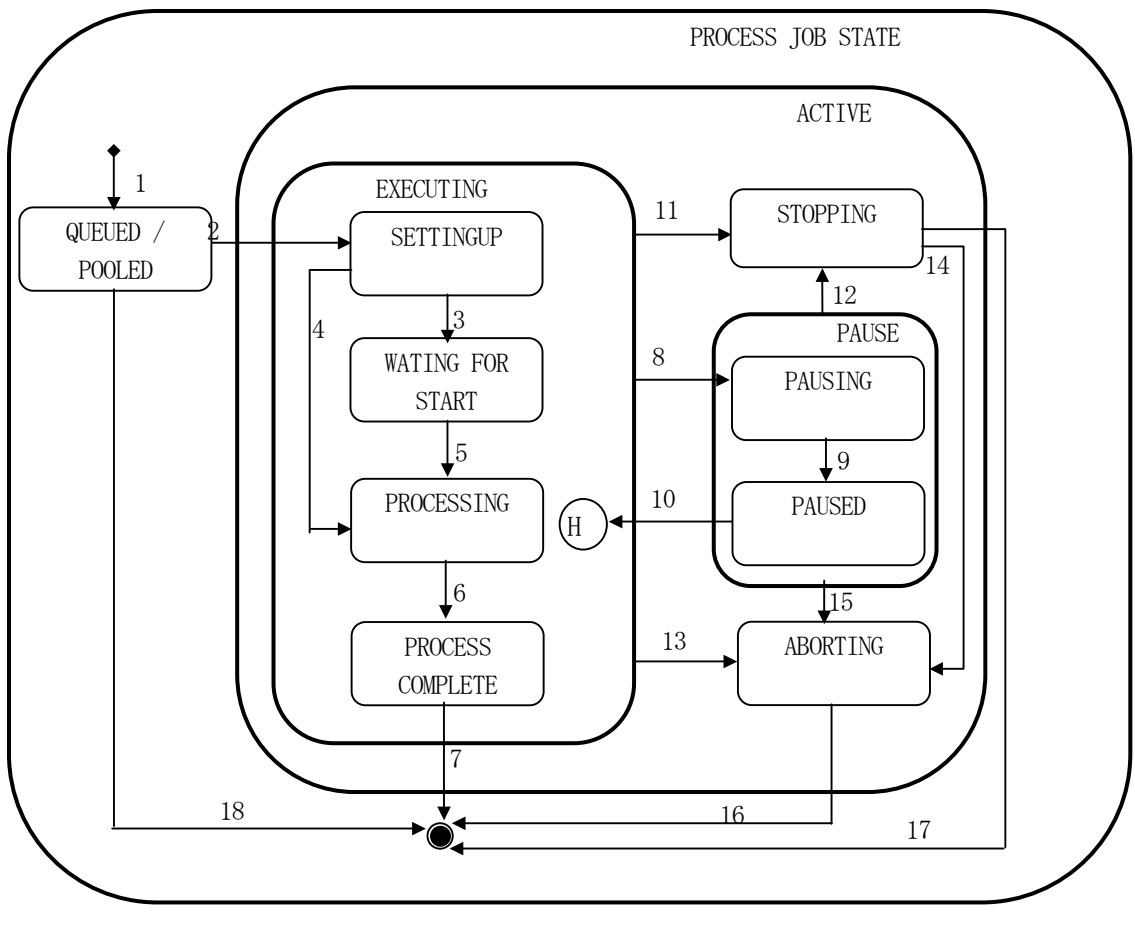

図 5.9.1 プロセスジョブ状態遷移図

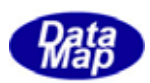

## (2)状態遷移表

| $\sharp$       | 前ステート            | トリガー                   | 新ステート            | アクション                              |
|----------------|------------------|------------------------|------------------|------------------------------------|
| 1              | (状態なし)           | プロセス実行資源が PR Job 生成要   | QUEUED/POOLED    | 1. ゾョブが、ゾョブキュー/プールとなる。             |
|                |                  | 求を受け付ける                |                  | 2. プ ロセスジョブ生成を確認する。                |
| $\sqrt{2}$     | QUEUED/POOLED    | プロセス実行資源がプロセスジョブに      | SETTING UP       | 1. プロセスジョブをジョブキュー/プールから外           |
|                |                  | 割当てられた。                |                  | す。                                 |
|                |                  |                        |                  | 2. PR ジョブセットアップイベントがトリガーされ         |
|                |                  |                        |                  | る。                                 |
|                |                  |                        |                  | 3. すべての要求されているリリース事前               |
|                |                  |                        |                  | 処理が<br>行われる。                       |
|                |                  |                        |                  | 4. ジョブ材料が到着すると、すべての                |
|                |                  |                        |                  | 材料処<br>理が行われる。                     |
| 3              | SETTING UP       | ジョブ材料が存在し、処理リソース       | WAITING FOR      | スタートイベントを待っているPR Job Waiting       |
|                |                  | がプロセスジョブはプロセスジョブの      | <b>START</b>     | がトリガーされる。                          |
|                |                  | 開始準備が完了し、              |                  |                                    |
|                |                  | PRProcessStart 属性が設定され |                  |                                    |
|                |                  | ていない。                  |                  |                                    |
| $\overline{4}$ | SETTING UP       | 材料があり、処理できる状態に         | PROCESSING       | 1. Pr Job Processing イベントがトリガーさ    |
|                |                  | なった。"PRProcessStart"属性 |                  | れる。                                |
|                |                  | がセットされている。             |                  | 2. 材料を処理する。                        |
| 5              | WAITING FOR      | Job Start 指令           | PROCESSING       | 1. Pr Job Processing イベントがトリガーさ    |
|                | <b>START</b>     |                        |                  | れる。                                |
|                |                  |                        |                  | 2. 材料を処理する。                        |
| 6              | PROCESSING       | 材料の処理が終了した。            | <b>PROCESS</b>   | 1. PR Job Processing Complete イベント |
|                |                  |                        | COMPLETE         | トリガーされる。<br>が                      |
|                |                  |                        |                  | 2. プロセス実行資源がすべての要求され               |
|                |                  |                        |                  | て いるリリース事後処理を行う。                   |
| $\tau$         | <b>PROCESS</b>   | ジョブ材料がプロな実行資源を離        | (no state)       | 1. PR Job Complete がりがっされる。        |
|                | <b>COMPLETE</b>  | れ、リリース事後処理が完了した。       |                  | 2. プロセスジョブが削除される。                  |
|                |                  | または同一材料に対する別のジ         |                  |                                    |
|                |                  | ョブ が取って変わった。           |                  |                                    |
| $8\,$          | <b>EXECUTING</b> | プロセス実行資源がプロセス一時停止      | PAUSING          | プロセス実行資源が、最初の都合のよい時                |
|                |                  | 動作を開始した。(PAUSE 命令を     |                  | 間で停止する。                            |
|                |                  | 受取ったか、内部一時停止を開         |                  |                                    |
|                |                  | 始した。)                  |                  |                                    |
| 9              | PAUSING          | プ ロセス実行資源がジョブを一時停      | <b>PAUSED</b>    | なし                                 |
|                |                  | 止した。                   |                  |                                    |
| 10             | <b>PAUSED</b>    | プロセス実行資源がジョブを再開し       | <b>EXECUTING</b> | プロセス実行資源が一時停止した動作を                 |
|                |                  | た。                     |                  | 再開する。                              |

表 5.9.1 プロセスジョブ状態遷移定義表

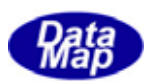

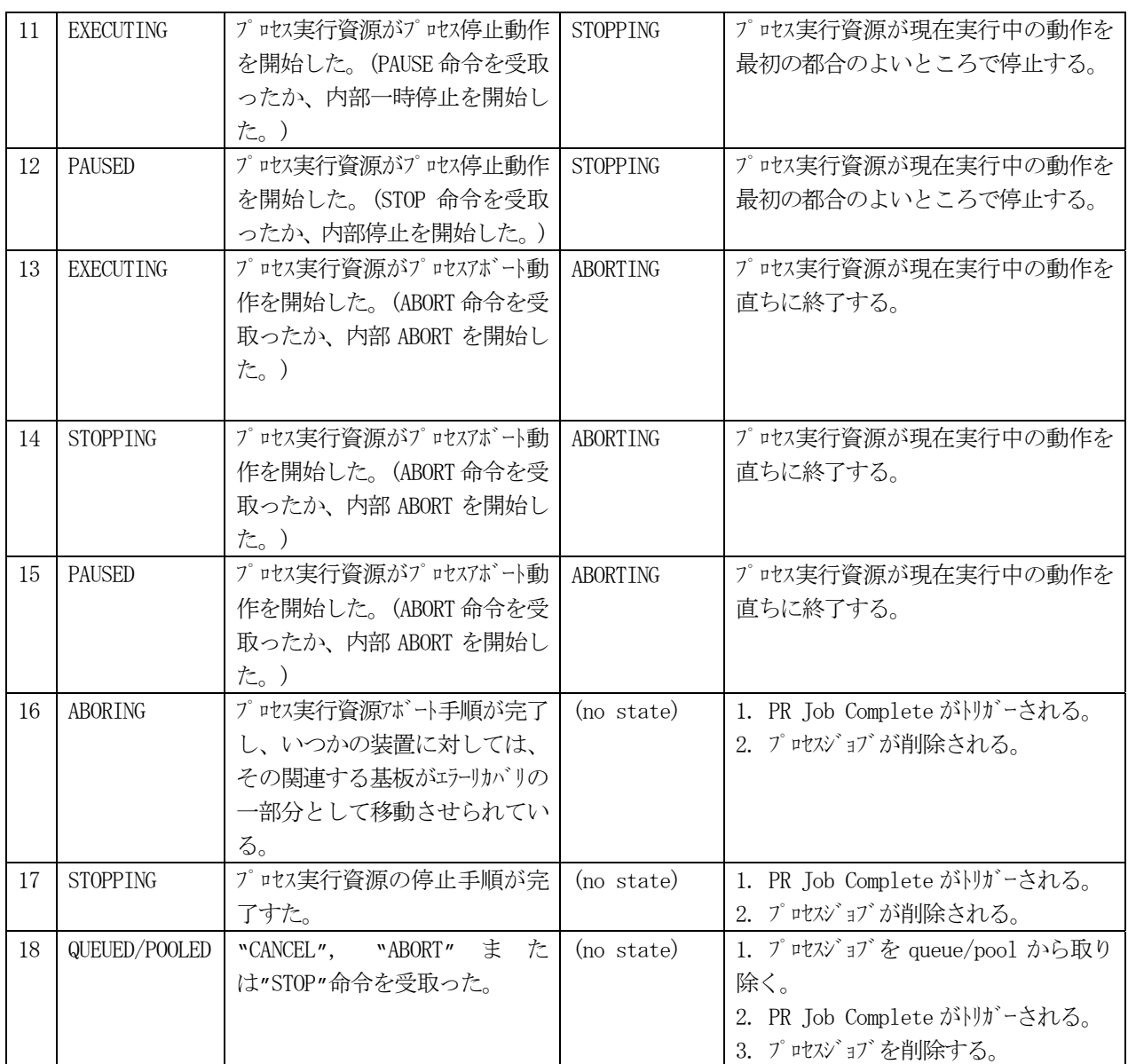

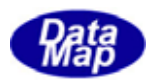

(1)オペレータコンソールからの生成

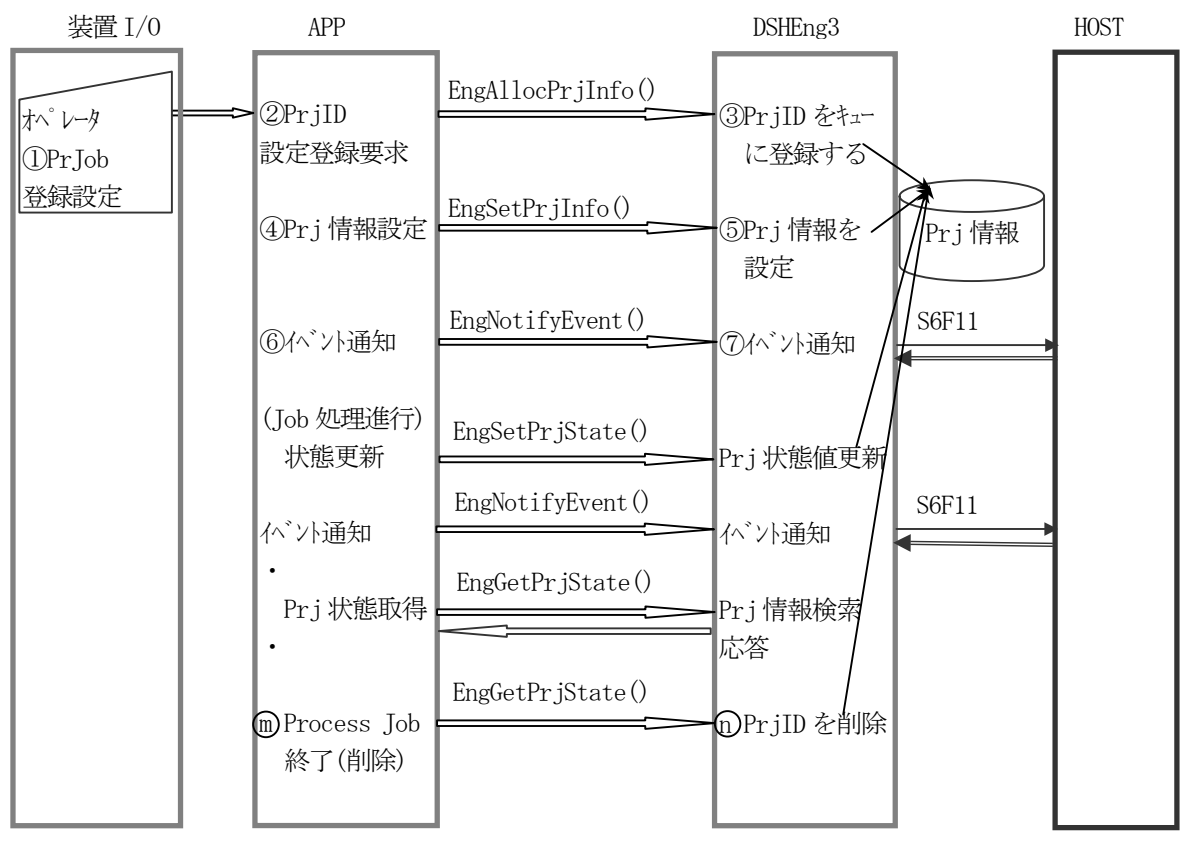

図 5.9.2-1 か『レッ操作によるプロセスジョブ管理処理の流れ

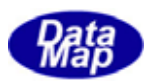

### (2) ホスト指示による生成

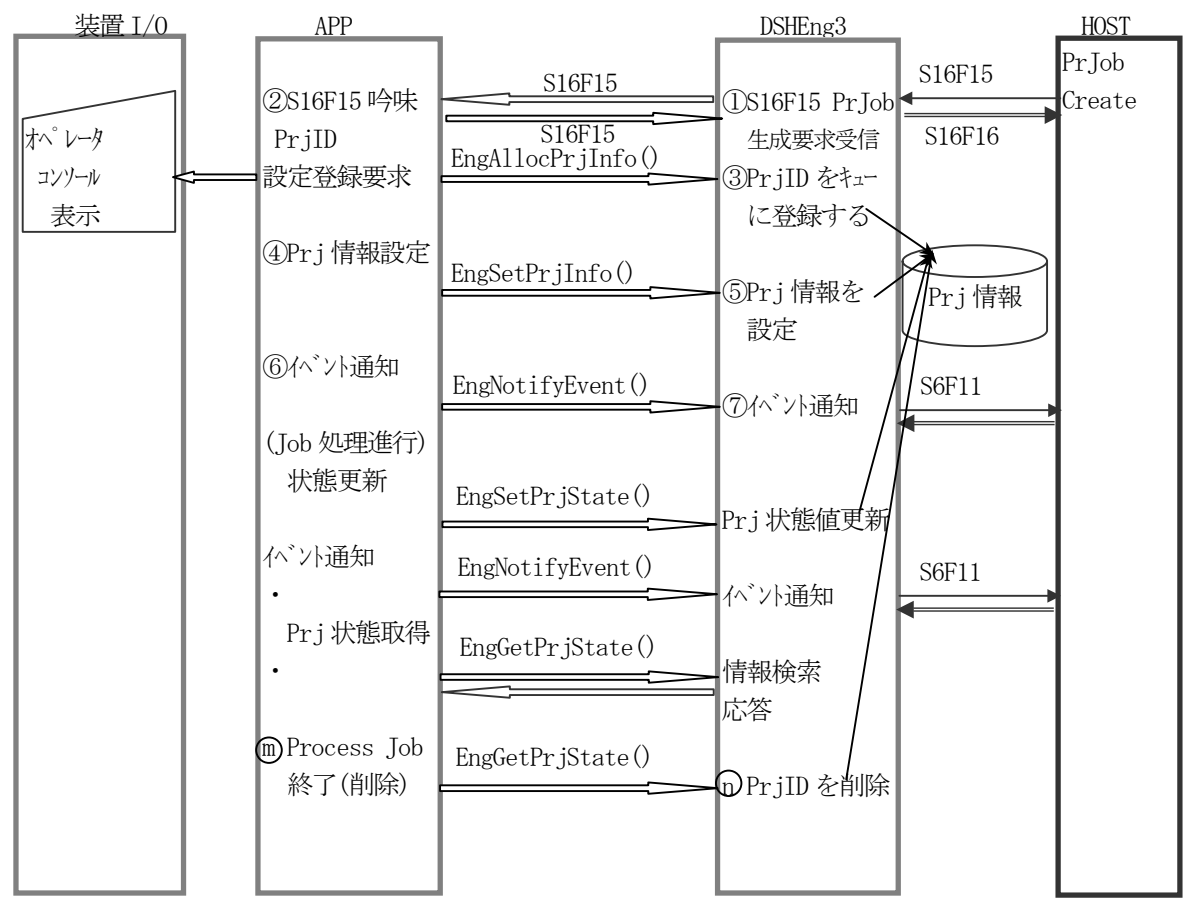

図 5.9.2-1 ねト指示によるプロセスジョブ管理処理の流れ

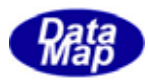

# 5.10 コントロールジョブ管理機能

### 5.10.1 コントロールジョブ状態モデル

(1)状態遷移図

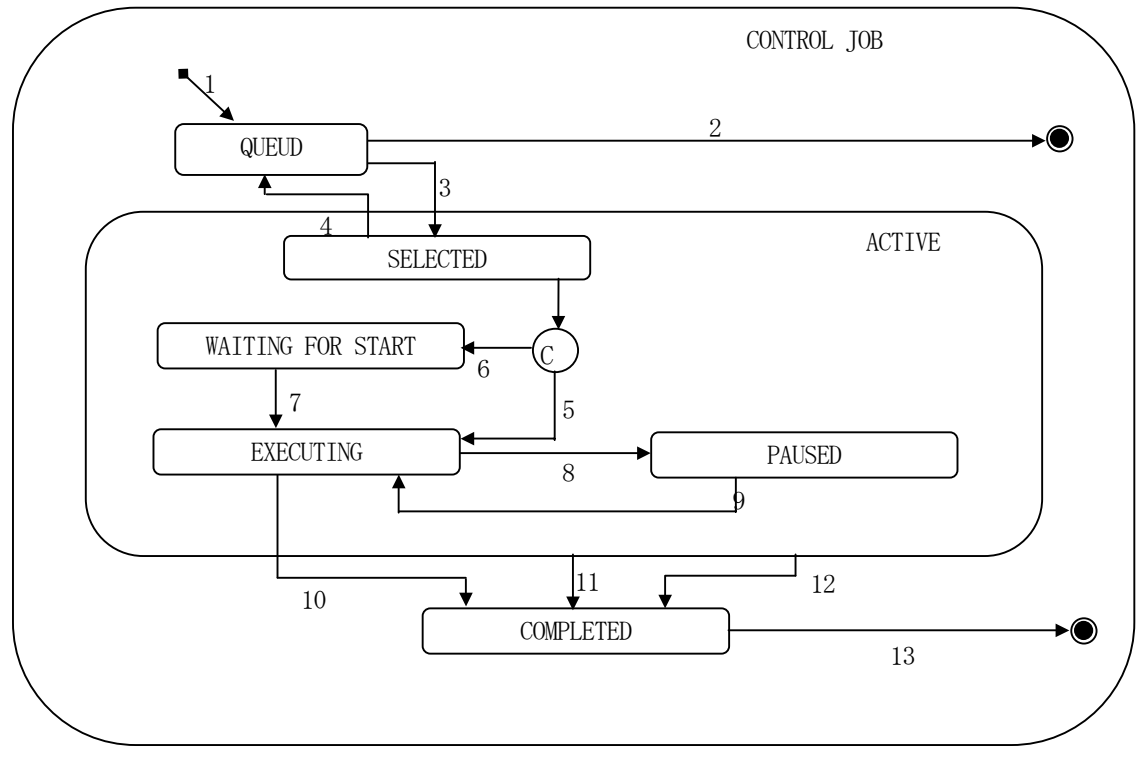

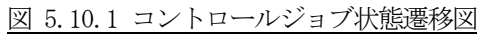
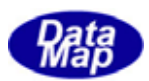

### (2)状態遷移表

| $\sharp$        | 前状態             | トリガー                             | 新しい状態            | 処理                               | コメント              |
|-----------------|-----------------|----------------------------------|------------------|----------------------------------|-------------------|
| $\mathbf{1}$    | (No State)      | か゚レータコンソールを通してホスト                | <b>QUEUED</b>    | ControlJob を生成しそ                 | ジョブ 待ち行列が一杯の      |
|                 |                 | あるいはオペレータか                       |                  | れをコントロールジョブ待ち                    | 場合、"Create"要求は拒   |
|                 |                 | ら"Create"命令を受信。                  |                  | 行列の最後に置く。                        | 否される。             |
| 2               | <b>QUEUED</b>   | か、レータコンソールを通してホスト                | (no state)       | 待ちを離れてジョブを                       | 他のコントロールジョブが待ち    |
|                 |                 | あるいはか゜レッから                       |                  | 終了する。                            | 行列中でキャンセルされたジョ    |
|                 |                 | "Cancel", "Abort" ある             |                  | "Control,JobCanceled"            | ブの後に待っている場合       |
|                 |                 | いは"Stop"命令を受信。                   |                  | イベントをホストに送信す                     | は、キャンセルされたコントロールシ |
|                 |                 |                                  |                  | る。                               | ゛ョブが待ちを離れた後で      |
|                 |                 |                                  |                  |                                  | ギャップを埋めて前にシフト     |
|                 |                 |                                  |                  |                                  | する。               |
| 3               | QUEUED          | 処理資源が次の                          | <b>SELECTED</b>  | 待ちの頭にあるジョブ                       | 装置においては材料を必       |
|                 |                 | CotrnolJon作業を開始す                 |                  | を選択して待ちから外                       | 要としない。            |
|                 |                 | る量を持つ。                           |                  | す。"Selected" イベント                |                   |
|                 |                 |                                  |                  | をホストに送信する。                       |                   |
| $\overline{4}$  | <b>SELECTED</b> | か゚レータコンソールを通してホスト                | <b>QUEUED</b>    | 非選択ジョブをジョブ待                      | この命令、待ち行列の頭       |
|                 |                 | あるいはか゚レータから                      |                  | ち行列の頭に移動して                       | にあるゾョブのための資       |
|                 |                 | "De-select" 命令を受                 |                  | 頭にあったジョブは                        | 源が利用可能でない場合       |
|                 |                 | 信,                               |                  | SELECTEDジョブとなる。                  | は                 |
|                 |                 | コントロールジョブのための材                   |                  |                                  | 拒否されなければならな       |
|                 |                 | 料は未着                             |                  |                                  | $V_{o}$           |
|                 |                 |                                  |                  |                                  | Queue Mode1 を参照   |
| 5               | <b>SELECTED</b> | 最初の (あるいは唯一の)                    | <b>EXECUTING</b> | "Execution began" $\wedge$ "     | キャリアに関連するプロセスジョ   |
|                 |                 | プゖ゙゙゙゙゙゙゙゙゙゙゙゙゙゙゙ゕ゙材料を要求         |                  | ハをホストに送信。                        | ブはキャリアについての識別     |
|                 |                 | しない場合に最初のプロ                      |                  |                                  | 子とウエハースロットマップが確認  |
|                 |                 | スジョブのための材料が到                     |                  |                                  | されるまで起動しない。       |
|                 |                 | 着あるいはケースの中にあ                     |                  |                                  | 材料を使わないプロセスジョ     |
|                 |                 | る、この遷移はそのプロ                      |                  |                                  | ブは直ちに起動できる。       |
|                 |                 | スジョブのための資源が利                     |                  |                                  |                   |
|                 |                 | 用可能になると直ちに起                      |                  |                                  |                   |
|                 |                 | きなければならない。                       |                  |                                  |                   |
|                 |                 | ControlJob<br>$\mathcal{O}$<br>中 |                  |                                  |                   |
|                 |                 | の"StartMethod"属性は                |                  |                                  |                   |
|                 |                 | Auto に設定される。                     |                  |                                  |                   |
| $6\phantom{.}6$ | <b>SELECTED</b> | コントロールシ゛ョフ゛の中                    | WAITING          | $\mathbf{N}$ .<br>Waiting<br>for |                   |
|                 |                 | の"StartMethod"属性が                | <b>FOR</b>       | start" イベントをホストおよ                |                   |
|                 |                 | ユーザ始動に設定されてい                     | <b>START</b>     | び/またはオペレータに送                     |                   |
|                 |                 | る以外は遷移5に同じ。                      |                  | 信。                               |                   |
| 7               | WAITING         | User START 命令受信                  | <b>EXECUTING</b> | 遷移5に同じ。                          | 遷移5に同じ。           |
|                 | <b>FOR</b>      |                                  |                  |                                  |                   |
|                 | <b>START</b>    |                                  |                  |                                  |                   |

表 5.10.1 コントロールジョブ状態遷移定義表

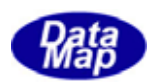

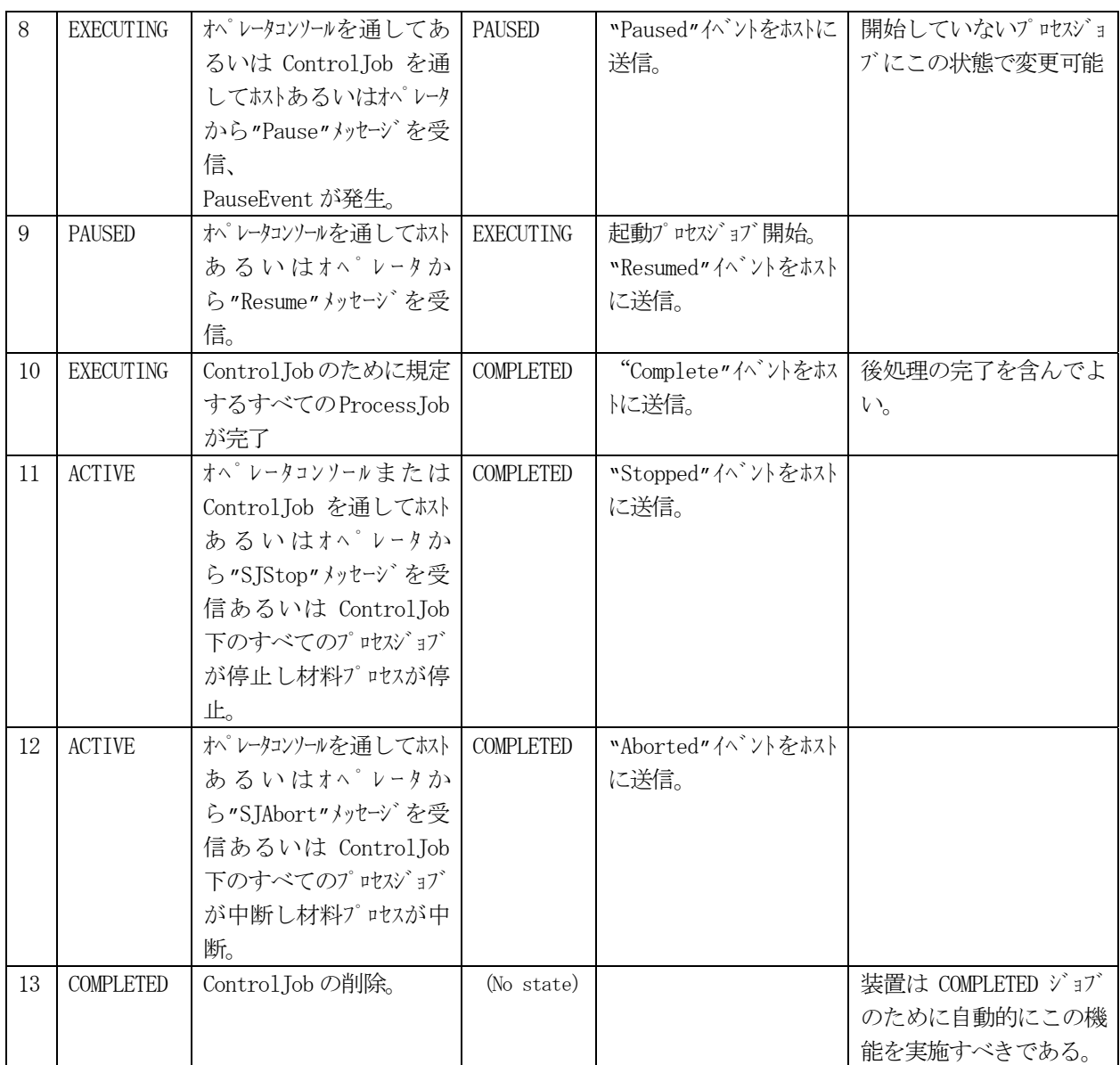

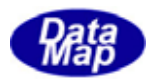

(2)オペレータコンソールからの生成

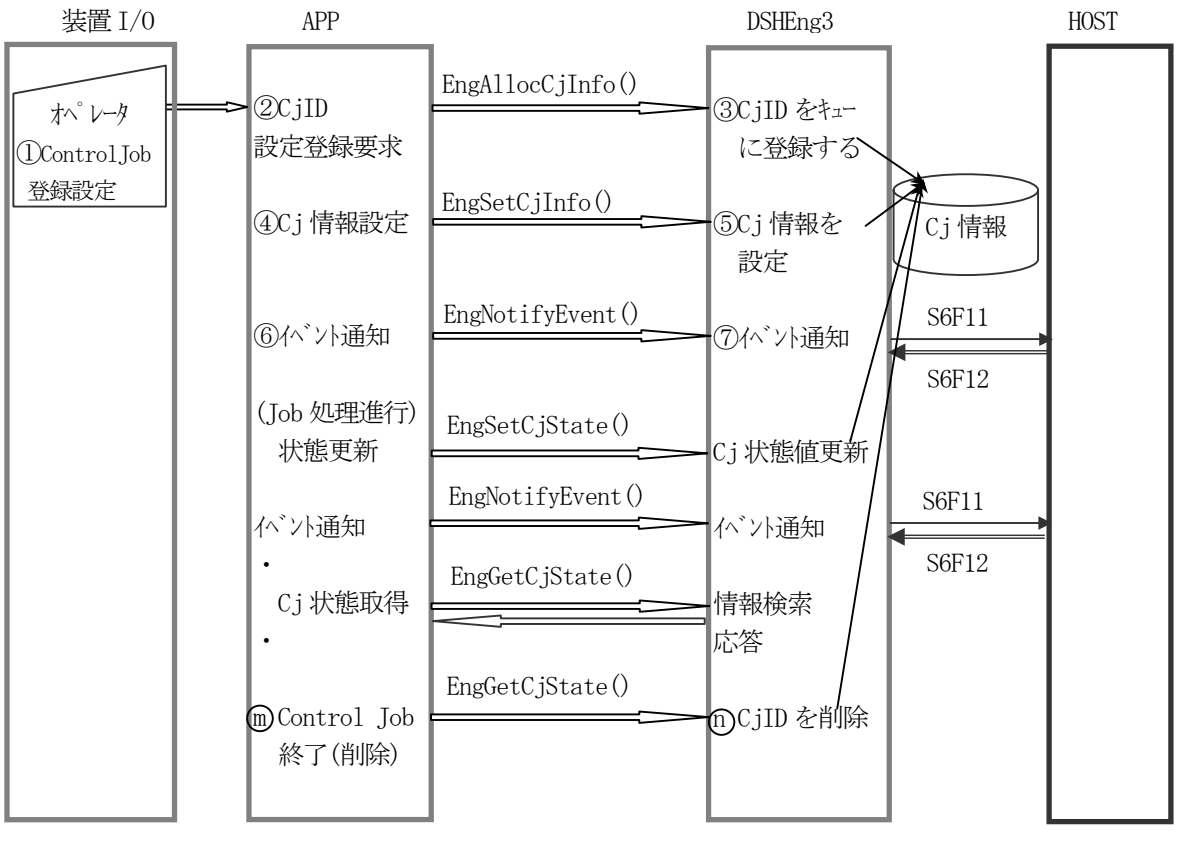

図 5.10.2-1 オペレータ操作によるコントロールジョブ管理処理の流れ

 $10$ 

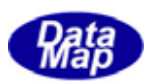

#### (2) ホスト指示による生成

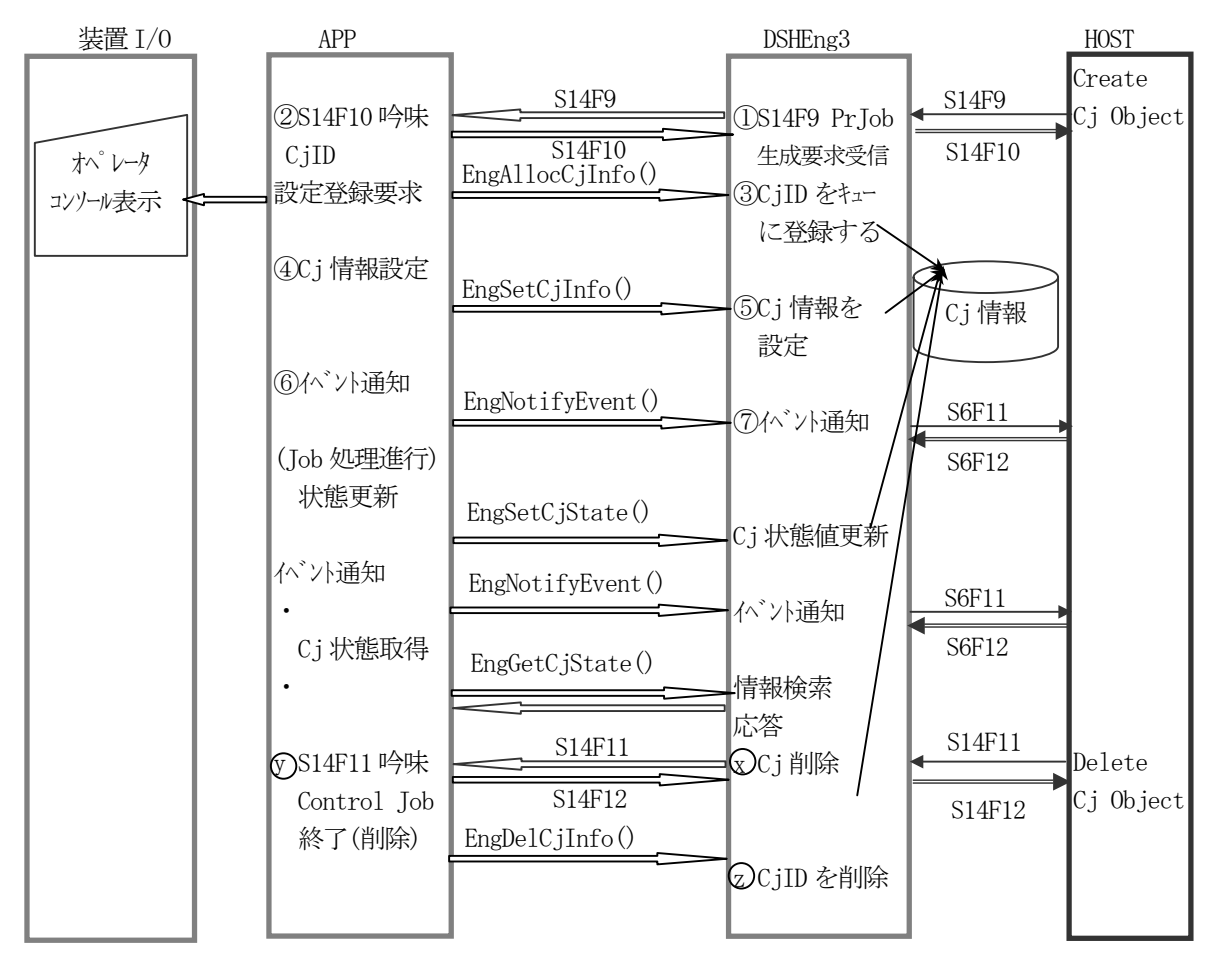

図 5.10.2-2 ホスト指示によるコントロールジョブ管理処理の流れ

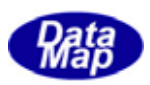

#### 5.11 端末サービス機能

装置端末サービスによって、ホストは装置のディスプレイに情報を表示することができます。また、装置のオペレ ータはホストに端末情報を送信することができます。

(1)装置からホストへのディスプレイ情報の送信

S10F1, S10F2 メッセージを使用し、以下のように行います。

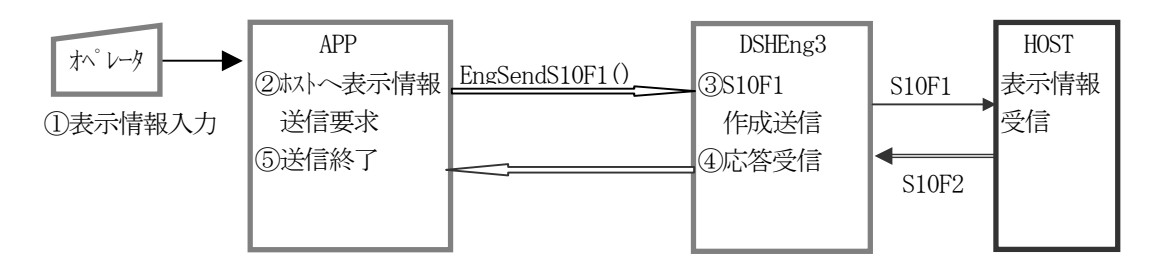

(2)ホストから装置へのディスプレイ情報の送信

S10F3, S10F4 またはS10F5,S10F6 メッセージが使用されます。 S10F3 は単一ブロックの情報を、またS10F5 は複数ブロックの情報送信用に使用されます。

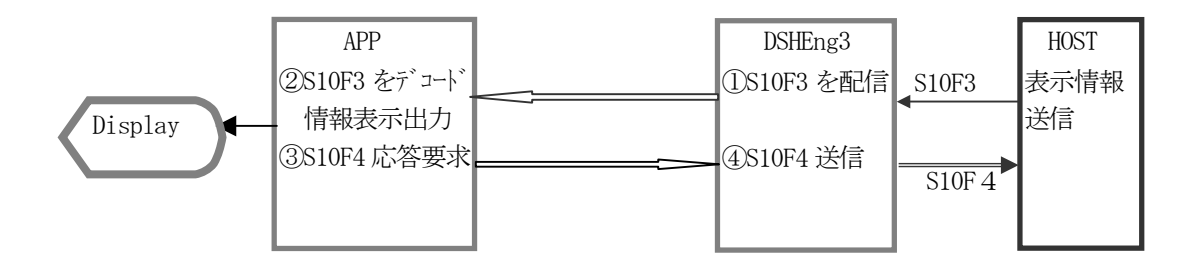

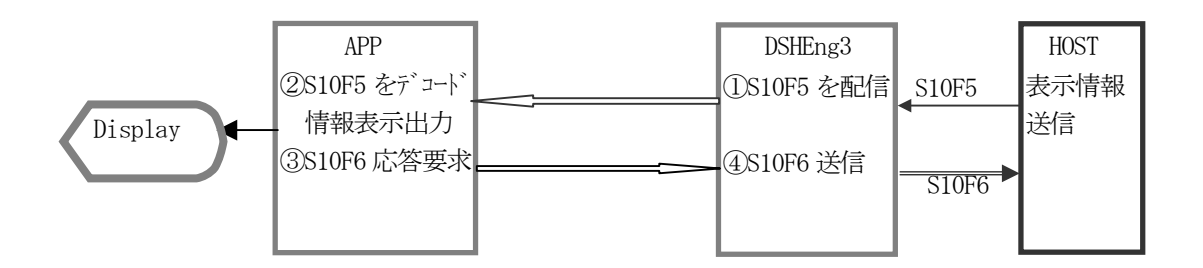

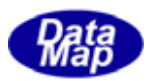

#### 5.12 ホストからの要求コマンドメッセージに対する処理

ここではこれまで直接記述対象にならなかったホストから発信される以下の要求コマンドメッセージの処理につい て説明します。

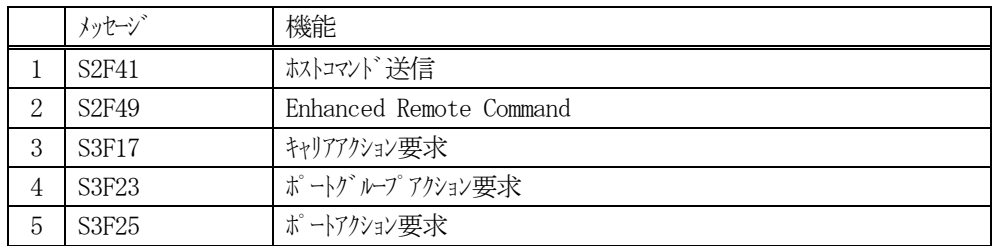

これらのメッセージの処理は基本的にユーザAPP が処理します。

DSHEng3 はこれらのメッセージを受信するとユーザが受け取る手段である受信メッセージキューに入れます。 ユーザはこの受信メッセージキューをポーリングすることにより受信されたメッセージを取得することができます。

S3F17 メッセージを例に処理の流れは簡単に表すと次のようになります。

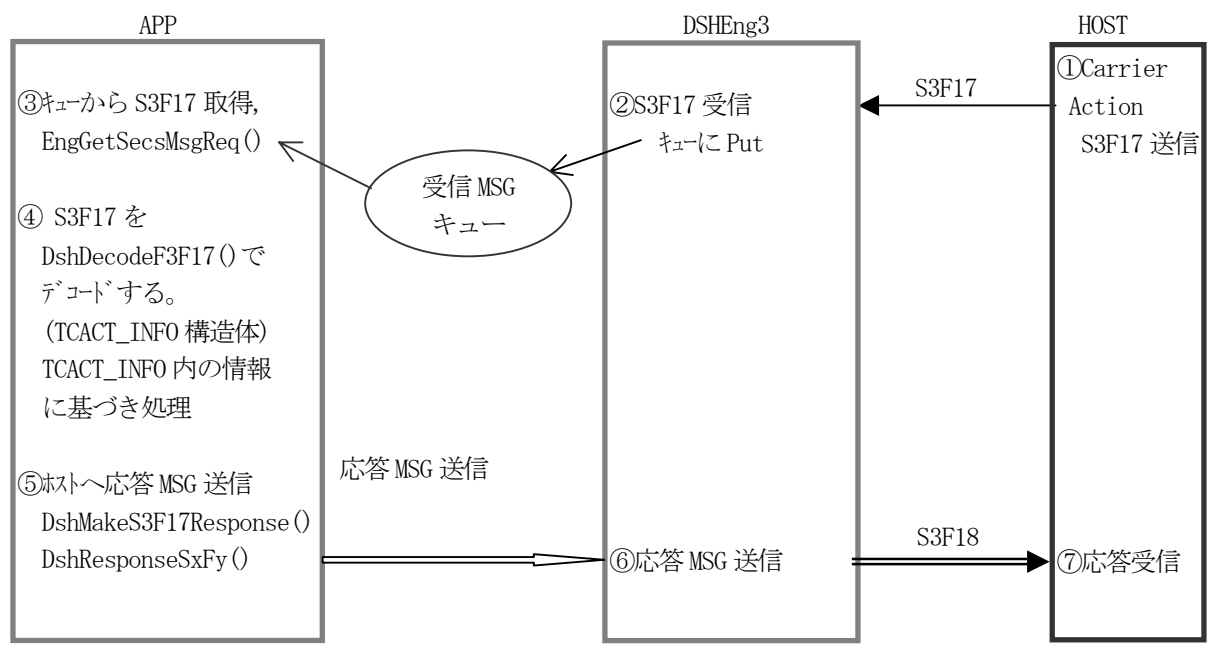

関連ライブラリ関数の詳細については「APP インタフェース ライブラリ関数説明書」を参照ください。

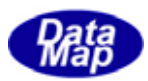

# 付録-A DSHEng3 - SECS-Ⅱ 処理 MSG 一覧表

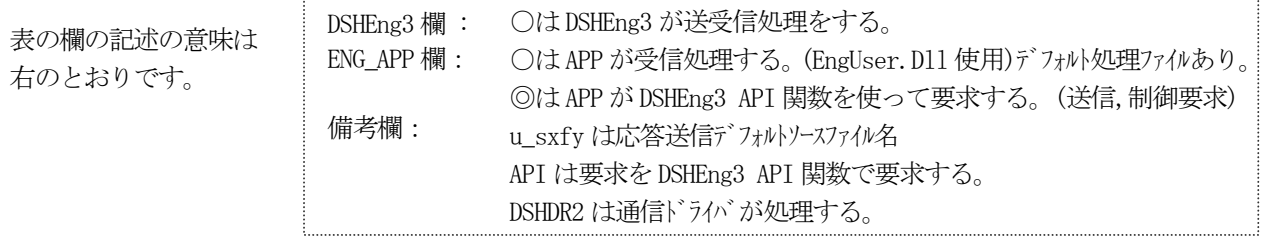

1 次メッセージ処理分担一覧表

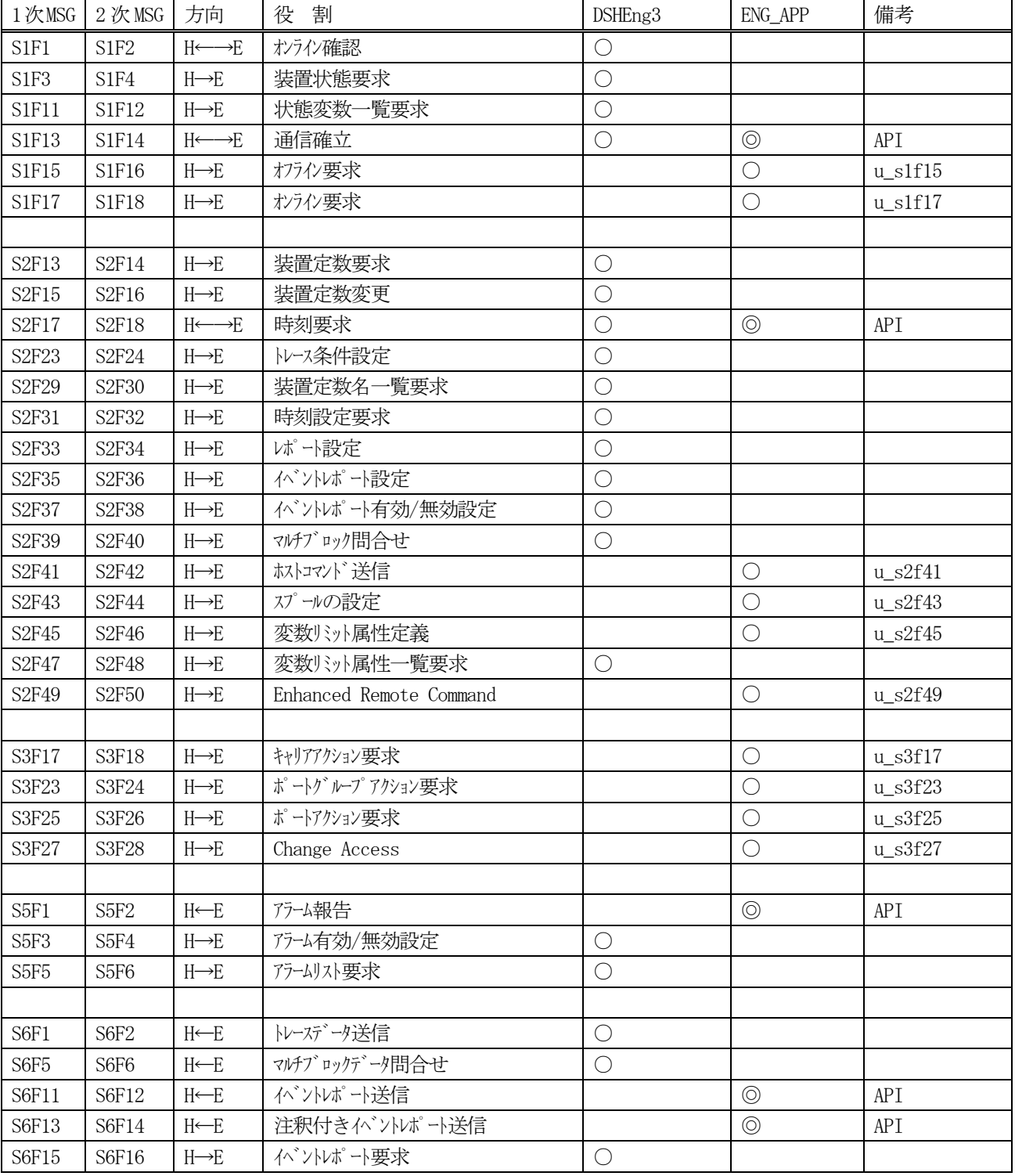

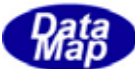

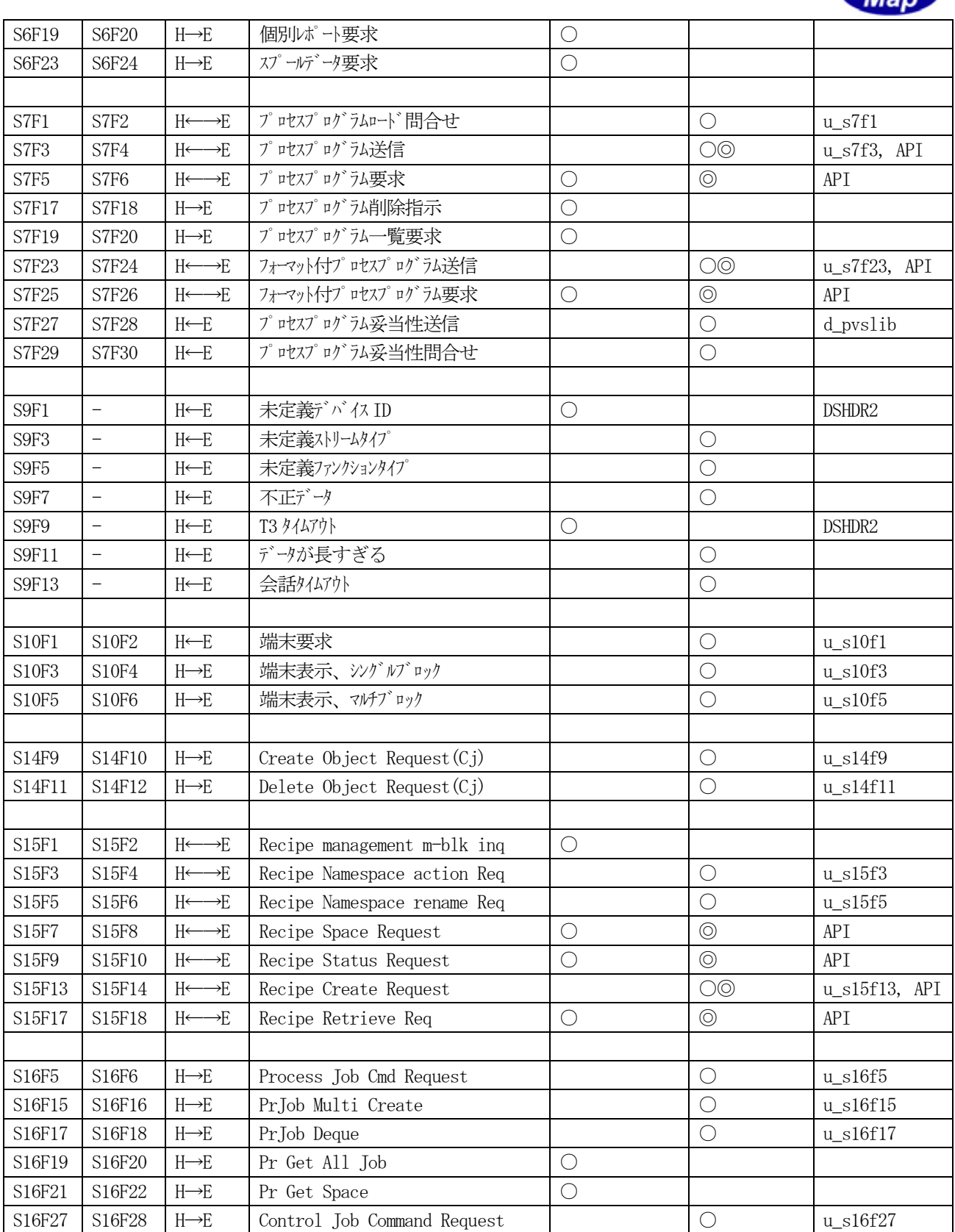

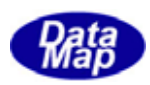

## 付録-B DSHEng3 エンジン起動ファイルコマンド

 起動ファイルは DSHEng3 エンジン起動時にエンジンが動作する環境条件を指定するテキスト形式のファイルです。 起動ファイル上には以下のコマンドを使って環境条件情報を定義します。

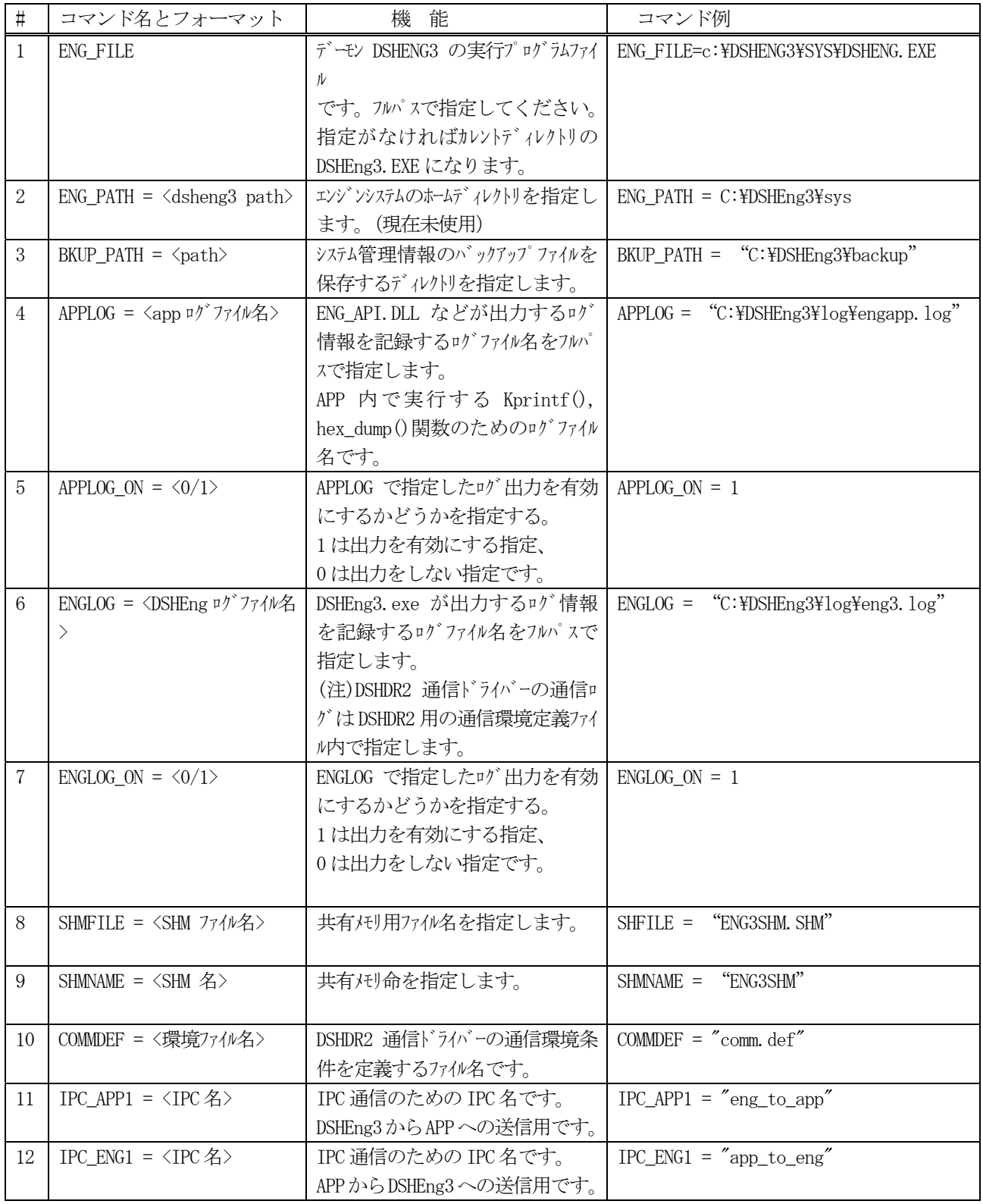

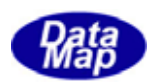

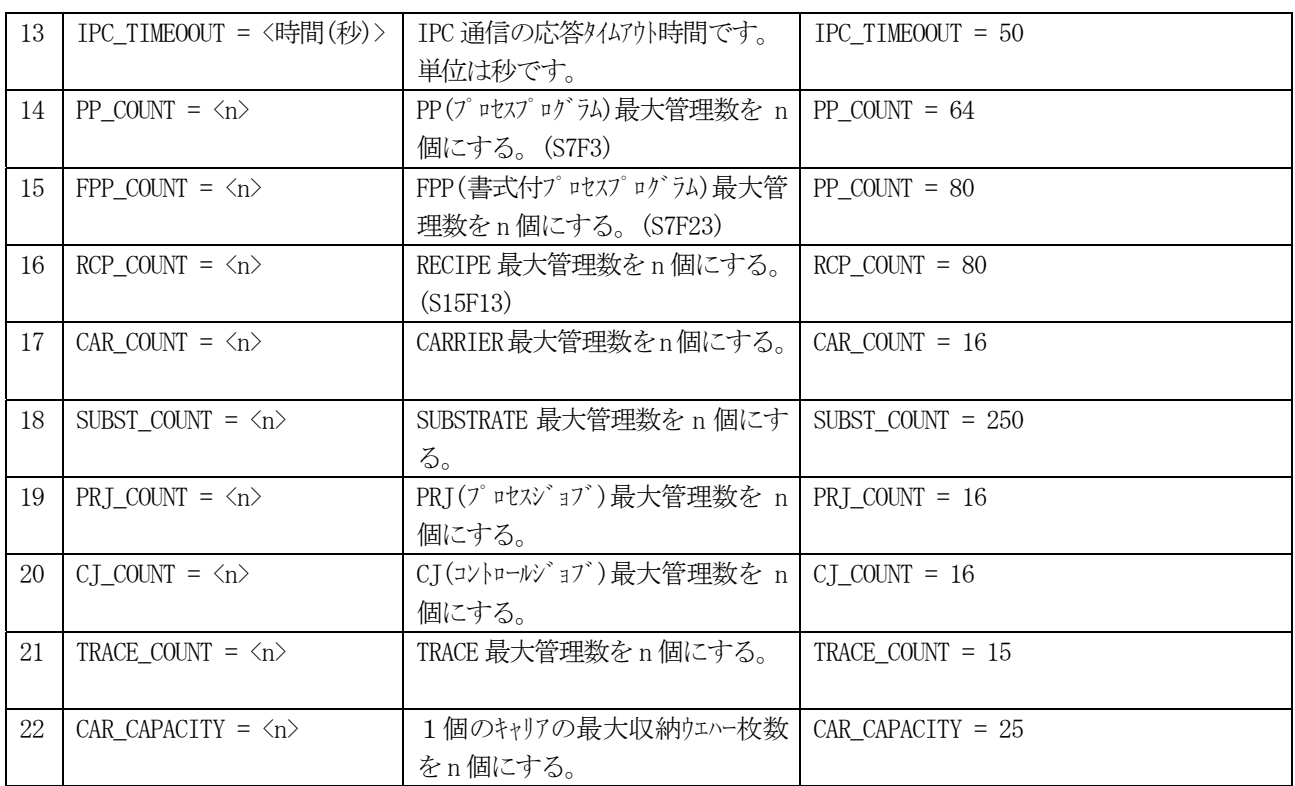

 (注)装置変数、収集イベント、レポート、アラーム情報に関する登録個数は、 システム管理情報ファイル内に定義される数が登録数になります。